### UNIVERSIDADE TECNOLÓGICA FEDERAL DO PARANÁ PROGRAMA DE PÓS-GRADUAÇÃO EM ENGENHARIA ELÉTRICA E INFORMÁTICA INDUSTRIAL

VERÔNICA ISABELA QUANDT

## IDENTIFICAÇÃO DE ESTERTORES EM SONS RESPIRATÓRIOS UTILIZANDO TRANSFORMADA WAVELET E ANALISE DE ´ DISCRIMINANTE LINEAR

TESE DE DOUTORADO

**CURITIBA** 

## VERÔNICA ISABELA QUANDT

## IDENTIFICAÇÃO DE ESTERTORES EM SONS RESPIRATÓRIOS UTILIZANDO TRANSFORMADA WAVELET E ANALISE DE ´ DISCRIMINANTE LINEAR

Tese de Doutorado apresentada ao Programa de Pósgraduação em Engenharia Elétrica e Informática Industrial da Universidade Tecnológica Federal do Paraná como requisito parcial para obtenção do grau de "Doutor em Ciências" – Área de Concentração: Engenharia Biomédica.

Orientador: Sérgio Francisco Pichorim

**CURITIBA** 

Dados Internacionais de Catalogação na Publicação

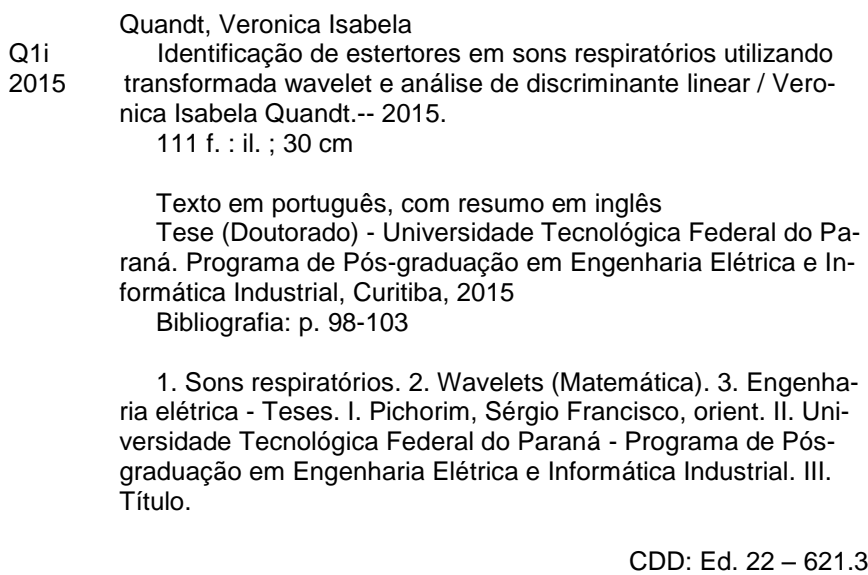

Biblioteca Central da UTFPR, Câmpus Curitiba

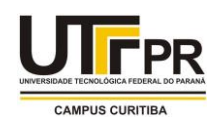

**UNIVERSIDADE TECNOLÓGICA FEDERAL DO PARANÁ** Câmpus Curitiba

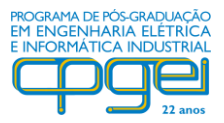

Programa de Pós-Graduação em Engenharia Elétrica e Informática Industrial

**Título da Tese Nº. \_\_\_\_**

# **Identificação de Estertores em Sons Respiratórios Utilizando Transformada Wavelet e Análise de Discriminante Linear**

por

# **Verônica Isabela Quandt**

**Orientador: Prof. Dr. Sérgio Francisco Pichorim**

Esta tese foi apresentada como requisito parcial à obtenção do grau de DOUTOR EM CIÊNCIAS – Área de Concentração: **Engenharia Biomédica**, pelo Programa de Pós-Graduação em Engenharia Elétrica e Informática Industrial – CPGEI – da Universidade Tecnológica Federal do Paraná – UTFPR, às **13:30h** do dia **23 de julho de 2015**. O trabalho foi aprovado pela Banca Examinadora, composta pelos doutores:

\_\_\_\_\_\_\_\_\_\_\_\_\_\_\_\_\_\_\_\_\_\_\_\_\_\_\_\_\_\_\_\_\_\_\_\_\_ Prof. Dr. Sérgio Francisco Pichorim (Presidente – UTFPR)

**Coorientador: Prof. Dr.** 

 $\frac{1}{2}$ Prof. Dr. Raimes Moraes (UFSC)

\_\_\_\_\_\_\_\_\_\_\_\_\_\_\_\_\_\_\_\_\_\_\_\_\_\_\_\_\_\_\_\_\_\_ Prof. Dr. Leonardo Silva Resende (UFSC)

 $\Box$ Profa. Dra. Lúcia Valéria Ramos de Arruda (UTFPR)

 $\frac{1}{2}$  and  $\frac{1}{2}$  and  $\frac{1}{2}$  and  $\frac{1}{2}$  and  $\frac{1}{2}$ Prof. Dr. Humberto Remígio Gamba (UTFPR)

Visto da Coordenação:

\_\_\_\_\_\_\_\_\_\_\_\_\_\_\_\_\_\_\_\_\_\_\_\_\_\_\_\_\_\_\_\_\_\_ Prof. Dr. Emilio Carlos Gomes Wille (Coordenador do CPGEI)

#### AGRADECIMENTOS

Agradeço primeiramente ao meu esposo Edras e às minhas filhas Sabrina e Rafaela pelo apoio contínuo. Obrigada a todos os professores do programa de doutorado que eu tive contato e me passaram um pouco do seu conhecimento. Agradeço ao meu orientador Prof. Dr. Sérgio Francisco Pichorim por todo apoio. E, finalmente, um agradecimento especial ao Prof. Dr. Miguel Antonio Soviezorski que me apoiou desde o início, no projeto da tese, ensaios, qualificação, nas publicações e na elaboração da tese e organização da banca e da defesa.

Muito obrigada!

"*Wavelets are a fairly simple mathematical tool with a great variety of possible applications*." (Ingrid Daubechies)

#### RESUMO

QUANDT, Verônica Isabela. IDENTIFICAÇÃO DE ESTERTORES EM SONS RESPIRATÓRIOS UTILIZANDO TRANSFORMADA WAVELET E ANÁLISE DE DISCRIMINANTE LINEAR. 111 f. Tese de Doutorado – Programa de Pós-graduação em Engenharia Elétrica e Informática Industrial, Universidade Tecnológica Federal do Paraná. Curitiba, 2015.

Estertores são sons respiratórios adventícios e descontínuos que ocorrem em patologias pulmonares. Parâmetros no domínio do tempo classificam os estertores como finos, médios e grossos, e podem ter polaridade positiva ou negativa. Este trabalho investiga métodos e ferramentas para caracterizar e classificar estertores. Amostras de sons respiratórios contendo estertores foram normalizadas e reamostradas em 8 kHz. Foram realizados diversos ensaios utilizando a transformada wavelet discreta (DWT) e a analise de discriminante linear (LDA), e ´ avaliados com análise ROC. Um sistema de reconhecimento de padrões foi implementado com DWT, LDA e k-NN para classificar estertores finos, grossos e sons respiratórios normais. O ensaio com diferentes métodos de extensão de borda do sinal durante a decomposição DWT mostrou a influência nos resultados da caracterização. Os resultados indicam que os métodos ZPD, SP0, SYMH, SYMW, ASYMH, PPD e PER são recomendados, enquanto que os métodos SP1 e ASYMW não são recomendados para a decomposição e caracterização de estertores, pois geram características diferentes nas sub-bandas mais altas. Outro ensaio mostrou que a caracterização dos estertores utilizando DWT pode ser feita utilizando-se algumas sub-bandas de decomposição (D3, D4 e D5, no caso de sinais amostrados em 8 kHz), reduzindo-se desta forma o esforço computacional. Outro sistema de classificação implementado utilizando DWT e LDA mostrou que os estertores podem ser classificados indicando a polaridade com elevado grau de acerto (AUC de até 0,9943 para Symlet 19). Dois ensaios foram realizados para seleção da wavelet-mãe que melhor caracterize estertores. O primeiro ensaio avaliou quantitativamente a semelhança entre o estertor e diversas wavelets-mães através do índice de correlação de Pearson. As wavelets-mães que resultaram uma forte correlação com o estertores, se mostrando mais indicadas para serem utilizadas, foram: Reverse Biorthogonal 3.7, Reverse Biorthogonal 5.5, Reverse Biorthogonal 3.5, Daubechies 5, Symlet 5, Daubechies 6, Symlet 7 e Daubechies 7. O segundo ensaio selecionou a wavelet-mãe pela concentração de energia nas sub-bandas. Ensaios anteriores já mostravam que a energia dos estertores decompostos pela DWT se concentra em poucas sub-bandas, então foram selecionadas wavelets-mães que concentrassem maior porcentagem da energia em uma sub-banda específica, que foram: Daubechies 7, Symlet 7, Coiflet 3 e Symlet 12. O último ensaio realizado foi uma combinação de wavelets-mães para melhorar a separabilidade de estertores e sons respiratórios normais. O ensaio mostrou que um sistema de classificação utilizando DWT, LDA e um classificador linear pode separar totalmente as duas classes (índice AUC = 1) quando é utilizada a combinação de wavelets-mães para gerar o vetor de características dos sinais.

Palavras-chave: Estertores, Transformada Wavelet Discreta, Sons Respiratórios, Classificação de Estertores

#### ABSTRACT

QUANDT, Verônica Isabela. RESPIRATORY CRACKLES IDENTIFICATION USING WAVELET TRANSFORM AND LINEAR DISCRIMINANT ANALYSIS. 111 f. Tese de Doutorado – Programa de Pós-graduação em Engenharia Elétrica e Informática Industrial, Universidade Tecnológica Federal do Paraná. Curitiba, 2015.

Crackles are adventitious and discontinuous breath sounds that occur in lung diseases. Time domain parameters classify the crackles as fine, medium, and coarse, and may have positive or negative polarity. This work investigates methods and tools to characterize and classify crackles. Samples of breath sounds containing crackles were normalized and resampled at 8 kHz. Several experiments using the discrete wavelet transform (DWT), linear discriminant analysis (LDA), and k-NN have been performed, and evaluated with ROC analysis. A pattern recognition system was implemented with DWT, LDA and k-NN to classify fine and coarse crackles, and normal breath sounds. The experiment with different signal border extension methods during DWT decomposition showed the influence on the results of the characterization. The results indicate that the methods ZPD, SP0, SYMH, SYMW, ASYMH, PPD and PER are recommended, while SP1 and ASYMW methods are not recommended for the decomposition and characterization of crackles because they generate different characteristics in the higher subbands. Another experiment showed that the characterization of crackles using DWT can be made using certain decomposition subbands (D3, D4, and D5 with signal sampled at 8 kHz), thus reducing the computational effort. Another classification system implemented using LDA and DWT showed that crackles can be classified by their polarity indicating a high degree of accuracy (AUC rate up to 0.9943 for Symlet 19). Two experiments were conducted for mother-wavelet selection that best characterizes crackles. The first one quantitatively evaluated the similarity between the crackle and several mother-wavelets using Pearson's correlation coefficient. The motherwavelet that resulted a strong correlation with the crackles, being most indicated for use were: Reverse Biorthogonal 3.7, 5.5 Biorthogonal Reverse, Reverse Biorthogonal 3.5, Daubechies 5, Symlet 5, Daubechies 6, 7, and Symlet Daubechies 7. The second experiment selected motherwavelets by the power concentration in subbands. Previous trials already shown that the energy of the crackles decomposed by DWT are concentrated in a few subbands, so mothers-wavelet that concentrate larger percentage of the energy in a specific subband were selected, which were Daubechies 7, Symlet 7, Coiflet 3 and Symlet 12. The final experiment performed was a combination of mother-wavelets to improve the separability of crackles and normal breath sounds. The experiment showed that a classification system using DWT, LDA, and a linear classifier may totally separate the two classes  $(AUC ratio = 1)$  when the combination of motherwavelets to generate the feature vector of the signals is used.

Keywords: Crackles, Discrete Wavelet Transform, Respiratory Sounds, Crackles Classification

#### LISTA DE FIGURAS

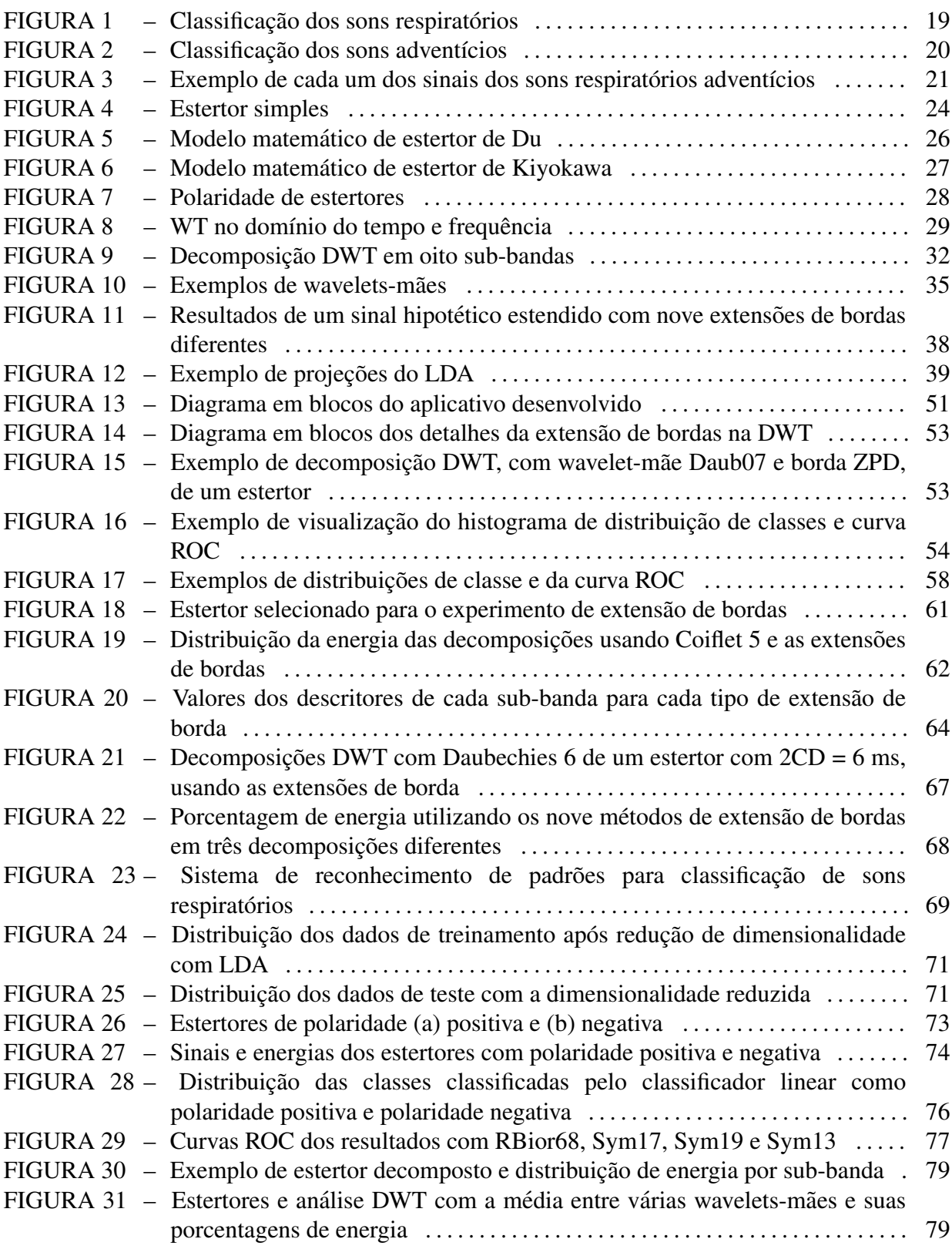

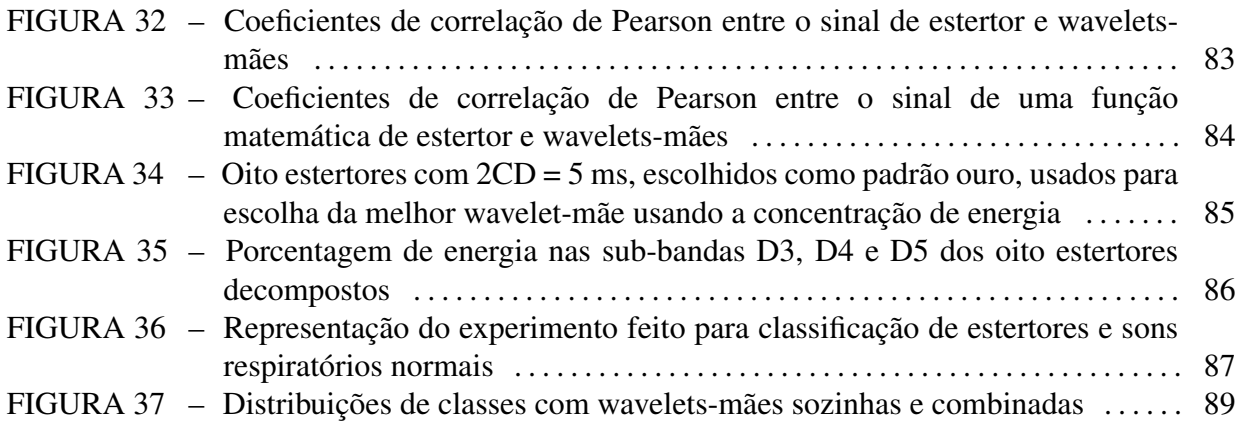

#### LISTA DE TABELAS

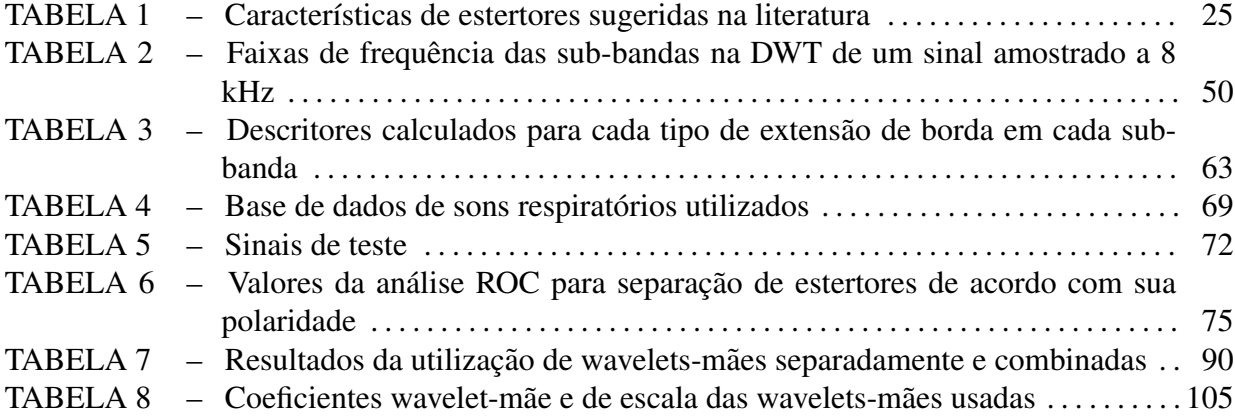

### LISTA DE QUADROS

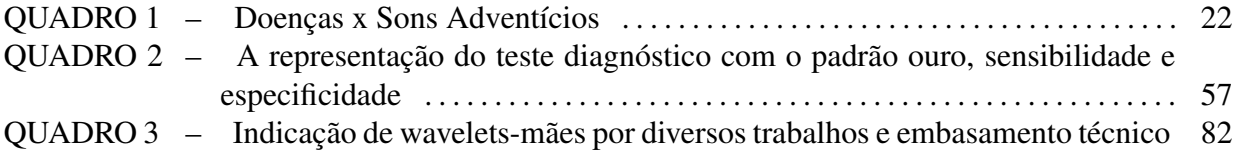

#### LISTA DE SIGLAS

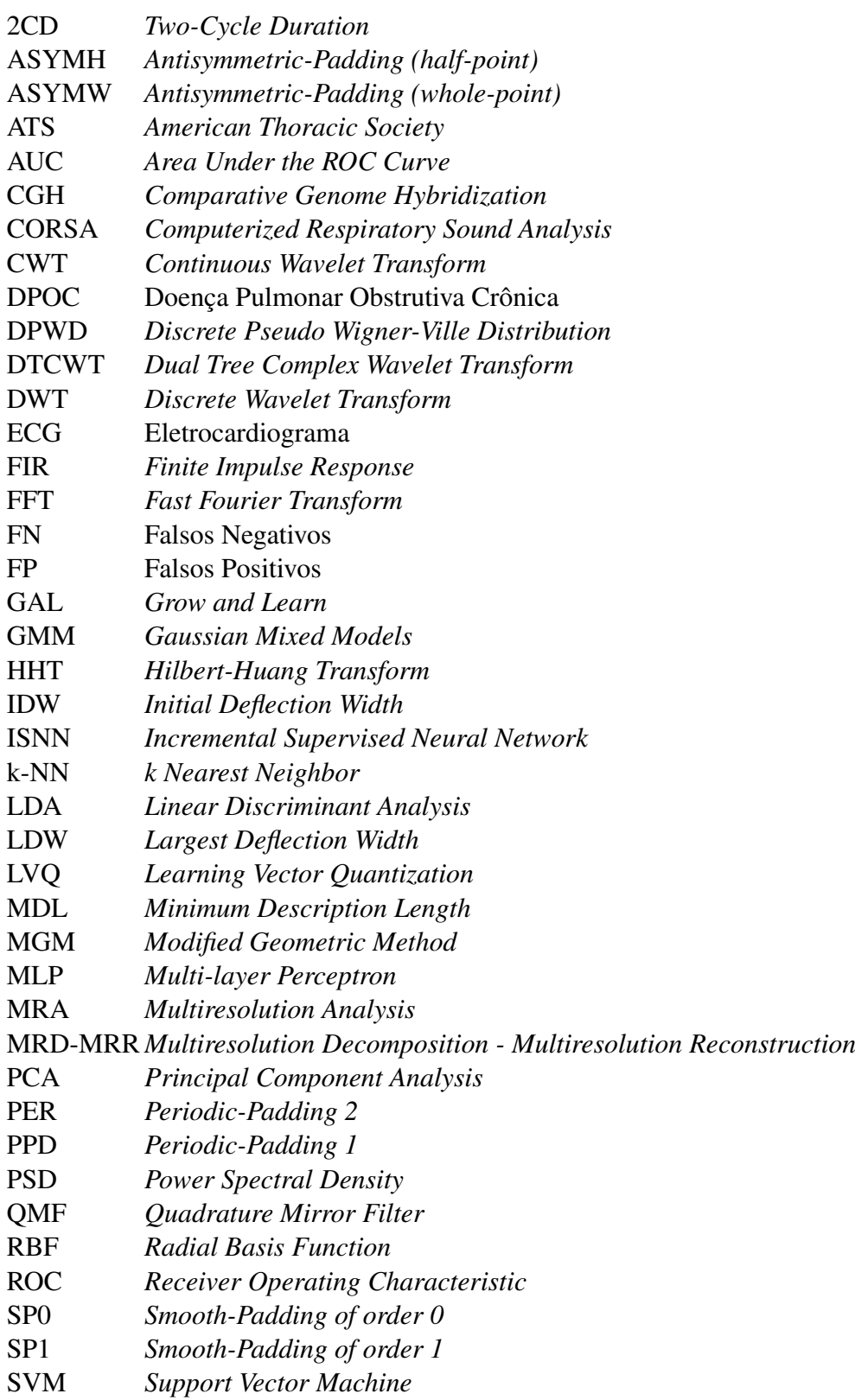

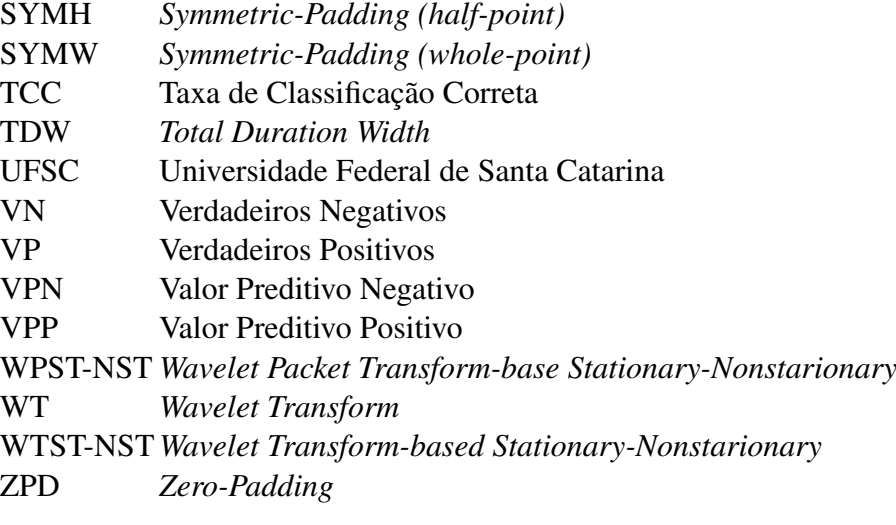

## **SUMÁRIO**

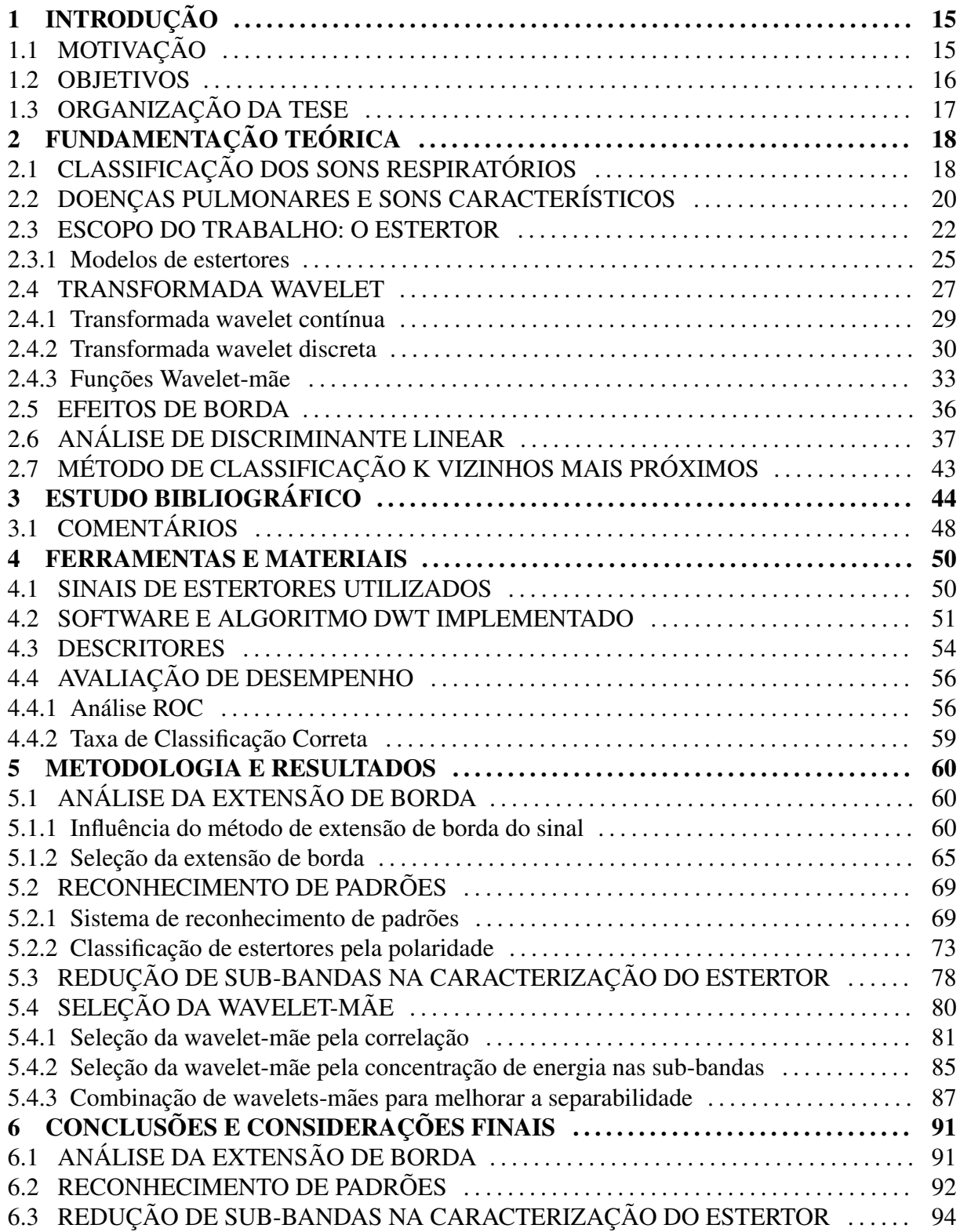

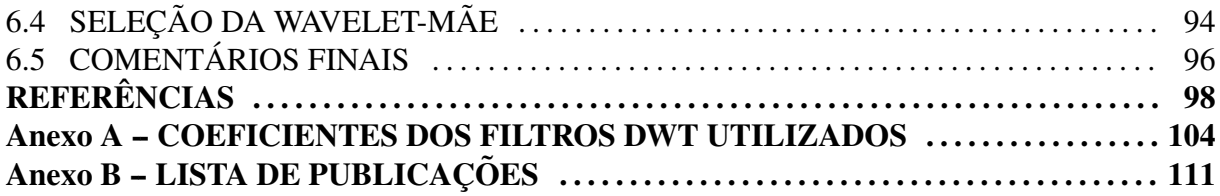

#### 1 INTRODUÇÃO

#### 1.1 MOTIVAÇÃO

Segundo o Ministério da Saúde, as doenças respiratórias crônicas mais comuns são a asma, a rinite alérgica e a doença pulmonar obstrutiva crônica. Estas se constituem em um dos maiores problemas mundiais de saúde. Essas doenças comprometem a qualidade de vida, podendo incapacitar os indivíduos afetados, causando um impacto econômico e social, além de gerar sofrimento humano. Foi estimado pela Organização Mundial de Saúde e Banco Mundial que, mundialmente, quatro milhões de pessoas podem ter morrido prematuramente dessas doenças em 2005 (SAUDE, 2010).

Os sons respiratórios são escutados já há séculos antes de Cristo, inclusive os gregos antigos já reconheciam alguns sons respiratórios característicos. Até o século XIX, os sons torácicos eram ouvidos encostando-se a orelha no tórax do paciente. René Theophile Laennec criou o primeiro estetoscópio em 1816, que era apenas um canudo de papel que apoiava uma extremidade no tórax do paciente e a outra no ouvido do médico (LEHRER, 2002).

Em 1895, com a descoberta do raio X, puderam ser observadas muitas estruturas torácicas. O diagnóstico de doenças pulmonares ficou muito mais detalhado e facilitado através da análise de uma radiografia.

Na década de 1950, foi desenvolvida a arteriografia pulmonar; na década de 1970, a tomografia computadorizada.

Apesar de todo esse avanço tecnológico, diversificando os exames pulmonares, a ausculta de sons torácicos não deixou de ser utilizada, devido a diversos fatores: o próprio médico executa esse exame, com rapidez e pronto diagnóstico, é um exame não invasivo e de baix´ıssimo custo, comparado com os demais. Devido a estes fatores e a facilidade de treinamento médico para a execução deste exame, com um equipamento bastante barato e multifuncional, o médico continua a executar esse tipo de exame de ausculta de sons torácicos, podendo fazer uso combinado com outros exames.

Os sons produzidos pela respiração podem ser descritos pelos termos: sons pulmonares e sons respiratórios. O termo 'sons respiratórios' é o termo normalmente utilizado nos sistemas de classificação e indexação de periódicos e será utilizado nesse trabalho. O processo normal de respiração em um indivíduo sadio produz sons denominados de vesiculares. Os sons respiratórios relacionados ou produzidos devido a alguma patologia ou doença pulmonar são denominados de sons adventícios; nesses, estão contidos os estertores: sons adventícios descontínuos, que se sobrepõe aos sons respiratórios normais.

A avaliação de sons respiratórios com o uso do estetoscópio é considerada subjetiva, imprecisa e confusa, levando a subvalorização do método. A análise objetiva dos sons respiratórios teve início na década de 1970 com o desenvolvimento de microfones capacitivos, com amplificadores com baixa distorção e técnicas apuradas de filtragem. Na década de 1980, o surgimento do computador pessoal permitiu o desenvolvimento de aplicativos para processamento digital de sinais através de ferramentas de análise no domínio do tempo e no domínio da frequência e o armazenamento digitalizado dos sinais (JONES, 1995). A análise objetiva e quantitativa dos sons respiratorios denomina-se fonopneumografia, e faz uso de ´ microfones acoplados ao tórax do paciente para a caracterização física dos sons respiratórios (tom, frequência, duração e amplitude). Diversos equipamentos, técnicas e experimentos foram e estão sendo realizados a fim de se obter melhor digitalização dos sons respiratórios e sua caracterização, reconhecimento e classificação automáticas através de processamento digital de sinais.

Este trabalho visa contribuir na análise, caracterização e classificação de estertores nos sons respiratórios, com a finalidade de contribuir para o diagnóstico de doenças pulmonares.

#### 1.2 OBJETIVOS

O objetivo geral do trabalho é investigar a utilização da Transformada Wavelet em estertores nos sons respiratórios, visando a caracterização e classificação dos seus diversos padrões. Para tal, os seguintes objetivos específicos são desenvolvidos:

- Avaliação do uso da transformada Wavelet na caracterização e identificação de estertores considerando a extensão de borda do sinal;
- Avaliação do uso da transformada Wavelet na caracterização e identificação de estertores considerando o uso de diferentes funções wavelets-mães;
- Avaliação do uso de métodos de extração de características e classificação utilizando LDA

para criação de um sistema de reconhecimento de padrões (estertores);

- Desenvolvimento de *software* proprietário em JAVA para decomposição Wavelet e classificação de sons pulmonares;
- Desenvolvimento de um sistema de avaliação de desempenho do sistema de classificação de estertores.

#### 1.3 ORGANIZAÇÃO DA TESE

No segundo capítulo, são definidos quais são os sons respiratórios, sua classificação e a sua relação com doenças pulmonares. O som respiratório classificado como estertor, que é o escopo do trabalho, é analisado detalhadamente. Ainda são apresentadas as teorias sobre a transformada wavelet (O que são as wavelets-mães e quais foram utilizadas neste trabalho; O que são os efeitos de borda e quais métodos de extensão de borda foram utilizados neste trabalho), o LDA e o k-NN, que foram ferramentas de modelagem matematica utilizadas. ´

O terceiro capítulo apresenta o estado da arte, isto é, uma revisão bibliográfica dos trabalhos encontrados na literatura que estão relacionados com o tema.

No quarto capítulo, as ferramentas específicas que foram utilizadas para o desenvolvimento da pesquisa estao apresentadas: O banco de dados de estertores utilizado; ˜ O *software* e o algoritmo DWT implementados; Quais os descritores utilizados neste trabalho; E, por fim, é apresentada a avaliação de desempenho utilizada.

O quinto capítulo relata todos os experimentos e análises feitos no trabalho. Esses experimentos e análises estão divididos em três áreas: análise da extensão de borda usando a transformada wavelet com estertores, reconhecimento de padrão de estertores e seleção da wavelet-mãe usando a transformada wavelet com estertores.

No sexto capítulo, as conclusões, comentários e sugestões de trabalhos futuros são discutidos. As considerações finais concluem o trabalho.

No Anexo A, é apresentada a tabela de coeficientes wavelet.

No Anexo B, constam todas as publicações geradas por esta pesquisa com os resultados do trabalho até a defesa da tese.

### 2 FUNDAMENTAÇÃO TEÓRICA

Esse capítulo apresenta uma breve fundamentação teórica dos principais tópicos para o entendimento do trabalho. Iniciando nos tópicos relativos à classificação de sons pulmonares e a relação destes com doenças pulmonares, passando pelo detalhamento do estertor, que é o escopo do trabalho, e finalizando com a teoria e desenvolvimento matematico das ferramentas ´ utilizadas: transformada wavelet, LDA e k-NN.

#### 2.1 CLASSIFICAÇÃO DOS SONS RESPIRATÓRIOS

Quando um indivíduo respira, seja ele saudável ou não, são gerados sons que podem ser ouvidos, com maior ou menor dificuldade, na superfície do corpo humano.

A *American Thoracic Society* (ATS) padronizou termos e símbolos pulmonares para uso no meio medico (ACCP-ATS, 1975). Em 2000, o projeto CORSA padronizou diretrizes ´ para pesquisadores e clínicos da área de análise de sons respiratórios, definindo nomenclatura e procedimentos desde a aquisição, pré-processamento até a digitalização e análise de sons respiratórios (SOVIJARVI et al., 2000c).

Os sons com origem na respiração são classificados em dois grupos distintos: os sons normais e os sons anormais, conforme classificado na Figura 1, baseado na classificação da ATS (ACCP-ATS, 1975).

Os sons normais podem ser auscultados em pessoas saudáveis e são subclassificados como sons traqueobronquiais, broncovesiculares e vesiculares, embora o termo 'som vesicular' não seja mais recomendado, pois no nível vesicular (alvéolo) o fluxo de ar é assumido como sendo nulo, impossibilitando a geração de sons respiratórios (SOVIJARVI et al., 2000b). Os cientistas acreditam que esses sons são produzidos pelo fluxo turbulento de ar nos brônquios lombares e segmentares. Eles têm frequência de 200 a 600 Hz.

Os sons anormais são gerados por um pulmão doente, podendo ser auscultados em locais onde não se espera. Os sons anormais podem ser agrupados em duas categorias: os sons respiratórios adventícios e outros sons anormais (como egofonia, pectoriloquia, broncofonia e sopro brônquico).

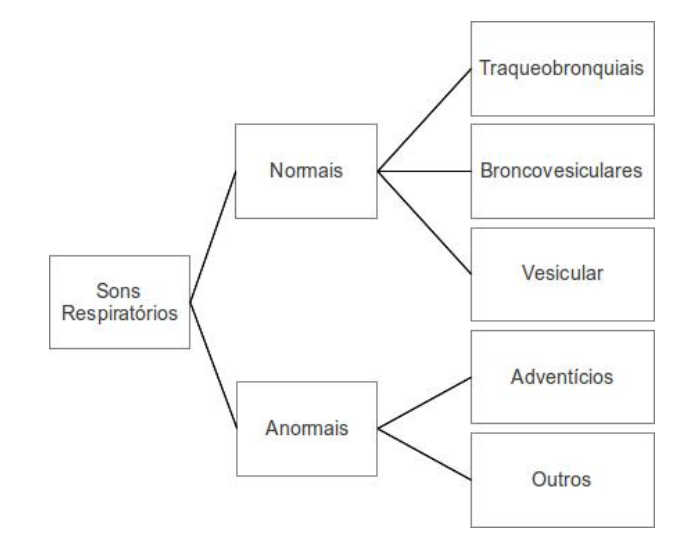

Figura 1: Classificação dos sons respiratórios. Fonte: (ACCP-ATS, 1975)

#### Sons Respiratórios Adventícios

Os sons respiratórios adventícios estão associados à presença de alguma doença no aparelho respiratório, e se sobrepõem ao som respiratório normal. Eles são divididos de acordo com sua característica temporal, como contínuos e descontínuos; e o sibilo curto (*squawk*) que se encaixa entre as duas categorias. Essa classificação se encontra na Figura 2, baseada na classificação da ATS (ACCP-ATS, 1975).

Dentro da categoria de sons anormais contínuos estão os sibilos, roncos e estridores, que são ruídos contínuos ou musicais, que ocorrem durante alguma fase do ciclo respiratório.

Os sibilos são caracterizados por uma forma de onda periódica, normalmente acima de 100 Hz de frequência e duração maior ou igual a 100 ms, sendo que o som contém pelo menos 10 vibrações sucessivas; pode ocorrer em qualquer instante do ciclo respiratório, com amplitude variada. Estão associados à obstrução das vias aéreas, e podem ser classificados como mono ou polifônicos, dependendo se tem uma ou mais frequências, respectivamente (SOVIJARVI et al., 2000a).

Os roncos são sons de mais baixa frequência (também chamados de sibilos de baixa frequência), com duração maior que 100 ms e frequência fundamental menor que 300 Hz. Podem ser observados em pacientes com secreções ou estreitamento nas vias aéreas (SOVIJARVI et al., 2000a).

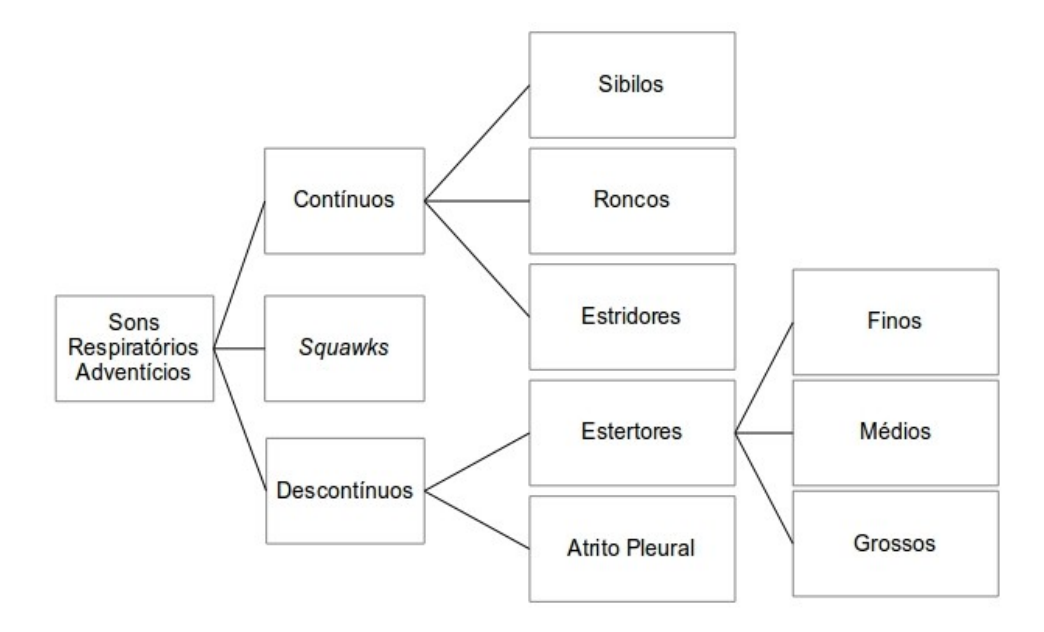

Figura 2: Classificação dos sons respiratórios adventícios. Fonte: Modificado de (ACCP-ATS, 1975), (YEGINER; KAHYA, 2010)

Os estridores são sons de baixíssima frequência (também chamados de sibilos de baixíssima frequência), e alta amplitude, originados na laringe ou na traqueia, estando presente mais comumente durante a inspiração (SOVIJARVI et al., 2000a).

Dentro da categoria de sons anormais descontínuos estão os estertores e o atrito pleural.

Os estertores são sons não musicais (isto é, desagradáveis ao ouvido humano, considerados ruídos), curtos, explosivos, que ocorrem normalmente durante a inspiração. Podem ser classificados de acordo com sua duração total, como finos (curta duração), ou grossos (longa duração). Eles normalmente ocorrem quando há algum processo patológico no tecido do pulmão ou vias aéreas. Por serem escopo do trabalho estão detalhados na Seção 2.3.

O atrito pleural é um som não musical, que ocorre quando o pleura está inflamada. Nesse caso, o movimento de deslocamento entre a pleura visceral e a pleura parietal deixa de ser silencioso. É um som de baixa frequência, alta duração e tonalidade grave (SOVIJARVI et al., 2000a).

A Figura 3 mostra cada um dos sons respiratórios adventícios citados.

#### 2.2 DOENÇAS PULMONARES E SONS CARACTERÍSTICOS

No Quadro 1 estão relacionadas as doenças respiratórias com os sons respiratórios adventícios respectivos.

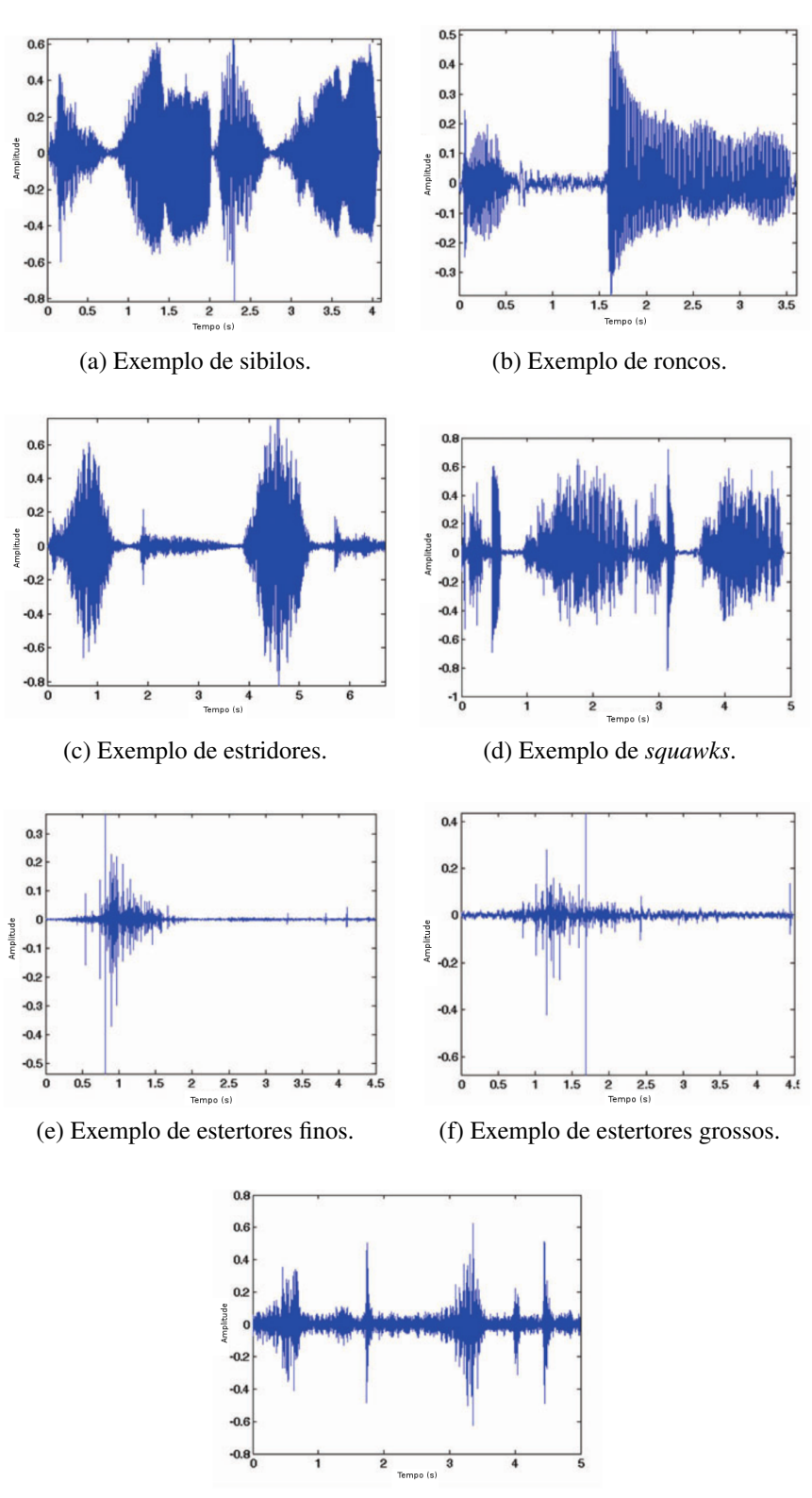

(g) Exemplo de atrito pleural.

Figura 3: Exemplo de cada um dos sinais dos sons respiratórios adventícios. Fonte: (MOUSSAVI, 2006)

| Doença                                | <b>Sons Adventícios</b>                                                                               |
|---------------------------------------|----------------------------------------------------------------------------------------------------|
| Asbestose                             | - Estertores finos no meio ou no final da fase inspiratória;                                          |
|                                       | - Estertores durante toda fase respiratória em estágio                                                |
|                                       | avançado da doença;                                                                                   |
|                                       | - Atrito pleural (PIIRILA; SOVIJARVI, 1995;                                                           |
|                                       | BALLESTAS et al., 2009).                                                                              |
| Asma                                  | - Sibilos polifônicos de alta frequência na fase expiratória;                                         |
|                                       | - Estertores no início da fase inspiratória (LEHRER, 2002;                                            |
|                                       | PIIRILA; SOVIJARVI, 1995).                                                                            |
| Atelectasia                           | - Sibilos;                                                                                            |
|                                       | - Estertores finos no final da fase inspiratória (BALLESTAS                                           |
|                                       | et al., 2009).                                                                                        |
| Bronquiectasia                        | - Estertores grossos no meio e final da fase inspiratória e na                                        |
|                                       | fase expiratória;                                                                                     |
|                                       | - Sibilos dispersos (LEHRER, 2002; BALLESTAS et al.,                                                  |
|                                       | 2009; SOVIJARVI et al., 2000b).                                                                       |
| Bronquite crônica                     | - Roncos;                                                                                             |
|                                       | - Estertores grossos no início da fase inspiratória;                                                  |
|                                       | - Sibilos polifônicos de alta frequência na fase expiratória                                          |
|                                       | (LEHRER, 2002; BALLESTAS et al., 2009).                                                               |
| Doença Pulmonar<br>Obstrutiva Crônica | - Roncos:                                                                                             |
|                                       | - Estertores grossos no início da fase inspiratória e na fase                                         |
|                                       | expiratória;                                                                                          |
|                                       | - Sibilos polifônicos, de alta frequência (PIIRILA;                                                   |
|                                       | SOVIJARVI, 1995; BALLESTAS et al., 2009).<br>- Estertores na fase inspiratória e na fase expiratória; |
| Edema Pulmonar                        |                                                                                                    |
| Enfisema Pulmonar                     | - Sibilo (BALLESTAS et al., 2009).<br>- Estertores grossos no início da fase                          |
|                                       | inspiratória.(SOVIJARVI et al., 2000b)                                                                |
| Estenose Brônquica                    | - Sibilos monofônicos de baixa frequência. (BALLESTAS et                                              |
|                                       | al., 2009)                                                                                            |
|                                       | - Squawks;                                                                                            |
| Fibrose pulmonar                      | - Sibilos inspiratórios de alta frequência;                                                           |
|                                       | - Estertores finos no meio até o final da fase inspiratória                                           |
|                                       | (BALLESTAS et al., 2009; LEHRER, 2002; SOVIJARVI et                                                   |
|                                       | al., 2000b; PIIRILA; SOVIJARVI, 1995).                                                                |
| Insuficiência Cardíaca                |                                                                                                    |
| Congestiva                            | - Estertores finos (LEHRER, 2002).                                                                    |
| Pneumonia                             | - Estertores finos ou grossos no final da fase inspiratória;                                          |
|                                       | - Sibilos;                                                                                            |
|                                       | - Roncos (LEHRER, 2002; PIIRILA; SOVIJARVI, 1995).                                                    |

Quadro 1: Relação entre as doenças pulmonares e seus sons adventícios.

#### 2.3 ESCOPO DO TRABALHO: O ESTERTOR

Nas patologias pulmonares, o estertor é um som característico, transitório e não estacionário. A ausculta deste som é subjetiva e a avaliação objetiva está além da capacidade do profissional, sendo necessario um exame complementar (normalmente por imagem) para ´ diagnosticar a patologia (LEHRER, 2002; CARVALHO; SOUZA, 2007). Este trabalho visa investigar estertores em sons respiratórios para, no futuro, fornecer suporte ao diagnóstico de doenças.

Outras denominações para estertores são encontradas na literatura, como crepitantes, crepitação, crépitos, mas de acordo com Staszko et al. (2006) o termo estertores é o mais utilizado e recomendado por Mikami et al. (1987).

Os estertores são sons respiratórios descontínuos, não estacionários, com característica oscilatória crescente-amortecida, podendo ser caracterizados por parâmetros no domínio do tempo.

Murphy et al. (1978) definem um estertor com dois parâmetros que caracterizam a sua morfologia: duração do primeiro semi-ciclo positivo *(initial deflection width* - IDW) e a duração de dois ciclos (*two-cycle duration* - 2CD).

Hoevers e Loudon (1990) definem um estertor com quatro parâmetros que caracterizam a sua morfologia: duração do primeiro semi-ciclo negativo do evento (largest deflection width 1 - LDW1), duração do primeiro semi-ciclo negativo até o final do segundo semi-ciclo positivo do evento (*largest deflection width* 2 - LDW2), duração do primeiro semi-ciclo positivo até o final do segundo semi-ciclo positivo do evento (*largest deflection width* 3 - LDW3), e duração dos dois primeiros ciclos do evento (*largest deflection width* 4 - LDW4). A Figura 4 mostra os parâmetros citados acima em um sinal de um estertor simples.

Um outro parâmetro encontrado na literatura é a duração total do evento *(total duration*) *width* - TDW).

Os estertores são, normalmente, caracterizados como finos e grossos, podendo ser descritos quanto à quantidade (escassos ou profusos) e quanto à fase (inspiratórios ou expiratórios, precoces ou tardios), caracterizando diferentes doenças pulmonares.

Os estertores finos ocorrem na metade final da inspiração, não são influenciados pela tosse, mas sim com a mudança de postura. Por serem comparados ao ruído produzido por um velcro, podem também ser chamados de estertores em velcro.

Os estertores grossos são audíveis no início da inspiração e em quase toda expiração, e sofrem nítida alteração, ou até desaparecem com a tosse. Não se alteram com a posição do paciente. (STASZKO et al., 2006)

Estudos apontam que o som dos estertores é causado pela equalização explosiva da

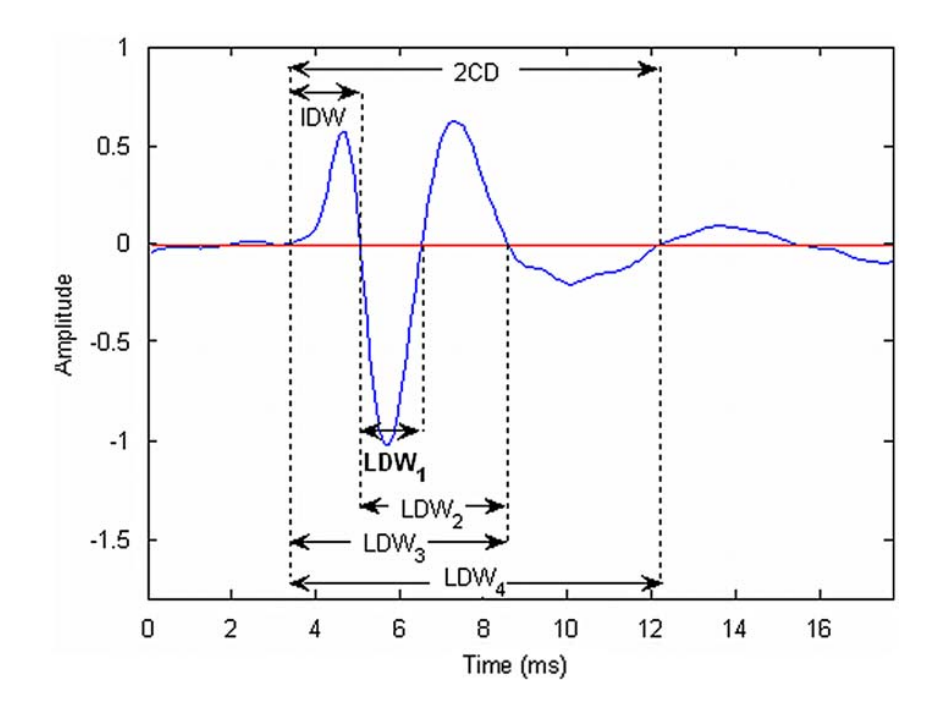

Figura 4: Um estertor simples e seus parâmetros mais utilizados. Fonte: (YEGINER; KAHYA, 2009)

pressão do gás entre dois compartimentos do pulmão, quando uma seção fechada das vias aéreas que os separa se abre subitamente (LEHRER, 2002). Forgacs (1967) propôs duas explicações para a causa do som dos estertores: (1) borbulhamento de ar entre secreções; (2) abertura súbita das vias aéreas colapsadas como resultado da equalização de pressão aguda em compartimentos do pulmão. Vyshedskiy et al. (2009) concluíram que o mecanismo mais provável de geração de estertores é o fechamento súbito das vias aéreas durante a expiração e sua reabertura súbita durante a inspiração. Staszko et al. (2006) definem que os estertores finos são produzidos pela abertura sequencial de vias aéreas anteriormente fechadas, sendo normalmente relacionadas à presença de líquido ou exsudato nos alvéolos. Já os estertores grossos originam-se na abertura e fechamento de vias aéreas contendo secreção viscosa e espessa.

A duração dos estertores é de menos de 20 ms, e sua faixa de frequência pode variar de 100 a 2000 Hz, ou até mais (SOVIJARVI et al., 2000b).

Estudos recentes demonstram a existência de outro tipo de estertor: estertor médio. Citam, ainda, que o tipo de estertor varia conforme o tamanho da via aérea onde ele é gerado. Estertores finos seriam derivados das vias aéreas periféricas pequenas; os estertores médios dos pequenos brônquios lobares; e os estertores grossos dos brônquios principais ou de dilatações dos bronquíolos (YEGINER; KAHYA, 2010).

Os valores característicos (IDW e 2CD) dos estertores podem variar entre estudos

de diversos autores ou grupos de estudo. Os principais citados na literatura são Murphy et al. (1978), Hoevers e Loudon (1990), Munakata et al. (1991), ACCP-ATS (1977), CORSA (definido nos artigos de Sovijarvi et al. (2000b)) e Yeginer e Kahya (2010), e as discrepâncias entre seus valores podem ser visualizadas na Tabela 1.

Tabela 1: Características de estertores sugeridas ns literatura (dados em milissegundos). Murphy Hoevers Munakata Yeginer ATS CORSA IDW 2CD IDW 2CD IDW 2CD IDW 2CD IDW 2CD 2CD Fino  $0.5$  3,3  $0.8$  4,0 1,0 4,40 0,9 3,0 0,7 <5 <10 Grosso 1,0 5,1 1,5 6,7 1,88 7,74 2,2 10,0 1,5 10 >10  $Médio$   $1,3$   $5,0$ 

Fonte: (MURPHY et al., 1978; HOEVERS; LOUDON, 1990; MUNAKATA et al., 1991; YEGINER; KAHYA, 2010; ACCP-ATS, 1977; SOVIJARVI et al., 2000b).

#### 2.3.1 MODELOS DE ESTERTORES

Du et al. (1997) propuseram um modelo de estertor ideal, considerando que um estertor tem 4 a 10 deflexões positivas e negativas, e a duração de cada deflexão inicia curta e se torna longa, progressivamente, até chegar num valor constante. Esse modelo matemático de estertor  $\acute{\text{e}}$  definido pela Equação (1).

$$
g(t) = \sin(2\pi \cdot f_o \cdot t^{a_1}) \cdot t^{a_2} \cdot e^{-(t/a_3)},
$$
\n(1)

onde,  $a_1 = 0.5$ ;  $a_2 = 1.49$ ;  $a_3 = 0.78$ ;  $f<sub>o</sub> = 2.0$ ; e *t* definido em ms. A Figura 5 ilustra o sinal obtido com a Equação (1).

Kiyokawa et al. (2001) também definiram um modelo de forma de onda  $g(t)$ , com 0 ≤ *t* ≤ 2*CD*, em ms, para simular um estertor, representado na Figura 6, sendo que o modelo deveria seguir as regras:

- O estertor tem dois ciclos:
- A localização do primeiro ponto positivo que intercepta o eixo  $g(t)$  deve ser um parâmetro explícito na fórmula;
- A maior parte da potência de  $g(t)$  está concentrada no início da forma de onda.

Para uma função com dois ciclos, foi definido

$$
y_0(t) = \sin(4\pi t^{\alpha})
$$
 (2)

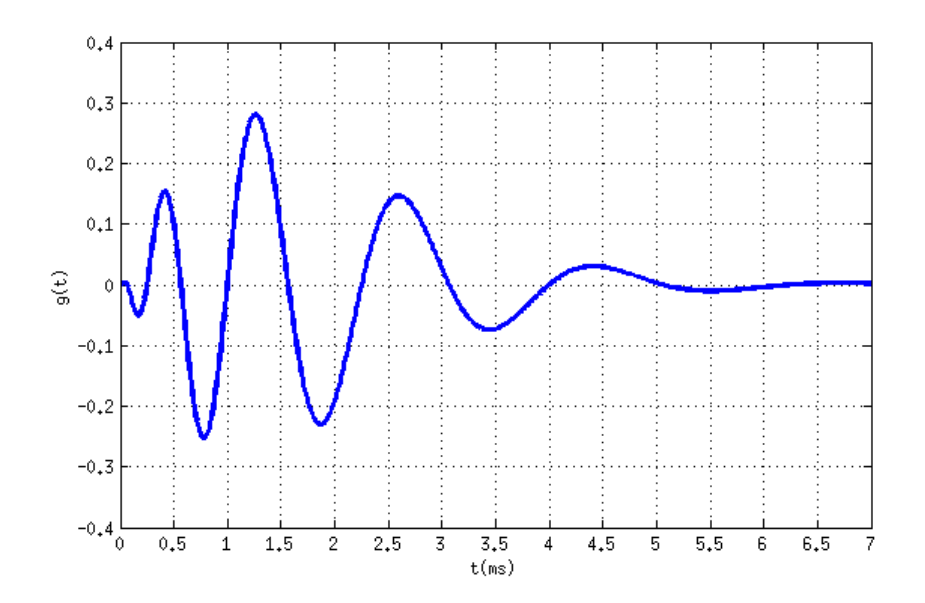

Figura 5: Modelo matemático de estertor, por Du et al. (1997), com o valor de 2CD = 1,6 ms. Fonte: (DU et al., 1997)

onde

$$
\alpha = \log(0, 25) / \log(t_0) \tag{3}
$$

sendo que  $t_0 = IDW/2CD$ . Para aplicar toda potência no início da forma de onda, a função de modulação

$$
m(t) = 0,5\{1 + \cos[2\pi(t^{0.5} - 0.5)]\}
$$
\n(4)

foi aplicada e gerou a forma de onda de um estertor, definido na Equação (5):

$$
g(t) = m(t)y_0(t)
$$
\n<sup>(5)</sup>

Kiyokawa et al. (2001) sintetizaram estertores para sobrepor a sons respiratórios normais e submeter a avaliação de observadores experientes. Os autores sintetizaram estertores finos, grossos e médios, embora a existência destes últimos ainda não tivesse sido comprovada na época.

O estudo de Vyshedskiy et al. (2009), que descreveu percepções e ideias sobre o mecanismo de geração de estertores baseado nas diferenças entre as características de estertores inspiratórios e expiratórios, mostrou fatos interessantes no estudo dos estertores:

- $\bullet$  Que existem estertores na fase inspiratória e expiratória;
- Que a amplitude e a energia de estertores na fase expiratoria podem ser menores que na ´

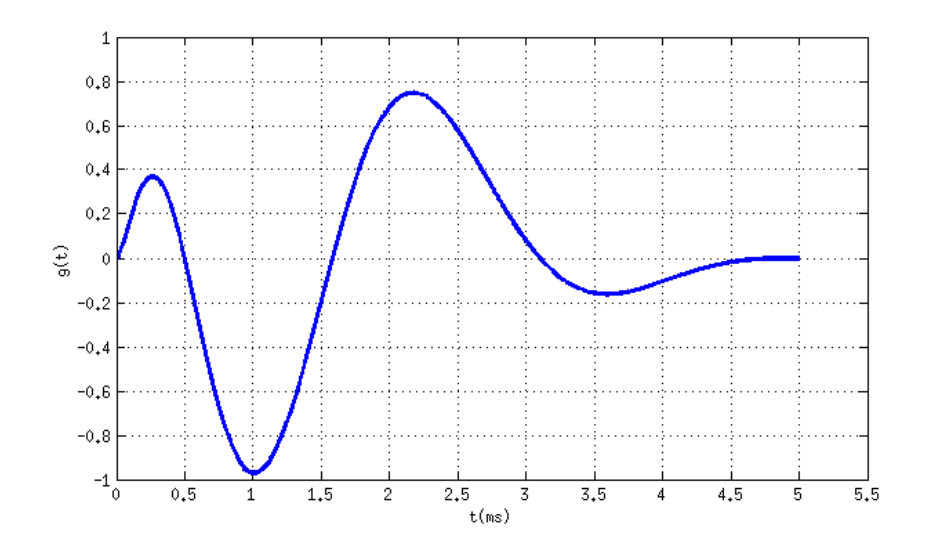

Figura 6: Modelo matemático de estertor por Kiyokawa et al. (2001), considerando *IDW* = 0,5*ms*  $e$  2*CD* = 5*ms*.

#### Fonte: (KIYOKAWA et al., 2001)

fase inspiratória;

- Os estertores costumam ser em menor quantidade na fase expiratoria; ´
- Podem ser observados estertores de polaridades positiva e negativa na fase inspiratoria, ´ mas os de polaridade negativa predominam (98% do total estudado);
- Estertores de ambas polaridades podem ser observados durante a fase expiratoria, mas o ´ de polaridade positiva predomina (81% do total estudado);
- Pela semelhanca em características temporais e de frequência, os estertores de ambas fases são gerados na mesma localização das vias aéreas.

A diferença de polaridade, isto é, se o pico do estertor é negativo ou positivo, nas fases respiratórias pode ser observada na Figura 7.

Pode ser observado que o estertor possui características próprias, e que seu reconhecimento por meio de um sistema de reconhecimento de padrões pode contribuir significativamente no diagnóstico de doenças respiratórias.

#### 2.4 TRANSFORMADA WAVELET

Wavelets em inglês significam ondas pequenas. A Transformada Wavelet (*Wavelet Transform* - WT) pode ser vista como um mecanismo para decompor ou analisar sinais nas suas

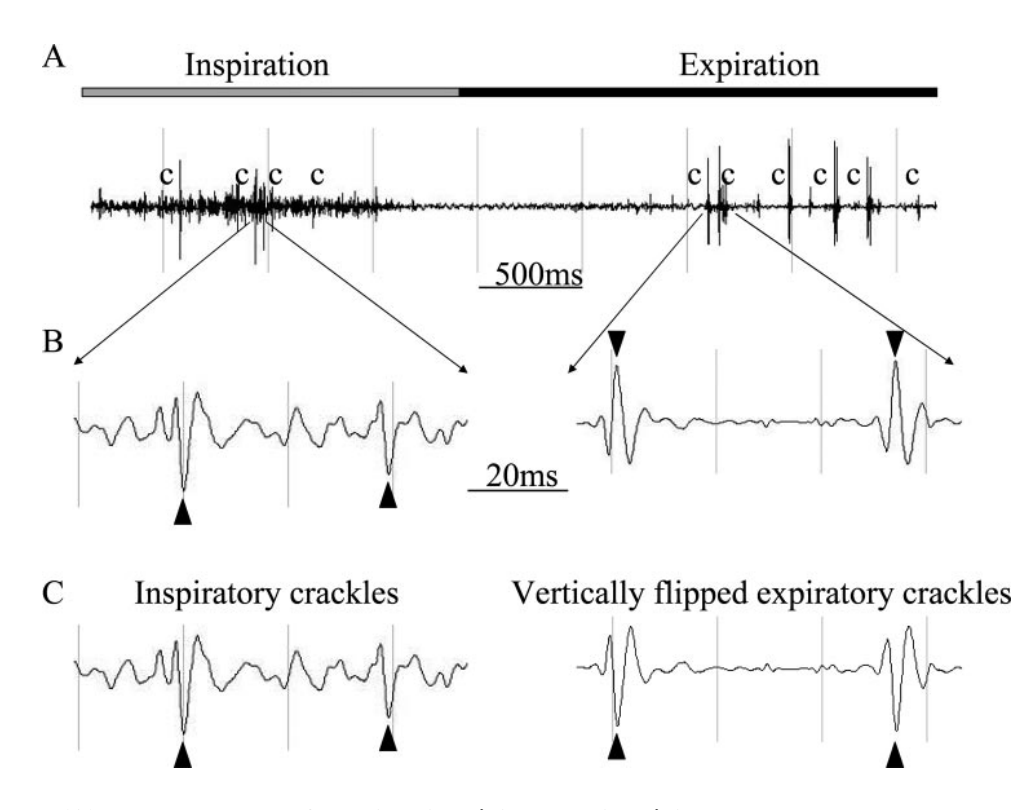

Figura 7: (A) Estertores nas fases inspiratória e expiratória, marcados com um c. (B) 20 ms do sinal mostra a polaridade dos estertores em cada fase, ou seja, negativos na fase inspiratoria ´ e positivos na fase expiratória. (C) Estertores expiratórios invertidos tem exatamente a mesma forma dos inspiratórios.

Fonte: (VYSHEDSKIY et al., 2009)

partes constituintes, permitindo analisar os dados em diferentes domínios de frequências com a resolução de cada componente amarrada à sua escala.

Os algoritmos da WT processam dados em diferentes escalas e resoluções, permitindo que sejam analisados tanto o global quanto os detalhes de um sinal. Utilizando uma janela de maior duração para analisar o sinal, observa-se características globais do sinal. Utilizando-se uma janela de menor duração, observa-se detalhes do sinal. O resultado da análise Wavelet é ver a floresta e as árvores (OLIVEIRA, 2007), ou seja, o sinal e seus detalhes.

Como uma ferramenta matemática, a WT pode ser utilizada para extrair informações de diferentes tipos de dados. Pelas suas propriedades únicas, a WT é usada, por exemplo, em análise funcional em matemática, em estudo de propriedades (multi)fractais, singularidades ou oscilações locais de funções, em solução de equações diferenciais, em reconhecimento de padrões, em compressão de imagens e de sons, na solução de vários problemas de física, biologia, medicina, astronomia, acústica, engenharia nuclear, problemas de computação gráfica, neurofisiologia, música, ressonância magnética, identificação de vozes, ótica, turbulência, previsão de terremotos, radar e visão humana (OLIVEIRA, 2007).

#### 2.4.1 TRANSFORMADA WAVELET CONTÍNUA

Uma das características da WT é que ela usa o conceito de janelas deslizantes com regiões de tamanhos variáveis. Sendo grande (ou seja, usando longos intervalos de tempo), quando se quer maior precisão na informação de baixa frequência, e pequenas regiões quando se quer informação de alta frequência, levando assim a uma resolução ótima em todo tipo de frequência (MALLAT, 2008).

A WT decompõe uma função definida no domínio do tempo em outra função, definida, simultaneamente, no domínio do tempo e no domínio da frequência. Isso ocorre através da decomposição da função em diferentes escalas (ou sub-bandas de frequência) em diferentes níveis de resolução variando a escala da função wavelet-mãe e transladando-a no tempo.

A Figura 8 mostra o conceito de diferentes resoluções conseguida com a WT num plano tempo-frequência utilizando uma wavelet-mãe em diferentes escalas. Aqui frequências mais altas são processadas com wavelets mais curtas, e vice-versa, podendo seu resultado isolar descontinuidades no sinal analisado.

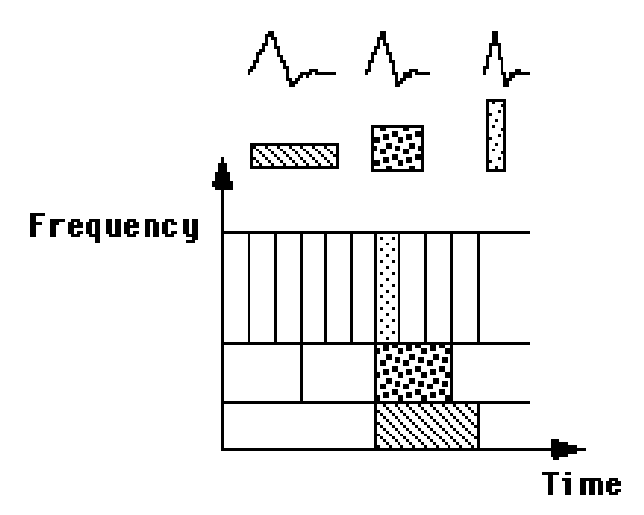

Figura 8: Representação gráfica das resoluções frequência x tempo através da Transformada Wavelet.

#### Fonte: (GRAPS, 1995)

Define-se a Transformada Wavelet Contínua (*Continuous Wavelet Transform* - CWT) na Equação (6), onde o sinal transformado é função de duas variáveis,  $\tau$  e *s*, os parâmetros translação e escala, respectivamente. A função  $\psi(x)$  é a wavelet-mãe e  $f(x)$  a função a ser transformada.

$$
W(\tau,s) = \psi_x^{\psi}(\tau,s) = \frac{1}{\sqrt{|s|}} \int_{-\infty}^{\infty} f(t) \psi\left(\frac{t-\tau}{s}\right) dt
$$
 (6)

O parâmetro  $s \in \mathbb{R}$  indica que a função  $\psi(t)$  foi transladada no eixo *t* de uma distância equivalente a *s*, sendo então um parâmetro de translação. Já o parâmetro  $\tau \in \mathbb{R}^+$  (conhecido como parâmetro de escala) causa uma mudança de escala, aumentando (se  $\tau > 1$ ) ou diminuindo (se  $\tau$  < 1) a wavelet-mãe formada pela função. No domínio do tempo, a transformada wavelet é uma medida de correlação entre um sinal  $f(t)$  e as wavelets filhas, que constituem uma família de curvas com forma idêntica à da wavelet-mãe, mas deslocadas no tempo e escalonadas em amplitude.

A CWT caracteriza-se por realizar o cálculo da correlação entre o sinal e a função wavelet-mãe, em várias escalas, que são utilizadas como parâmetro de similaridade entre o sinal e a função wavelet-mãe. Dessa maneira, a CWT é, basicamente, computada alterando-se a escala da janela de suporte da função Wavelet e convoluindo-a com o sinal em análise.

Uma das mais importantes aplicações da Transformada Wavelet é a habilidade de processar e manipular dados através de parâmetros compactados chamados de descritores, recursos ou características (*features*). Um sinal contém muitos dados e podem ser compactados em alguns parâmetros, chamados de coeficientes Wavelet que caracterizam o comportamento do sinal. Calcular os coeficientes Wavelet para cada escala possível é um processo longo e dispendioso computacionalmente, além de gerar uma grande quantidade de dados. Embora a Transformada Wavelet Contínua seja de grande interesse teórico, principalmente para a obtenção e a compreensão das propriedades matemáticas das funções Wavelets, a sua discretização é recomendável para aplicações práticas.

#### 2.4.2 TRANSFORMADA WAVELET DISCRETA

A Transformada Wavelet Discreta (*Discrete Wavelet Transform* - DWT) propoe uma ˜ forma alternativa de análise espectral em relação à CWT. Na DWT a transformada ocorre na aplicação das funções wavelet-mãe e de escala na análise da variável, e não na variável independente em si, ou seja, no parâmetro de escala  $\tau$  e no parâmetro de translação *s*.

O princípio básico da análise em sub-bandas de frequência é o mesmo adotado na Transformada Wavelet Contínua. Contudo, essa análise propõe uma representação tempoescala do sinal através da decomposição em sub-bandas de frequência utilizando bases ortonormais, implementadas através de bancos de filtros digitais.

São utilizados filtros com diferentes frequências de corte para realizar a análise do sinal em diferentes escalas, sendo que o sinal é processado por uma série de filtros passa-baixas e passa-altas, com o objetivo de se realizar a análise das componentes de baixa e alta frequência

separadamente. Esses filtros são caracterizados pelas propriedades da função wavelet-mãe utilizada na sua construção.

Na DWT, a função wavelet-mãe  $(\psi(x))$  está relacionada aos detalhes, ou ao filtro passaaltas enquanto que a função escala  $(\phi(x))$  relaciona-se com as aproximações, ou ao filtro passabaixas, formando ambas as funções uma base ortonormal. Assim, a análise da informação espectral do sinal é efetuada através das operações de filtragem. Em contrapartida, a análise no fator escala, referente ao comprimento do vetor de coeficientes, é efetuada através de operações de subamostragem, para o caso de decomposição, e sobreamostragem, na reconstrução do sinal.

A Análise Multirresolução (*Multi Resolution Analysis* - MRA) decompõe um espaço de funções em subespaços. Desse modo, cada função é decomposta em pedaços (projeções) que, formalmente, consiste de uma sequência de sucessivos espaços de aproximação, sendo que cada espaço tem uma resolução distinta, satisfazendo a propriedade (DAUBECHIES, 1992):

$$
\ldots X_2 \subset X_1 \subset X_0 \subset X_{-1} \subset X_{-2} \ldots
$$

A técnica consiste na decomposição do sinal a ser analisado em dois outros sinais. O sinal de detalhe (proveniente do filtro passa-altas para a função wavelet-mãe  $\psi(x)$ ). O sinal de aproximação (proveniente do filtro passa-baixas para a função escala  $\phi(x)$ ) é novamente decomposto resultando em dois outros novos sinais, detalhado e atenuado, em níveis de frequência diferentes, fornecendo informações no domínio da frequência e do tempo (DAUBECHIES, 1992). As propriedades de cada uma dessas funções são definidas de acordo com as propriedades desejadas para construção da wavelet-mãe.

A função escala  $\phi$ , para  $\phi_{0,n}$ ; *n* ∈ *Z*, forma uma base ortonormal para o espaço *X*<sub>−*j*</sub>, conforme a Equação (7).

$$
\phi_{j,k}(t) = 2^{-j/2} \phi(2^{-j}t - k), j, k \in \mathbb{Z}
$$
\n(7)

A função wavelet-mãe  $\psi$ , para  $\psi_{j,k}$ ; *j*, *k* ∈ *Z*, forma uma base ortonormal para  $W_j$ , conforme a Equação (8).

$$
\psi_{j,k}(t) = 2^{-j/2} \psi(2^{-j}t - k), j, k \in \mathbb{Z}
$$
\n(8)

*W*<sup>*j*</sup> é definido como o complemento ortogonal de  $X_j$  em  $X_{j-1}$  a partir da Equação (9), com  $X_j$  ⊥  $W_j$  e onde ⊕ denota a soma direta entre os coeficientes dos vetores.

$$
X_{j-1} = X_j \oplus W_j, j \in Z \tag{9}
$$

Assim, a partir da Equação (10), o sinal  $X_0$  pode ser decomposto de acordo com a Equação (9), interagindo o processo *J* vezes.

$$
X_0 = X_j \oplus \bigoplus_{k=0}^{J-j-1} W_{J-k}
$$
 (10)

As sequências de subespaços  $X_j$  e  $W_j$ , no espaço  $L^2(\mathfrak{R})$  são os coeficientes de aproximação e detalhe, respectivamente. O subespaço  $X_i$  de aproximação, obtido através da função escala  $\phi$ , refere-se às componentes espectrais de baixas frequências. O subespaço  $W_i$  de detalhe, obtido através da função wavelet-mãe  $\psi$ , refere-se às componentes espectrais de altas frequências. Assim, a projeção ortogonal do sinal de entrada em  $W_J$  e  $X_J$ , utilizando as bases ortonormais de (7) e (8), decompõem o sinal de entrada em componentes de baixas frequências,  $\text{conditions em } V_j$ , e de altas frequências, contidos nos espaços  $W_i$ ,  $i = 1, ..., j$ .

A Figura 9 mostra essa decomposição com os filtros de resposta finita ao impulso (FIR) passa-altas (*H*) e passa-baixas (*L*). Aqui, um sinal *X* passa pelo filtro *H* e é sub-amostrado (reduzindo a taxa de amostragem pela metade) gerando o primeiro sinal de detalhes, ou subbanda D1. O mesmo sinal também passa pelo filtro L e é sub-amostrado gerando o sinal de aproximação A1, que é o sinal original sem as altas frequências. Esse processo pode repetido, observando-se as Equações (9) e (10), até o número de decomposições (ou seja, obtenção de subespaços) desejado. A cada nível, as operações de filtragem e subamostragem resultam na metade do número das amostras apresentando, consequentemente, metade da resolução temporal, metade de banda de frequências original e o dobro da resolução em frequência.

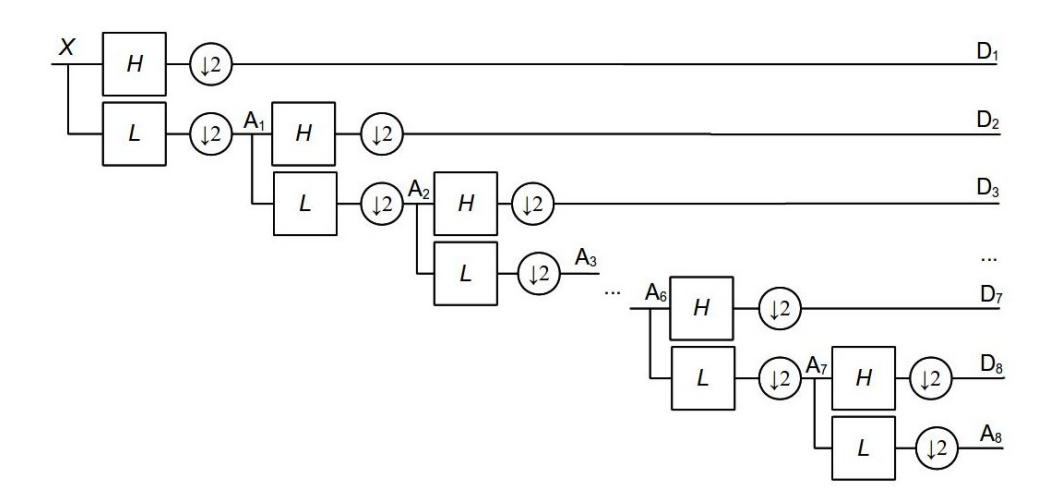

Figura 9: Decomposição Wavelet em oito sub-bandas.

Existe uma relação entre as respostas ao impulso das funções escala e wavelet-mãe. Os filtros  $H[n]$  e  $L[n]$  estão relacionados conforme a Equação (11), onde T é o número de coeficientes dos filtros. Nota-se que os filtros são formados pelos índices ímpares alternados e invertidos entre si, sendo estes filtros conhecidos como filtros espelhados em quadratura (*Quadrature Mirror Filters* - QMF).

$$
H[T-1-n] = (-1)^n \cdot L[n] \tag{11}
$$

Uma vez decomposto o sinal, as componentes de frequência mais proeminentes no sinal original apresentam amplitudes elevadas nas sub-bandas da DWT que representam estas frequências particulares, não se perdendo a localização temporal destas componentes em frequência. Entretanto, a localização temporal de uma componente em frequência apresenta uma resolução dependente da sub-banda em que ela se encontra, ou seja, quanto mais alta a componente em análise, mais baixa a sub-banda que a representa, e maior a resolução no domínio do tempo. Desta forma, a DWT tem a característica de apresentar uma boa resolução no domínio do tempo para as altas frequências e uma boa resolução no domínio da frequência para as componentes de baixa frequência.

A DWT fornece uma representação de sinais precisa no domínio tempo-frequência, gerando poucos coeficientes com perda mínima de informação, devido ao seu alto grau de correlação com o sinal a ser decomposto, ou com o padrão a ser reconhecido. Esse atributo depende fundamentalmente da escolha da função wavelet-mãe a ser usada para cada tipo específico de padrão.

#### 2.4.3 FUNÇÕES WAVELET-MÃE

Assim como uma função seno representa a função básica para a transformada de Fourier, as funções Wavelet, também chamadas wavelets-mães, representam a função básica para a WT.

Para implementar a DWT diversas funções wavelet-mãe podem ser empregadas. Dependendo das características da aplicação, pode-se utilizar uma função wavelet-mãe mais adequada, que represente melhor a decomposição do sinal. Para isso, wavelets-mães ( $\psi(t)$ )  $t$ ambém podem ser construídas, obedecendo as regras das Equações (12) e (13).

• Possuir energia finita.

$$
\int_{-\infty}^{\infty} |\psi(t)|^2 dt < \infty
$$
 (12)

• Possuir média igual a zero.

$$
\int_{-\infty}^{\infty} \psi(t) dt = 0 \tag{13}
$$

Cada wavelet-mãe usada na DWT é formada pelos seus coeficientes wavelet-mãe  $(\psi)$ e de escala  $(\phi)$ . Esses coeficientes diferem em forma e número e são utilizados nos filtros passaaltas e passa-baixas. O calculo dos coeficientes pode ser realizado resolvendo-se sistemas de ´ equações específicas para cada família de funções wavelet-mãe (DAUBECHIES, 1992). Os valores destes coeficientes para as wavelets-mães utilizadas neste trabalho são apresentados no Anexo A, Tabela 8.

As famílias de funções wavelet-mãe utilizadas nesse trabalho são:

- Daubechies (DbN) Ingrid Daubechies é uma das mais renomadas cientistas a estudar e definir a Transformada Wavelet. Ela desenvolveu as Wavelets ortonormais de suporte compacto, fazendo com que a Transformada Wavelet Discreta fosse possível. Estas funções possuem a característica de possuir um máximo número de momentos nulos para um dado suporte. Esta característica implica em uma maior eficiência dos filtros de decomposição, com maior fator de qualidade dentro do suporte utilizado.
- $\bullet$  Biorthogonal e Reverse Biorthogonal (BiorN.M e RBiorN.M) A família de funções wavelet-mãe biortogonal exibe a propriedade de fase linear, que é necessária para reconstrução de sinais e imagens. Utilizando duas funções wavelet-mãe e duas de escala, um par para decomposição e outro par para reconstrução, ao invés de somente um par de funções.
- Coiflets (CoifN) Também criadas por Ingrid Daubechies, são wavelets mais simétricas, também de suporte compacto. As funções wavelets-mães possuem algumas características especiais, como 2N momentos iguais a zero, sendo que a função escala tem 2N-1 momentos iguais a zero. Ambas tem um suporte de tamanho 6N-1.
- Symlets (SymN) Similares às wavelets-mães de Daubechies, inclusive nas suas propriedades, foram construídas visando dar máxima simetria possível para as bases de funções ortonormais.

Cada família de funções wavelet-mãe consiste de wavelets-mães de diferentes ordens, a ordem é definida pelo número N após o nome da família wavelet e representa o número de momento '*vanishing*' da wavelet-mãe.

Como exemplos, a Figura 10 mostra as funções  $\psi(t)$  e  $\phi(t)$  de algumas wavelets-mães.

Ngui et al. (2013) afirmam que o maior desafio no uso da transformada wavelet é a seleção da wavelet-mãe ótima para cada tarefa, já que diferentes wavelets-mães aplicadas ao mesmo sinal podem produzir resultados diferentes.
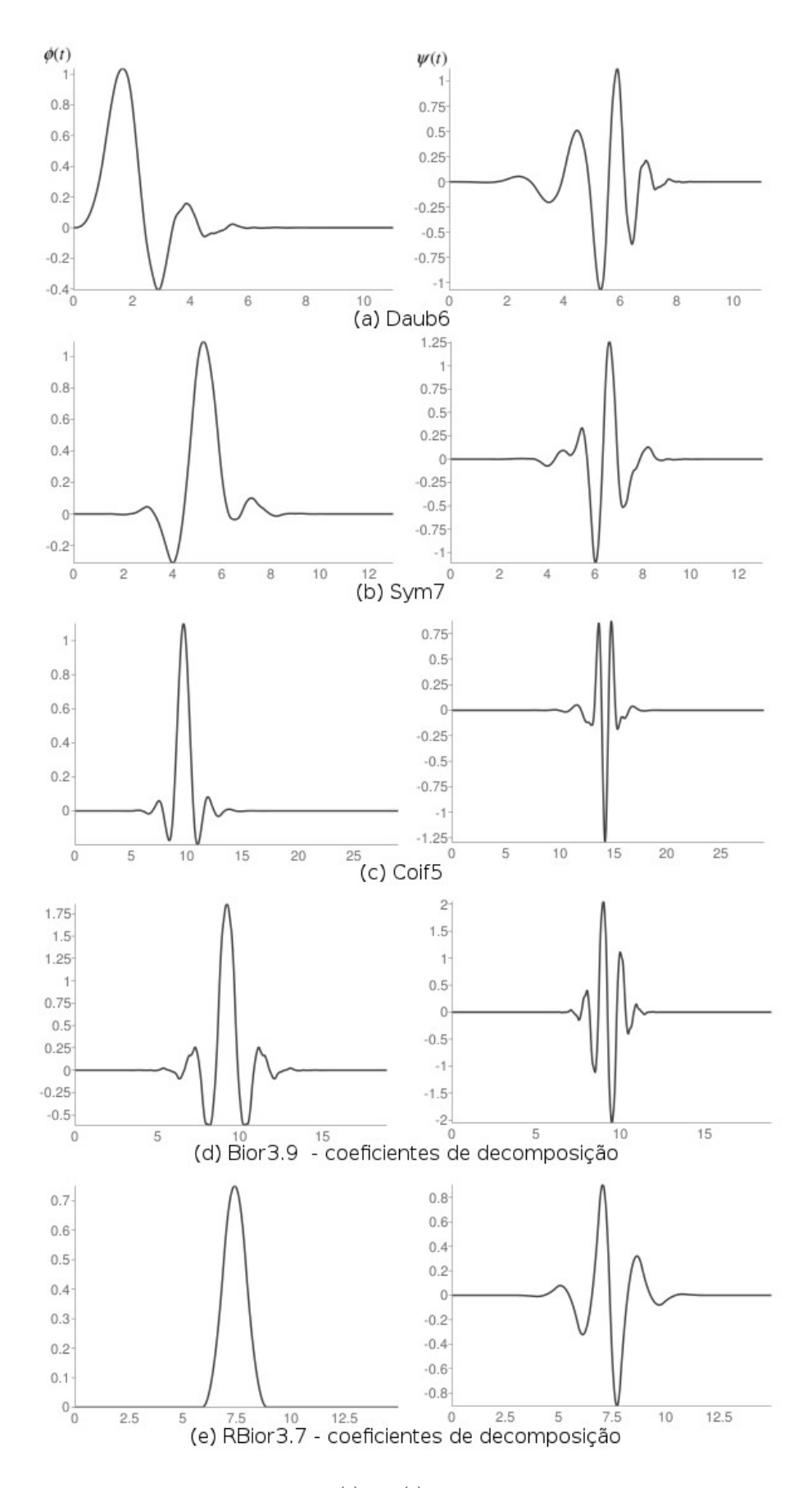

Figura 10: Funções  $\psi(t)$ e $\phi(t)$ de algumas wavelets-mães.

### 2.5 EFEITOS DE BORDA

Os algoritmos da DWT são baseados em convolução e subamostragem. Na prática, para evitar a distorção de borda devido ao tamanho do sinal, antes da convolução deve ser aplicado um algoritmo de extensão de borda para minimizar erros nos sinais decompostos pela DWT. Os algoritmos de extensão de borda geram coeficientes adicionais em cada etapa do processo de decomposição, o que também garante uma reconstrução perfeita, caso desejado (MISITI et al., 2013).

Os métodos de extensão de borda analisados neste trabalho, estão descritos abaixo, e, uma sequência de tamanho 3, a ser expandida para tamanho 9, é utilizada para exemplificar cada um deles: {1 2 3}.

- *Zero-Padding* (ZPD): Este método assume que o sinal é zero fora do suporte. É um metodo simples, mas descontinuidades podem aparecer nas bordas. Sinal exemplificado ´ estendido: {0 0 0 1 **2 3** 0 0 0};
- *Smooth-Padding of order 0* (SP0): Extrapolação constante simples. Para a extensão do sinal, faz-se a repetição do primeiro valor à esquerda e do último valor à direita. Sinal exemplificado estendido: {1 1 1 **1 2 3** 3 3 3};
- *Smooth-Padding of order 1* (SP1): Extrapolação simples derivada de primeira ordem. Na margem direita do suporte original, o último valor subtraí do do penúltimo é tomado como valor de referência. O primeiro novo valor na borda direita é o valor de referência mais o último valor. O próximo é o valor de referência mais o próximo valor, e assim por diante, sempre tendo o mesmo valor de suporte. Para o lado esquerdo, o oposto é feito. Sinal exemplificado estendido: {-2 -1 0 1 2 3 4 5 6};
- Symmetric-Padding (half-point) (SYMH): Replicação meio ponto simétrico o valor de fronteira é repetido. Na margem direita do suporte original, o último valor é repetido e os próximos valores da direita para a esquerda são lidos. Para o lado esquerdo, o oposto é feito. Sinal exemplificado estendido:  $\{3\ 2\ 1\ 1\ 2\ 3\ 3\ 2\ 1\}$ ;
- *Symmetric-Padding (whole-point)* (SYMW): Replicação em ponto inteiro simétrica o valor de fronteira não se repete. Na fronteira direita do suporte original, o valor antes do último é repetido e os próximos valores da direita para a esquerda são lidos. Para o lado esquerdo, o oposto é feito. Sinal exemplificado estendido:  $\{2\ 3\ 2\ 1\ 2\ 3\ 2\ 1\ 2\};$
- *Antisymmetric-Padding (half-point)* (ASYMH): Idêntico ao SYMH, mas mudando-se o sinal dos valores nas bordas. Sinal exemplificado estendido:  $\{-3 -2 -112 \cdot 3 -3 -2 -1\}$ ;
- *Antisymmetric-Padding (whole-point)* (ASYMW): Na fronteira direita do suporte original, o último valor é multiplicado por dois tomado como valor de referência. O primeiro novo valor na borda direita é o valor de referência, deduzido o valor antes do último do suporte original e assim por diante, tendo sempre o mesmo valor de suporte. Para o lado esquerdo, o oposto é feito. Sinal exemplificado estendido:  $\{-2, -1, 0, 1, 2, 3, 4, 5\}$ 6}
- *Periodic-Padding 1* (PPD): É a extensão periódica do suporte original. Pode criar descontinuidades nas bordas. Sinal exemplificado estendido: {1 2 3 1 2 3 1 2 3};
- *Periodic-Padding 2* (PER): Se o comprimento do sinal é impar, o sinal é estendido pela primeira vez por adição de um valor igual ao último valor à direita. Neste caso, o sinal resultante é um valor maior do que nas outras extensões. Sinal exemplificado estendido: {2 3 3 1 2 3 3 1 2 3}.

Para ilustrar o efeito de bordas, um sinal hipotético foi estendido com todos estes métodos e é apresentado na Figura 11. O sinal é composto por 33 pontos, e as extensões foram feitas sempre com 5 pontos em cada borda.

Para trabalhar com a distorção nas bordas, é necessário levar em conta o método utilizado para estender os sinais de decomposição. Quando utilizado o MatLab para execução da DWT, o parâmetro de qual método de extensão de borda deve ser utilizado pode ser omitido (deixado como automático), sendo o método padrão: SYMH.

O modo de extensão é considerado e utilizado quando o sinal é decomposto e reconstruído, por exemplo, na compressão de imagens usando a DWT. Considerando-se o efeito de extensão de bordas em aplicação DWT para extrair características de sinais respiratórios, nenhum trabalho foi publicado até agora.

## 2.6 ANALISE DE DISCRIMINANTE LINEAR ´

A Análise de Discriminante Linear (*Linear Discriminant Analysis* - LDA) é uma técnica de extração de características, supervisionada, amplamente utilizada em vários problemas de reconhecimento de padrões. Tem como objetivos desempenhar a redução de dimensionalidade (simplificando, assim, o problema e reduzindo o custo operacional) além de manter ou melhorar a capacidade de discriminação entre as classes do problema. Faz com que

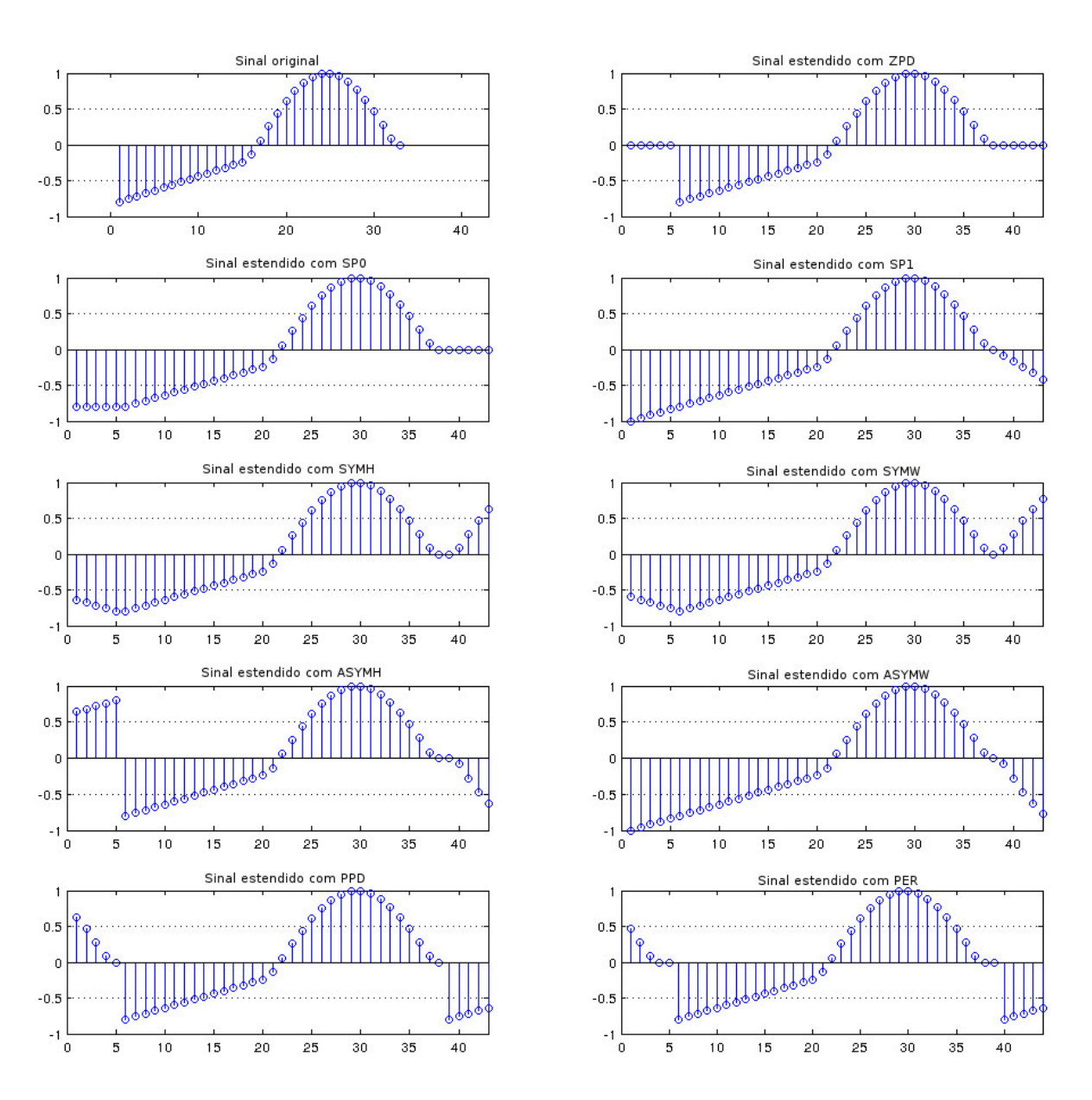

Figura 11: Resultados de um sinal hipotético estendido com nove extensões de bordas diferentes -ZPD, SP0, SP1, SYMH, SYMW, ASYMH, ASYMW, PPD e PER.

padrões de uma mesma classe estejam agrupados o mais densamente possível e agrupamentos de classes distintas sejam o mais separados possível (DUDA et al., 1999).

O LDA projeta as amostras a serem classificadas em um hiperplano com dimensão *C* − 1, onde *C* é o número de classes distintas que as amostras podem ser classificadas.

Como exemplo, assumimos um conjunto de amostras  $x_1, x_2, ..., x_N$ , sendo que  $N_1$  delas pertencem à classe  $\omega_1$  e  $N_2$  delas pertencem à classe  $\omega_2$ . Procuramos obter um escalar *y* projetando as amostras *x* em uma linha (já que o número de classes é 2), conforme Equação (14). De todas as linhas possíveis, desejamos selecionar aquela que maximiza a separabilidade dos valores escalares, como observado no exemplo da Figura 12.

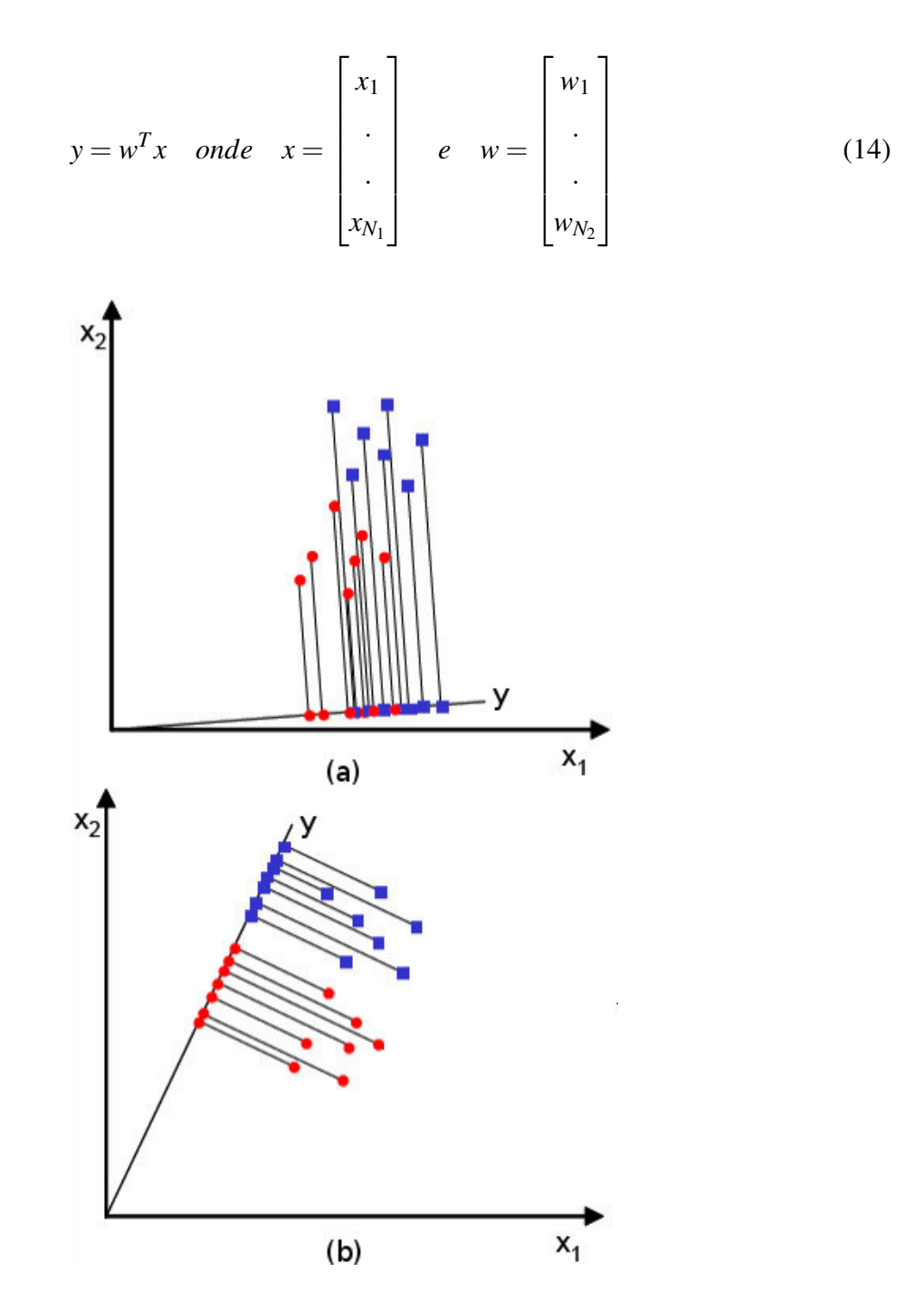

Figura 12: Exemplo de projeções do LDA. (a) As duas classes não estão bem separadas nessa projeção. (b) Essa projeção obteve sucesso para separar as duas classes, reduzindo a dimensão do problema de duas características  $(x_1, x_2)$  para apenas um valor escalar *y*.

Fonte: Baseado em (DUDA et al., 1999)

A fim de determinar um bom vetor de projeções, é necessário definir uma medida de separação entre as projeções. O vetor de médias  $\mu_i$  de cada classe no espaço de características  $x \in \text{mostrado}$  na Equação (15). O vetor de médias  $\tilde{\mu}_i$  de cada classe no espaço de características *y* é mostrado na Equação (16).

$$
\mu_i = \frac{1}{N_i} \sum_{x \in \omega_i} x \tag{15}
$$

$$
\tilde{\mu}_i = \frac{1}{N_i} \sum_{y \in \omega_i} y = \frac{1}{N_i} \sum_{x \in \omega_i} w^T x = w^T \frac{1}{N_i} \sum_{x \in \omega_i} x = w^T \mu
$$
\n(16)

A distância entre as médias projetadas é escolhida como a função objetivo definida na Equação (17).

$$
J(w) = |\tilde{\mu}_1 - \tilde{\mu}_2| = |w^T \mu_1 - w^T \mu_2| = |w^T (\mu_1 - \mu_2)|
$$
\n(17)

Entretanto, a distância entre as médias projetadas não leva em conta o desvio padrão dentro das classes, logo, Fischer propôs uma solução para maximizar a função que representa a diferença entre as médias, normalizada por uma medida da variabilidade interclasses, ou a chamada função de dispersão. Para cada classe é definida essa função de dispersão, Equação (18), equivalente à variância, que mede a variabilidade na classe  $\omega_i$  após projetada no espaço y.

$$
\tilde{s}_i^2 = \sum_{y \in \omega_i} (y - \tilde{\mu}_i)^2
$$
\n(18)

Logo, a soma  $\tilde{s}_1^2 + \tilde{s}_2^2$  mede a variabilidade entre as duas classes após a projeção, chamada de função de dispersão intra classes das amostras projetadas.

O discriminante linear de Fischer é definido como as função linear  $w^T x$  que maximiza a função de critério na Equação (19).

$$
J(w) = \frac{|\tilde{\mu}_1 - \tilde{\mu}_2|^2}{\tilde{s}_1^2 + \tilde{s}_2^2}
$$
 (19)

Portanto, deve ser buscada uma projeção onde as amostras da mesma classe estão projetadas próximas umas das outras e, ao mesmo tempo, as médias projetadas estejam o mais afastadas possível.

Para encontrar uma projeção ótima w<sup>\*</sup>, é necessário expressar  $J(w)$  como uma função explícita de *w*. Assim, as matrizes de dispersão (Equações (20) e (21)) são definidas como medida de dispersão num espaço de características multivariado *x*.

$$
S_i = \sum_{x \in \omega_i} (x - \omega_i)(x - \omega_i)^T
$$
 (20)

$$
S_W = S_1 + S_2 \tag{21}
$$

Onde  $S_i$  é a matriz de covariância  $\omega_i$ , e  $S_W$  é chamada matriz de dispersão intra classes.

Agora, a dispersão da projeção y pode ser representada como função da matriz de dispersão no espaço de características *x*, como mostram as Equações (22) e (23).

$$
\tilde{s}_i^2 = \sum_{y \in \omega_i} (y - \tilde{\mu}_i)^2 = \sum_{x \in \omega_i} (w^T x - w^T \mu_i)^2 = \sum_{x \in \omega_i} w^T (x - \mu_i) (x - \mu_i)^T w = w^T S_i w \tag{22}
$$

$$
\tilde{s}_1^2 + \tilde{s}_2^2 = w^T S_1 w + w^T S_2 w = w^T (S_1 + S_2) w = w^T S_w w = \tilde{S}_w
$$
\n(23)

Onde  $\tilde{S}_w$  é a matriz de dispersão intra classes da projeção y.

Da mesma forma, a diferença entre as médias projetadas (espaço y) pode ser representada em termos das médias do espaço de características original (ou seja, *x*), chamada de dispersão entre classes das amostras projetadas  $\tilde{S}_B$ , como visto na Equação (25), utilizando a definição de S<sub>B</sub>, chamada de dispersão entre classes do vetor de características original, definido na Equação (24).

$$
S_B = (\mu_1 - \mu_2)(\mu_1 - \mu_2)^T
$$
 (24)

$$
(\tilde{\mu}_1 - \tilde{\mu}_2)^2 = (w^T \mu_1 - w^T \mu_2)^2 = w^T (\mu_1 - \mu_2) (\mu_1 - \mu_2)^T w = w^T S_B w = \tilde{S}_B
$$
 (25)

Como  $S_B$  é o produto externo de dois vetores, seu valor é no máximo um.

Finalmente, o critério de Fischer pode ser expressado em termos de  $S_W$  e  $S_B$  na Equação (26).

$$
J(w) = \frac{|\tilde{\mu}_1 - \tilde{\mu}_2|^2}{\tilde{s}_1^2 + \tilde{s}_2^2} = \frac{w^T S_B w}{w^T S_W w}
$$
(26)

Consequentemente,  $J(w)$  é a medida da diferença entre as médias das classes (codificada como a matriz entre classes) normalizada pela medida da matriz de dispersao intra ˜ classes.

Para encontrar o valor máximo de  $J(w)$ , é necessário derivar e igualar a zero, como mostrado em (27) e (28).

$$
\frac{d}{dw}J(w) = \frac{d}{dw}\left(\frac{w^T S_B w}{w^T S_W w}\right) = 0
$$
\n
$$
(w^T S_W w) \frac{d}{dw}(w^T S_B w) - (w^T S_B w) \frac{d}{dw}(w^T S_W w) = 0
$$
\n
$$
(w^T S_W w) 2S_B w - (w^T S_B w) 2S_W w = 0
$$
\n(27)

Dividindo por  $2w^T S_W w$ :

$$
\left(\frac{w^T S_W w}{w^T S_W w}\right) S_B w - \left(\frac{w^T S_B w}{w^T S_W w}\right) S_W w = 0
$$
  

$$
S_B w - J(w) S_W w = 0
$$
  

$$
S_W^{-1} S_B w - J(w) w = 0
$$
 (28)

E resolvendo o problema de autovalores, chegamos nas Equações (29) e (30), conhecidas como o discriminante linear de Fischer.

$$
S_W^{-1} S_B w = \lambda w \quad onde \quad \lambda = J(w) = \text{escalar} \tag{29}
$$

$$
w^* = argmax J(w) = argmax \left(\frac{w^T S_B w}{w^T S_W w}\right) = S_W^{-1}(\mu_1 - \mu_2)
$$
\n(30)

Este foi o exemplo para 2 classes, que pode ser generalizado para *n* classes, o chamado LDA. Neste caso temos a matriz de projeção  $W = [w_1|w_2|...|w_{C-1}]$ , que, por analogia, chega às matrizes de dispersão das Equações (31) e (32), e à matriz de projeção ótima W<sup>∗</sup>, que é a matriz cuja coluna possui os autovalores ótimos da resolução do problema de autovalores da Equação (33).

$$
\tilde{S}_W = W^T S_W W \tag{31}
$$

$$
\tilde{S}_B = W^T S_B W \tag{32}
$$

$$
S_W^{-1} S_B W^* = \lambda W^* \quad onde \quad \lambda = J(W^*) = escalar \quad e \quad W^* = [w_1^* | w_2^* | ... | w_{C-1}^*]
$$
(33)

O uso do LDA para redução de dimensionalidade, em conjunto com a DWT em sinais

de estertores, é explorado neste trabalho.

## 2.7 MÉTODO DE CLASSIFICAÇÃO K VIZINHOS MAIS PRÓXIMOS

A regra k-NN (*k Nearest Neighbor*), ou método dos *k* vizinhos mais próximos, é um metodo para classificar amostras desconhecidas a partir de amostras conhecidas, ou rotuladas, ´ de um conjunto de treinamento. A regra k-NN necessita de um valor de *k* (número de pontos rotulados mais próximos no conjunto de treinamento), um conjunto de amostras classificadas e uma medida de proximidade; fixando o valor de *k*, determina-se o menor volume que contém *k* pontos no conjunto de dados (DUDA et al., 1999).

A medida de proximidade mais simples, bastante utilizada nos algoritmos, é a distância euclidiana, dada pela Equação (34), onde p e q são os dois pontos cuja distância é considerada.

$$
d(p,q) = \sqrt{\sum_{i=1}^{n} (p_i - q_i)^2}
$$
 (34)

O k-NN possui um parâmetro chamado k, que indica o número de vizinhos que serão usados pelo algoritmo durante a fase de teste. O parâmetro *k* faz com que algoritmo consiga uma classificação mais refinada do que escolhendo-se apenas um ponto mais próximo, porém o valor ótimo de *k* varia de um problema para o outro, o que faz com que, para cada base de dados, sejam testados vários valores diferentes de forma a descobrir qual o melhor valor de  $k$ para determinado problema. O valor de *k* deve ser sempre ímpar, para evitar empates, e não deve ser muito pequeno, senão a classificação fica muito sensível, nem muito grande, para não incluir elementos de outras classes.

Este capítulo mostrou a fundamentação teórica do escopo e das ferramentas que foram utilizadas neste trabalho. O capítulo a seguir mostra uma breve revisão bibliográfica de trabalhos relacionados.

# 3 ESTUDO BIBLIOGRÁFICO

O estudo bibliografico foi baseado em mais de uma centena de artigos e trabalhos que ´ inspiraram o escopo deste trabalho. Aqui são relatados alguns trabalhos que foram considerados relevantes ao escopo, ou que também foram bastante citados em trabalhos anteriores e atuais, que relatam experimentos relacionados a classificação e caracterização de sons respiratórios.

Sankur et al. (1996) publicaram um dos primeiros trabalhos aplicando a DWT com estertores. Eles criaram um método para filtrar o sinal respiratório e detectar os estertores. Para filtrar o sinal, isto é, retirar o sinal estacionário que forma um ruído de fundo, ele utilizou um filtro preditivo de erro, uma DWT, operadores não lineares para supressão de ruído, uma DWT inversa e um filtro autorregressivo. Para a detecção do estertor, foi utilizado um limiar de decisão – *threshold* – no módulo do sinal filtrado. A DWT foi implementada com a wavelet-mãe Daubechies 6 (o autor cita que: "é amplamente conhecido na literatura, que wavelets da fam´ılia Daubechies se assemelham significativamente a estertores") cinco sub-bandas. Este artigo foi bastante citado em trabalhos posteriores, e outros autores também se preocuparam em criar filtros para sinais respiratórios, a fim de isolar sons adventícios, baseado em wavelet (HADJILEONTIADIS; PANAS, 1997; TOLIAS et al., 1997, 1998; MASTOROCOSTAS et al., 2000; GROSS et al., 2002; BAHOURA; LU, 2006; LU; BAHOURA, 2006; MASTOROCOSTAS; THEOCHARIS, 2007; LU; BAHOURA, 2008).

Nos artigos de Pesu et al. (1996, 1998), foi utilizada uma decomposição de Wavelet Packet no sinal respiratório, utilizando a wavelet-mãe Rioul de tamanho 10, para extração de um vetor de características. A classificação do vetor de características foi feita com uma rede neural artificial de Kohonen, do tipo *Learning Vector Quantization*, que classificou o sinal como sibilo, estertor fino, estertor grosso ou normal.

Kandaswamy et al. (2004) desenvolveram um método para classificação de sons respiratórios, extraindo características utilizando a DWT, com a wavelet-mãe Daubechies 8 e sete sub-bandas de decomposição. Uma rede neural artificial do tipo MLP foi implementado para classificar o sinal em normal, sibilo, estertor, *squawk*, estridor ou ronco.

Charleston-Villalobos et al. (2007) criaram um método utilizando Decomposição de Modo Empírico para analisar estertores em sons respiratórios.

No artigo de Dokur (2009), o objetivo foi criar um algoritmo utilizando rede neural artificial para classificar sons respiratórios em: sons bronquiais, sons broncovesiculares, sons vesiculares, sons contendo estertores, sons contendo sibilos, sons contendo estridores, sons contendo grunhidos, sons contendo *squawks* e sons de atritos pleurais. O vetor de caracter´ısticas extraído para cada sinal foi gerado pela média dos componentes do espectro de potência de cada sinal. Foram realizadas classificações utilizando redes neurais artificiais MLP, *Grow and Learn* - GAL e *Incremental Supervised Neural Network* - ISNN.

Hadjileontiadis (2009) criaram um método de classificação para sons respiratórios descontínuos: estertores finos, grossos e *squawks*. O método intitulado LAC (*lacunarity*), usa a lacunaridade que introduz uma abordagem baseada em textura que captura as diferenças nas distribuições dos sons respiratórios em questão sobre o ciclo respiratório.

Riella et al. (2009a) utilizaram um método de classificação de sons respiratórios normais, contendo sons adventícios contínuos, descontínuos e contendo ambos. Utilizaram DWT para extração da energia em cada sub-banda, e avaliadas várias wavelets-mães: Daubechies 4 e 44, Symlet 8 e 20, Coiflet 3, Meyer, Biorthogonal 3.7, 3.9 e 6.8 e Biorthogonal Reversa 3.7. Uma rede neural artificial RBF classificou o sinal de entrada.

Abbas e Fahim (2010) criaram um sistema formado por um estetoscópio eletrônico, uma unidade de identificação e diagnóstico e a interface com o usuário. Foram implementados filtros e utiliza uma rede neural artificial MLP para identificar sons respiratórios de não respiratórios, sons respiratórios sadios e sons adventícios.

O objetivo do estudo de Yeginer e Kahya (2010) foi provar a existencia de um terceiro ˆ tipo de estertor, o chamado estertor médio, além de explorar valor de parâmetros representativos para cada tipo de estertor. O sinal foi inicialmente filtrado e um algoritmo de agrupamento do tipo *Expectation-Maximization* foi utilizado para extrair quatro diferentes conjuntos de características das amostras de estertores, para classificar os estertores em fino, médio e grosso.

Mayorga et al. (2010) propuseram em seu artigo um método de avaliação acústica baseada em GMM (*Gaussian Mixed Models*) que visa analisar, identificar e diagnosticar pacientes com asma baseado na análise no domínio da frequência de sibilos e estertores.

No estudo de Charleston-Villalobos et al. (2011) é apresentada uma técnica de distribuição de sons de estertores numa imagem do tórax. Foram utilizadas diversas técnicas de processamento - dimensao fractal normalizada, modelo autorregressivo univariado combinado ˜ com uma rede neural artificial e um modelo autorregressivo variante no tempo - que fazem a detecção e contagem de estertores.

Outro trabalho de Charleston-Villalobos et al. (2011) faz a parametrização e classificação em duas classes de sons respiratórios gravados em múltiplos canais. As classes são sons normais e anormais para pacientes com doenças pulmonares intersticiais. Foram aplicadas quatro técnicas para construção de vetores de características do sinal: densidade espectral de potência (PSD - *Power Spectral Density*), autovalores da matriz de covariância, modelo autorregressivo univariado e modelo autorregressivo multivariado. Os vetores de características serviram de entrada para uma rede neural artificial.

Flietstra et al. (2011) criaram uma análise automática de estertores para pacientes com fibrose pulmonar. Foram separadas características temporais, de amplitude, estatísticas e de polaridade dos estertores, e calculadas médias para cada indivíduo; além de algumas características de distribuição dos estertores dentro do ciclo respiratório. As características serviram de entrada para redes neurais artificiais e SVM (*Support Vector Machine*), que classificaram os estertores como estertores de fibrose pulmonar, de pneumonia ou de insuficiência cardíaca congestiva.

Nos artigos de Serbes et al. (2011a, 2011b) é apresentado um algoritmo de detecção de estertores que utiliza diferentes tipos de janelamento na análise tempo-frequência e diferentes tipos de wavelets na análise tempo-escala. Para criar os vetores de características na análise tempo-frequência foi utilizada a transformada complexa de Fourier com janelas Gaussianas, Blackman, Hanning, Hamming, Barlet (triangular) e Retangular. Para os vetores na analise ´ escala-frequência foi utilizada a CWT com as wavelets-mães Morlet, Paul e chapéu mexicano. Para cada tipo de wavelet foram retiradas características de tempo e de frequência. Como classificador foi utilizado SVM para classificar o som respiratório em saudável ou contendo estertor. No artigo dos mesmos autores (SERBES et al., 2013), o mesmo processo é repetido com os mesmos dados e algoritmos, mas não foi utilizado apenas o SVM para classificação; foram também utilizados k-NN e a rede neural MLP.

Xie et al. (2012) mostraram em seu artigo um método de extração de características e classificação de sons respiratórios chamado *multi-scale* PCA (*Principal Component Analysis*). O classificador é binário, isto é, separa os sinais em duas classes: sons respiratórios normais ou anormais (incluindo sons adventícios contínuos e descontínuos). No método apresentado em cada espectro de potência (calculado pela FFT) de cada sinal é aplicada uma DWT (waveletmãe Symlet 8) separadamente. Depois é aplicado o PCA em cada escala de decomposição, aos coeficientes wavelets. Em seguida o espectro de potência do sinal é reconstruído com a DWT inversa utilizando-se apenas as componentes principais selecionadas. A fim de reduzir a dimensão das características do espectro de potência, um método de classificação chamado de classificação empírica foi desenvolvido.

Um método baseado na transformada fracional de Hilbert para extração de características de estertores foi apresentado por Zhenzhen et al. (2012).

Ponte et al. (2013) fizeram a caracterização de estertores em pacientes com fibrose, insuficiência cardíaca e pneumonia utilizando a Distribuição Pseudo Discreta de Wigner-Ville (DPWD - *Discrete Pseudo Wigner-Ville Distribution*). Da DPWD, foi estimada a frequencia ˆ máxima de cada estertor utilizando o método geométrico modificado (MGM - *Modified* Geometric Method). A análise estatística dos resultados mostrou que valores médios da frequência máxima e do 2CD são diferentes entre estertores de fibrose e pneumonia, e também entre estertores de fibrose e insuficiência cardíaca; entre estertores de pneumonia e insuficiência cardíaca, não há diferenças estatísticas significativas.

Chen e Chou (2014) construíram um sistema de reconhecimento de sons respiratórios para a classificação de seis classes: som vesicular, broncovesicular, traqueobronquiais, estertores, sibilos e estridores. Eles usaram seis sub-bandas da DWT para fazer a extração de características, calculando o desvio-padrão dos coeficientes em cada sub-banda; a média dos valores absolutos dos coeficientes em cada sub-banda; e a razão entre os valores médios das sub-bandas vizinhas. Eles propuseram um classificador usando rede neural artificial MLP e *learning vector quantization* (LVQ).

Icer e Gengec (2014) usaram três funções para fazer a extração de características de estertores e roncos. Eles utilizaram, em primeiro lugar, a razão da frequência a partir da técnica convencional de densidade de potência espectral baseado no método de Welch. Em segundo lugar, a frequência instantânea média e o tempo de troca da frequência instantânea calculado pela transformada de Hilbert Huang. E em terceiro lugar, os autovalores obtidos a partir do método de análise de espectro singular. Eles usaram uma SVM para classificar estertores, roncos e sons respiratórios normais.

No artigo de Mondal et al. (2014) é proposto um método para distinguir entre objetos normais e anormais usando a complexidade morfológica dos sinais de sons respiratórios. Estas complexidades morfológicas embarcadas usadas nos experimentos foram calculadas em termos de informação de textura (lacunaridade), índice de irregularidade (entropia da amostra), momento de terceira ordem (assimetria) e momento de quarta ordem (kurtosis). Estas caracter´ısticas foram analisadas usando dois classificadores diferentes: rede neural artificial *extreme learning machine* (ELM) e rede neural SVM.

Chen et al. (2014) propuseram uma ferramenta de análise automática baseada na transformada de Hilbert-Huang (HHT - *Hilbert-Huang Transform*) para a identificação de estertores finos típicos na doença pulmonar intersticial. A HHT foi utilizada, sempre em uma fase inspiratória, para extrair os pesos de energia em várias bandas de frequência de estertores e, para calcular a proporção de estertores durante a expiração tardia. Foi utilizada a rede SVM baseada nas medidas derivadas da HHT para diferenciar estes estertores específicos dos outros tipos.

Emanet et al. (2014) fizeram uma analise comparativa de modelos preditivos para ´ classificação de pacientes com asma. Foi utilizada a DWT para extração de características, utilizando a wavelet-mãe Daubechies 8 com 6 sub-bandas de decomposição, sendo que apenas os coeficientes das sub-bandas D2 a D6 foram utilizados. Os métodos de classificação utilizandos foram: Floresta Aleatória (Random Forest) e estímulo adaptativo (AdaBoost) combinado com Floresta Aleatória.

Palaniappan et al. (2013b) fizeram uma revisão sistemática de artigos que trazem uma análise de sons respiratórios baseados em computador. Foram identificados 55 artigos encontrados em bancos de artigos internacionais como IEEE, Springer, Elsevier, Pub Med e ACM. Foram classificados em tabelas o tipo do som, o tipo do sensor, a localização do sensor, o número de amostras, o método de processamento de sinais, o método de classificação e o método estatístico usado. Pode ser observado e, inclusive, é citado pelos autores, que poucos trabalhos utilizam a análise de sinais no domínio tempo-frequência (por exemplo, a análise wavelet), e que redes neurais são vastamente aplicadas neste contexto. Poucos trabalhos fizeram a análise específica de estertores; e raramente foi utilizada a ferramenta estatística LDA.

Alguns dos autores anteriores publicaram outra revisão sistemática (PALANIAPPAN et al., 2013a) nos mesmos moldes, citando apenas a ferramenta de classificação e incluindo o desempenho na classificação dos sons em cada artigo revisado. A maioria dos trabalhos apontados usam como método de classificação redes neurais e k-NN. Para medir o desempenho foi citada a taxa de classificação correta, a sensibilidade e especificidade do sistema. Mais uma vez, foi sugerido que os futuros trabalhos deveriam concentrar mais na analise de sinais no ´ domínio tempo-frequência.

# 3.1 COMENTÁRIOS

Esta breve revisão bibliográfica mostrou que a análise de sinais em sons respiratórios é um campo bastante vasto e estudado, onde diversas técnicas estão sendo aplicadas e testadas. O

uso da transformada wavelet foi vastamente aplicado para filtragem de sinal respiratório. Para sistemas de classificação de sons respiratórios, foram principalmente observado a aplicação das seguintes ferramentas:

- Transformada wavelet discreta e contínua;
- Redes neurais artificiais;
- Decomposição de modo empírico;
- Lacunaridade;
- GMM;
- Modelos autorregressivos;
- PCA;
- DPWD;
- HHT.

Pode ser observado que ainda há algumas técnicas e detalhes que ainda não foram explorados nesse campo e foram avaliadas na presente tese.

Os pontos avaliados neste trabalho, que ainda não foram explorados na literatura são:

- O efeito de extensão de borda no sinal do estertor quando utilizada DWT;
- Um método para seleção de wavelet-mãe para o uso de DWT com estertores;
- O uso de diferentes wavelets-mães combinadas na caracterização do estertor; e
- Um sistema de reconhecimento de padrões para estertores usando DWT combinada com LDA.

No próximo capítulo são apresentados as ferramentas e materiais utilizados e desenvolvidos para fazer a identificação de estertores em sons respiratórios.

### 4 FERRAMENTAS E MATERIAIS

Nesse capítulo, serão apresentadas ferramentas de análise e avaliação no reconhecimento de estertores implementadas, além dos materiais, ou seja, os sinais utilizados.

### 4.1 SINAIS DE ESTERTORES UTILIZADOS

Os sinais de estertores utilizados foram retirados de banco de dados de sinais respiratórios de uso público: Lehrer (2002), disponibilizados pela Davis, Universidade da Califórnia (FRASER, 2003), e gravados pela empresa PixSoft, disponíveis em seu *software* R.A.L.E. Lung sounds, versão estudantil, e em seu site na Internet (PIXSOFT, 2006); e através do Prof. Dr. Raimes Moraes da UFSC que cedeu alguns sinais respiratórios de pacientes com DPOC. Não havia a informação de como esses sons foram adquiridos, de forma que a frequência de corte do filtro passa-alta do sistema de aquisição (microfone, ou outro) não foi considerado.

Todos os sinais foram normalizados e reamostrados em 8 kHz. Os estertores foram decompostos pela DWT em oito sub-bandas, e, considerando a taxa de amostragem escolhida para as amostras, a Tabela 2 mostra a faixa de frequências que cada sub-banda representa no sinal decomposto.

| л.             |                                    |
|----------------|------------------------------------|
|                | Sub-banda Faixa de frequência (Hz) |
| D <sub>1</sub> | $2.000 - 4.000$                    |
| D <sub>2</sub> | $1.000 - 2.000$                    |
| D <sub>3</sub> | $500 - 1.000$                      |
| D4             | $250 - 500$                        |
| D <sub>5</sub> | $125 - 250$                        |
| D <sub>6</sub> | $62,5 - 125$                       |
| D7             | $31,25 - 62,5$                     |
| D8             | $15,625 - 31,25$                   |
|                |                                    |

Tabela 2: Faixas de frequência das sub-bandas na DWT de um sinal amostrado a 8 kHz.

#### 4.2 SOFTWARE E ALGORITMO DWT IMPLEMENTADO

Foi desenvolvido um aplicativo em Java, cujo diagrama em blocos pode ser visualizado na Figura 13, para decomposição e visualização da Wavelet Discreta de qualquer sinal, podendo se escolher o tipo de extensão de borda, e para a extração e visualização de características desta decomposição.

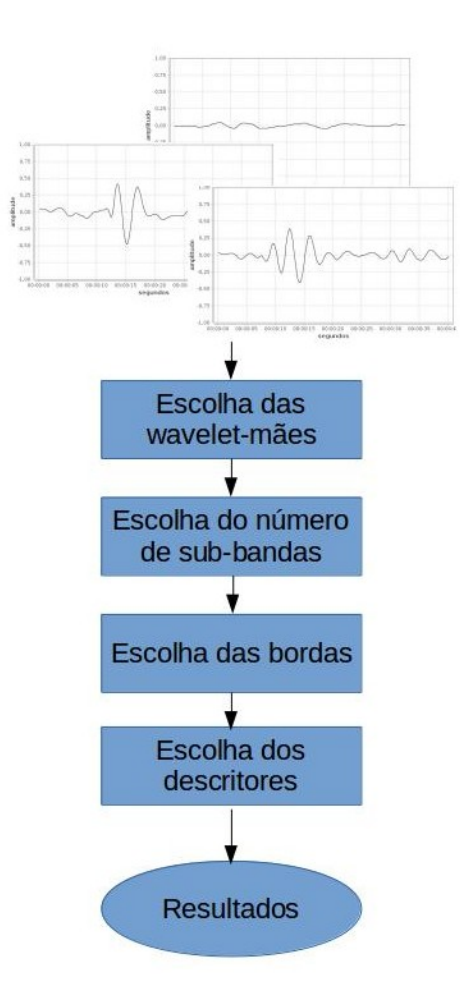

Figura 13: Diagrama em blocos do aplicativo de decomposição wavelet desenvolvido.

As seguintes wavelets-mães estão implementadas nesse software, podendo ser decompostas em até 10 níveis:

- *Biorthogonal*: Bior11, Bior13, Bior15, Bior22, Bior24, Bior26, Bior28, Bior31, Bior33, Bior35, Bior37, Bior39, Bior44, Bior55, Bior68;
- *Coiflet*: Coif01, Coif02, Coif03, Coif04, Coif05;
- *Daubechies*: Daub01, Daub02, Daub03, Daub04, Daub05, Daub06, Daub07, Daub08, Daub09, Daub10, Daub11, Daub12, Daub13, Daub14, Daub15, Daub16, Daub17,

Daub18, Daub19, Daub20, Daub21, Daub22, Daub23, Daub24, Daub25, Daub26, Daub27, Daub28, Daub29, Daub30, Daub31, Daub32, Daub33, Daub34, Daub35, Daub36, Daub37, Daub38;

- *Discrete approximation of Meyer*: Dmey;
- *Haar*: Haar02, Haar02Orthogonal;
- *Legendre*: Lege02, Lege04, Lege06;
- *Reverse Biorthogonal*: RBior11, RBior13, RBior15, RBior22, RBior24, RBior26, RBior28, RBior31, RBior33, RBior35, RBior37, RBior39, RBior44, RBior55, RBior68;
- *Symlet*: Sym02, Sym03, Sym04, Sym05, Sym06, Sym07, Sym08, Sym09, Sym10, Sym11, Sym12, Sym13, Sym14, Sym15, Sym16, Sym17, Sym18, Sym19, Sym20.

As extensões de bordas utilizadas na DWT implementadas no *software* são as seguintes: ASYMH, ASYMW, PER, PPD, SP0, SP1, SYMH, SYMW e ZPD.

Os descritores, ou características que são calculados pelo *software* são: Potência média dos coeficientes de cada sub-banda (avg pow), desvio padrão dos coeficientes de cada subbanda (dev), energia total dos coeficientes de cada sub-banda (energy), valor máximo entre os coeficientes de cada sub-banda (max), media dos coeficientes de cada sub-banda (mean), ´ mediana dos coeficientes de cada sub-banda (median), valor m´ınimo entre os coeficientes de cada sub-banda (min), moda entre os coeficientes de cada sub-banda (mode), norma dos coeficientes de cada sub-banda (norm), variação dos coeficientes de cada sub-banda (range), valor RMS dos coeficientes de cada sub-banda (rms) e variancia dos coeficientes de cada sub- ˆ banda (var), e são abordados com mais detalhes na Seção 4.3.

No *software* podem ser inseridos tantos sinais quanto desejados, e as opções acima podem ser combinadas de diversas maneiras, resultando em tabelas exportadas em Excel e gráficos que podem ser analisados posteriormente.

A Figura 14 mostra o algoritmo de DWT implementado, onde o sinal é estendido, em cada uma das bordas, com o tamanho do número de coeficientes da wavelet-mãe utilizada menos um, antes da passagem pelos filtros. A saída são os coeficientes das sub-bandas  $D_n$ .

A Figura 15 mostra a decomposição DWT de um estertor utilizando a wavelet-mãe Daubechies 7 e a extensão de borda ZPD. Os pontos em cada sub-banda representam a energia durante o tempo, ou coeficientes da sub-banda. O número de pontos em cada sub-banda decresce devido a sub-amostragem (o número de amostras dividido por dois), mas são mais

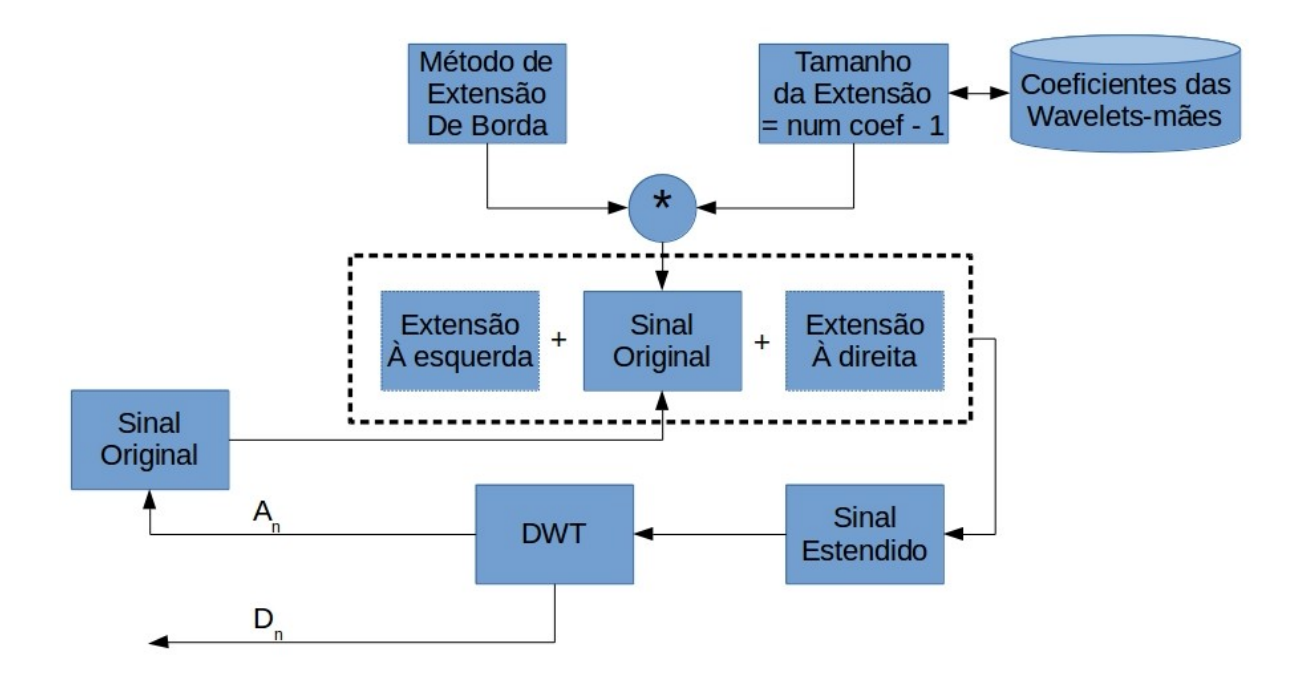

Figura 14: Diagrama em blocos dos detalhes da extensão de bordas na DWT.

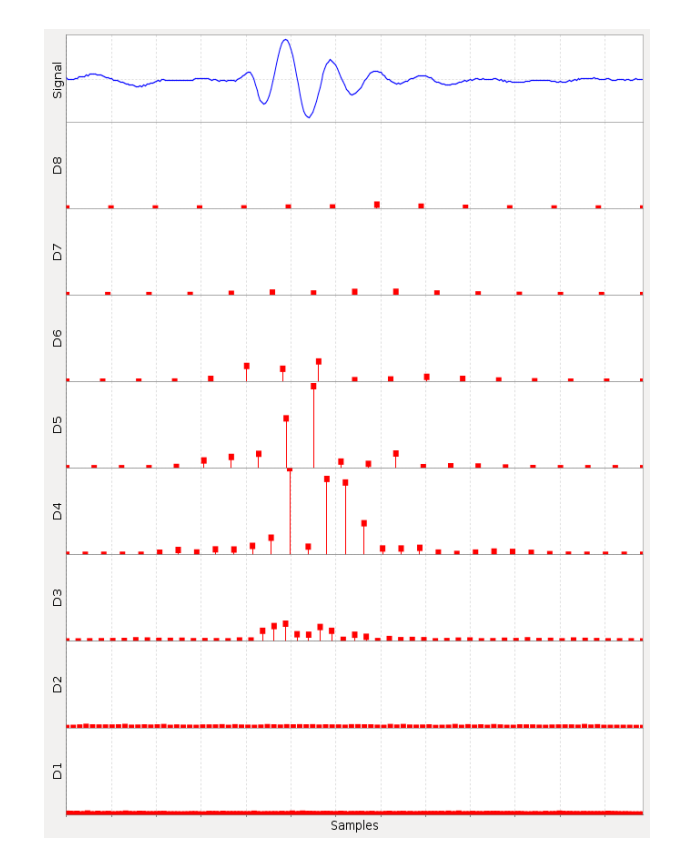

Figura 15: Exemplo de decomposição DWT, com wavelet-mãe Daub07 e borda ZPD, de um estertor.

do que a metade do anterior pois o algoritmo da DWT aumenta o número de pontos em cada sub-banda dependendo do número de coeficientes da wavelet-mãe e do tipo de extensão de

borda utilizado.

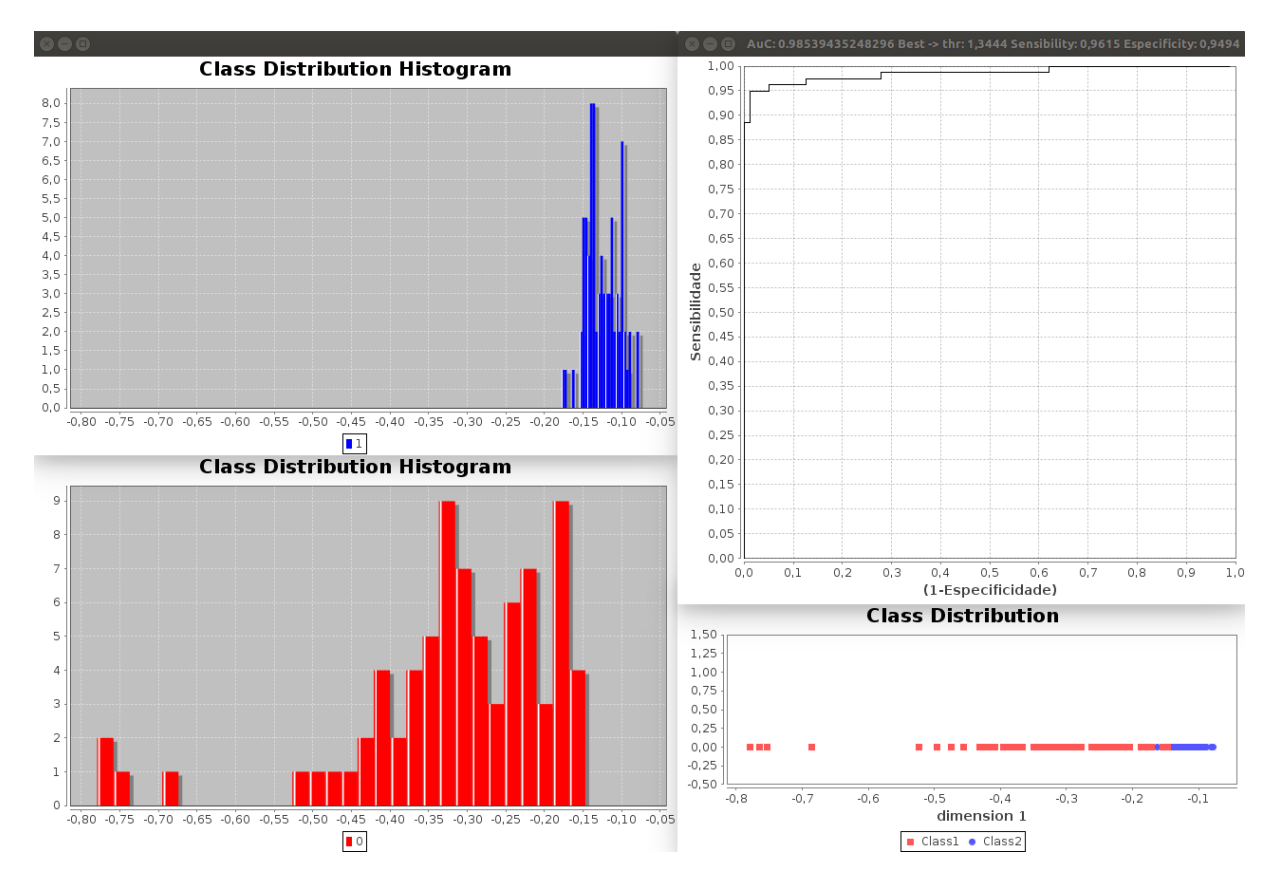

Figura 16: Exemplo de visualização do histograma de distribuição de classes e curva ROC.

O *software* ainda possui a opção de fazer a redução de características por LDA e a separação de classes através de um classificador linear, com saídas gráficas da distribuição espacial das classes a serem separadas e curva ROC, como ilustrado na Figura 16. O classificador linear simples implementado é um detector de limiar que possui um limiar (*threshold*) calibrado no melhor par de sensibilidade e especificidade. Os detalhes da avaliação de desempenho implementada é apresentada na Seção 4.4.

## 4.3 DESCRITORES

A decomposição DWT de um sinal gera várias sub-bandas que contém os coeficientes Wavelet. A partir desses coeficientes, pode-se definir diversos indicadores estatísticos, denominados de descritores, que caracterizam cada uma das sub-bandas.

Considerando um vetor de valores  $X(n)$  contendo os coeficientes de uma sub-banda, que possui *N* valores, foram definidos os seguintes descritores no *software* implementado:

• Valor Máximo (max): o maior valor dentro do vetor  $X(n)$ , conforme a Equação (35);

$$
Max_X = max(X(1),...,X(N))
$$
\n(35)

• Valor Mínimo (min): o menor valor dentro do vetor  $X(n)$ , conforme a Equação (36);

$$
Min_X = min(X(1), ..., X(N))
$$
\n(36)

• Média (mean): média dos valores dentro do vetor  $X(n)$ , conforme a Equação (37);

$$
Mean_X = \overline{X} = \frac{\sum_{i=1}^{N} X(i)}{N}
$$
\n(37)

• Variância (var): variância dos valores dentro do vetor  $X(n)$ , conforme a Equação (38);

$$
Var_X = \sigma^2 = \frac{\sum_{i=1}^{N} (X(i) - \overline{X})^2}{N}
$$
\n(38)

• Desvio Padrão (dev): desvio padrão ( $\sigma$ ) dos valores dentro do vetor  $X(n)$ , conforme a Equação (39);

$$
Dev_X = \sqrt{\sigma^2} = \sqrt{Var_X}
$$
 (39)

• Energia (energy): Energia total dos valores dentro do vetor  $X(n)$ , conforme a Equação (40);

$$
Energy_X = E = \sum_{i=1}^{N} X(i)^2
$$
\n(40)

• Potência média (avg<sub>pow</sub>): Potência média dos valores dentro do vetor  $X(n)$ , conforme a Equação  $(41)$ ;

$$
AvgPow_X = P = \frac{E}{N}
$$
 (41)

• Valor RMS (rms): Valor RMS dos valores dentro do vetor  $X(n)$ , conforme a Equação (42);

$$
RMS_X = \sqrt{P} = \sqrt{\frac{\sum_{i=1}^{N} X(i)^2}{N}}
$$
(42)

• Norma (norm): Norma dos valores dentro do vetor  $X(n)$ , conforme a Equação 43;

$$
Norm_X = \sqrt{E} = \sqrt{\sum_{i=1}^{N} X(i)^2}
$$
\n(43)

• Mediana (median): Mediana dos valores dentro do vetor  $X(n)$ , isto é, o termo central do

vetor  $X(n)$  ordenado, conforme a Equação (44);

Median<sub>X</sub> = 
$$
X\left(\frac{n}{2}\right)
$$
, se n for par  
\nMedian<sub>X</sub> =  $X\left(\frac{n}{2} + 1\right)$ , se n for impar (44)

- Moda (mode): Moda dos valores dentro do vetor  $X(n)$ , isto é, o valor dominante no vetor;
- Variação (range): Variação dos valores dentro do vetor  $X(n)$ , isto é, o valor máximo diminuido do valor mínimo do vetor, conforme a Equação (45).

$$
Range_X = Max_X - Min_X \tag{45}
$$

Com os descritores disponíveis, foi possível avaliar, através do *software*, qual apresentou melhores resultados.

## 4.4 AVALIACÃO DE DESEMPENHO

Um classificador atribui um objeto a uma das categorias ou classes pre-definidas. Para ´ avaliar classificadores, pode-se obter medidas escalares, como acurácia e área sob a curva ROC, assim como usar técnicas de visualização, que muitas vezes são mais informativas que um simples número, como a própria curva ROC.

# 4.4.1 ANÁLISE ROC

A análise ROC (Receiver Operating Characteristic) é uma ferramenta para medir o desempenho do diagnóstico de um classificador binário, normalmente aplicado na estatística médica. Esta análise, por meio de um método gráfico simples e robusto, permite estudar a variação da sensibilidade e especificidade, para diferentes valores de corte (ZHU et al., 2010).

A análise ROC provém de dois conceitos básicos, a sensibilidade e a especificidade. A sensibilidade é a probabilidade do teste avaliado fornecer um resultado positivo, dado que o indivíduo é realmente portador da doença. A especificidade é a probabilidade do teste avaliado fornecer um resultado negativo, dado que o indivíduo não é portador da doença. O verdadeiro estado de um paciente, doente ou não, é determinado por um padrão ouro, ou teste de referência (MARTINEZ et al., 2003). Esta representação é apresentada no Quadro 2.

Neste contexto, a sensibilidade  $(S_E)$  e a especificidade  $(E_S)$  são definidas pelas Equações  $(46)$  e  $(47)$ .

Quadro 2: A representação do teste diagnóstico com o padrão ouro, sensibilidade e especificidade.

| Resultado do teste            | Padrão Ouro                                                                               |                                                                                         |  |  |
|-------------------------------|-------------------------------------------------------------------------------------------|-----------------------------------------------------------------------------------------|--|--|
|                               | Positivos (doentes)                                                                       | Negativos (não doentes)                                                                 |  |  |
| Positivo<br>Negativo<br>Total | Verdadeiros Positivos $(VP)$<br>Falsos Negativos $(FN)$<br>Total de Positivos $(VP + FN)$ | Falsos Positivos $(FP)$<br>Verdadeiros Negativos (VN)<br>Total de Negativos $(FP + VN)$ |  |  |
| Desempenho                    | Sensibilidade                                                                             | Especificidade                                                                          |  |  |

$$
S_E = \frac{VP}{VP + FN} \tag{46}
$$

$$
E_S = \frac{VN}{FP + VN} \tag{47}
$$

O *VPP*, ou valor preditivo positivo, é a probabilidade de que uma pessoa com um resultado positivo do teste realmente tenha a doença, e é definido pela Equação (48).

$$
VPP = \frac{VP}{VP + FP}
$$
\n<sup>(48)</sup>

E o *VPN*, ou valor preditivo negativo, é a probabilidade de que uma pessoa com um resultado negativo realmente não tenha a doença, e é definido pela Equação (49).

$$
VPN = \frac{VN}{VN + FN} \tag{49}
$$

A curva ROC é uma técnica para a visualização e a seleção de classificadores baseado no seu desempenho.

Para construir uma curva ROC, traça-se um diagrama que represente a sensibilidade em função da proporção de falsos positivos (1 - especificidade) para um conjunto de valores de ponto de corte.

Quando se tem uma variável contínua, resultado da aplicação de um teste diagnóstico quantitativo, e se pretende transformá-la numa variável do tipo doente/não doente, utiliza-se um determinado valor na escala contínua que discrimine entre essas duas classes. A esse valor dá-se o nome de ponto de corte.

O valor escolhido como ponto de corte vai influenciar as características do teste, como mostra a Figura 17 (curva 2). No exemplo da Figura 17, quanto maior é o ponto de corte, maior  $\acute{\text{e}}$  a especificidade do teste e menor  $\acute{\text{e}}$  a sensibilidade (ponto C da curva 2); e quanto menor o ponto de corte maior é a sensibilidade, e menor é a especificidade (ponto A da curva 2).

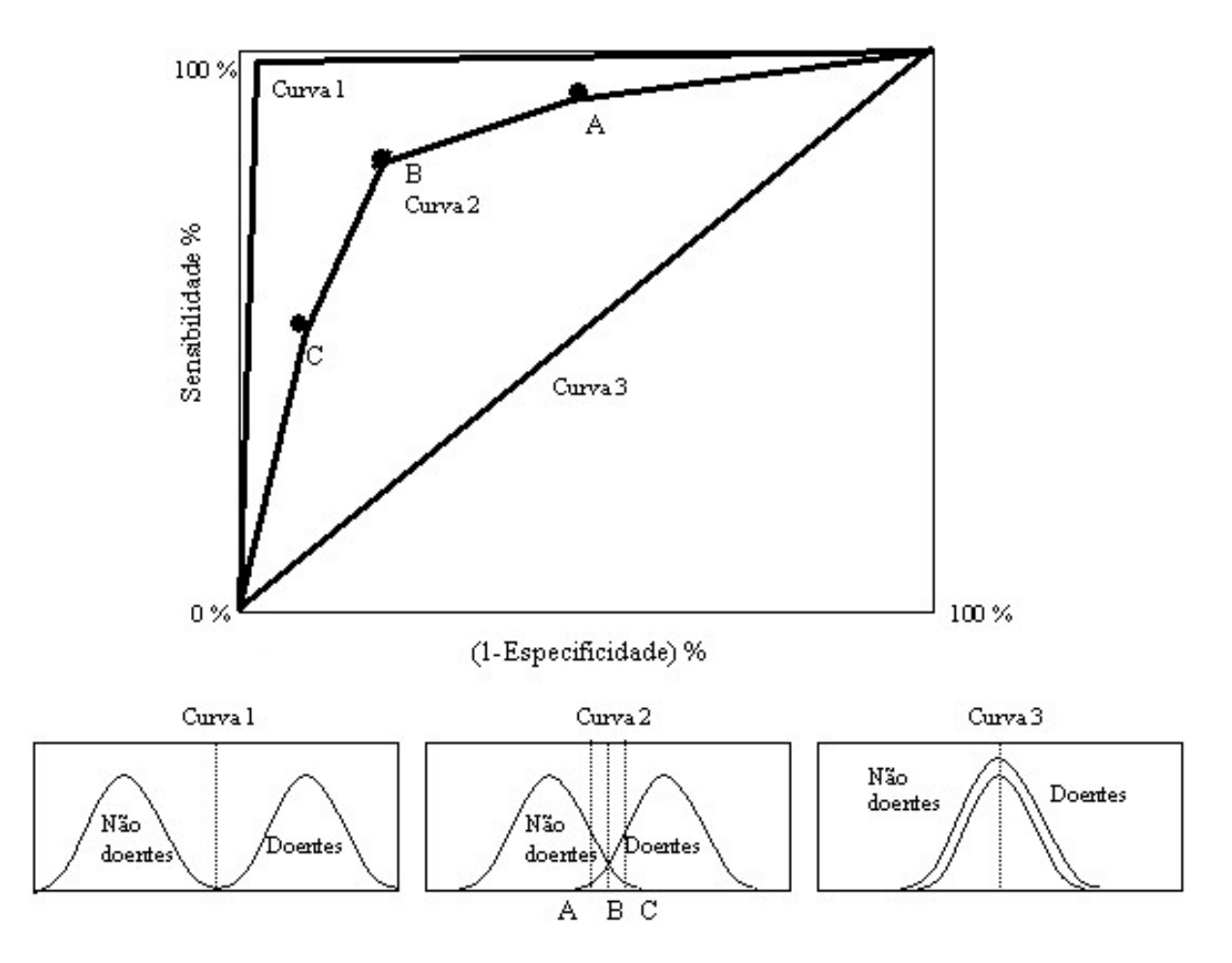

Figura 17: Exemplos de distribuições de classe e da curva ROC.

Assim, dependendo do que se espera do teste diagnóstico, escolhe-se o ponto de corte. Por exemplo, caso se deseje um teste muito sensível e menos específico, escolhe-se um ponto de corte menor (ponto A), onde tem-se uma menor proporção de falsos negativos e uma maior proporção de falsos positivos; se for desejado um teste muito específico e menos sensível, escolhe-se um ponto de corte maior (ponto C), obtendo-se uma menor proporção de falsos positivos e uma maior proporção de falsos negativos (BAUM; SYLVESTER, 1989).

As curvas ROC descrevem a capacidade discriminatória de um teste diagnóstico para um determinado número de valores de ponto de corte. Isto permite colocar em evidência os valores para os quais existe maior otimização da sensibilidade em função da especificidade. O ponto, numa curva ROC, onde isto acontece é aquele que se encontra mais próximo do canto superior esquerdo do diagrama (ponto B da curva 2).

Por outro lado, as curvas ROC permitem quantificar a exatidão de um teste diagnóstico, já que esta é proporcional à área sob a curva ROC (*Area under the Curve* - AUC); quanto mais se aproxima de 1, melhor é, e mais perto do canto superior esquerdo está. Desta forma, a curva é bastante útil tanto na classificação de um teste diagnóstico, quanto na comparação entre testes.

## 4.4.2 TAXA DE CLASSIFICAÇÃO CORRETA

A taxa de classificação correta é a capacidade do método de acertar o diagnóstico. Ela é usada como medida estatística para classificadores binários. Isto é, é a proporção de resultados verdadeiros (tanto verdadeiros positivos como verdadeiros negativos) dentro de um número total de casos examinados (METZ, 1978). A definição de taxa de classificação correta  $(TCC)$  em termos dos resultados do teste é mostrada na Equação (50).

$$
TCC = \frac{VP + VN}{VP + FP + FN + VN}
$$
\n<sup>(50)</sup>

Embora a taxa de classificação correta forneça um valor simples e único para calcular o desempenho de um teste diagnóstico, normalmente ele é muito simples e deve ser interpretado com cautela (METZ, 1978).

O *software* desenvolvido no trabalho implementou a análise ROC para a análise de desempenho na classificação de estertores.

No próximo capítulo, os experimentos e resultados obtidos na identificação de estertores, utilizando as técnicas e ferramentas já apresentadas, são relatados.

### 5 METODOLOGIA E RESULTADOS

Este capítulo apresenta a metodologia utilizada nos ensaios desenvolvidos, bem como os resultados obtidos.

# 5.1 ANÁLISE DA EXTENSÃO DE BORDA

A DWT é uma técnica vastamente utilizada em processamento de sinais oriundos de sons respiratórios. Entretanto, o efeito no resultado da transformada Wavelet discreta decorrente da diferente forma de utilização da extensão do sinal nas bordas não foi até a presente data encontrado em publicações científicas relacionadas aos sons respiratórios. Isso motivou a realização de alguns ensaios, para verificar se há, de fato, diferença nos resultados obtidos utilizando diferentes métodos de extensão de bordas.

## 5.1.1 INFLUÊNCIA DO MÉTODO DE EXTENSÃO DE BORDA DO SINAL

Inicialmente, um experimento simples foi realizado para mostrar que existem diferenças nas características extraídas das sub-bandas dos coeficientes DWT de um estertor quando usadas diferentes extensões de bordas do sinal. Para tal, um estertor foi selecionado de um banco de dados publico (LEHRER, 2002). O estertor (classificado como fino, de acordo ´ com o CORSA (SOVIJARVI et al., 2000a), amostrado em 10 kHz) foi selecionado visualmente, e o som vesicular ao seu redor foi retirado, ou seja, o segmento foi zerado (Figura 18).

O estertor selecionado foi decomposto, utilizando DWT, com a wavelet-mãe Coiflet 5, e oito níveis de decomposição. A decomposição DWT foi realizada utilizando os métodos de extensão de borda: SYMH, SYMW, ASYMH, ASYMW, ZPD, SP1, SP0, PPD e PER.

As decomposições utilizando a wavelet-mãe Coiflet 5 e os métodos de extensão de borda são mostradas na Figura 19, onde é possível observar que em alguns casos há uma distorção nos valores de distribuição de energia. Nos pontos próximos das bordas do lado direito das sub-bandas D4 e D5 das extensões de borda SYMH, SYMW, ASYMH e ASYMW

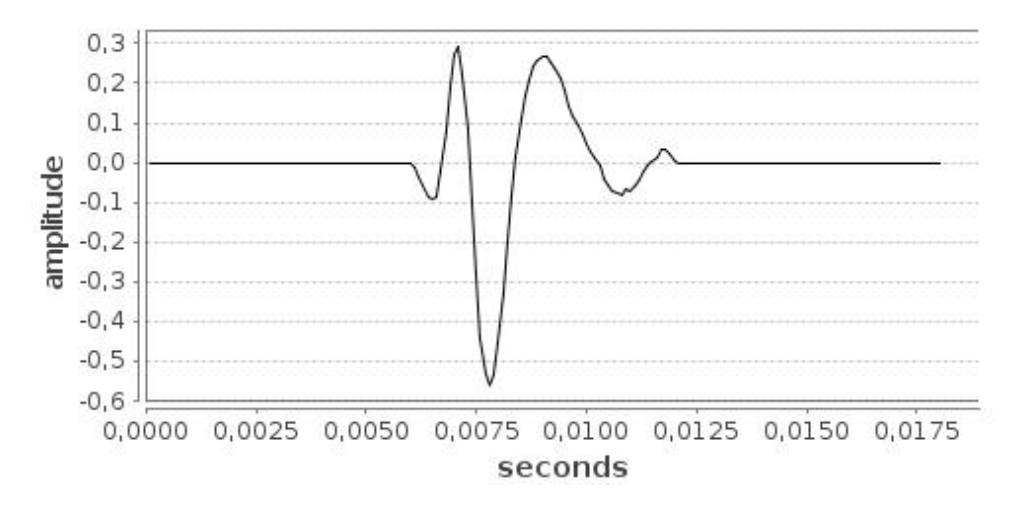

Figura 18: Estertor selecionado para o experimento de extensão de bordas.

(Figuras 19 (a), (b), (c) e (d), respectivamente) podem ser observados valores relativamente altos, comparados aos valores no centro das sub-bandas, onde os resultados da DWT localizam o estertor.

Os coeficientes wavelet extraídos geram uma representação compacta que mostra a distribuição da energia do sinal no domínio tempo-frequência. Com esses coeficientes, os seguintes descritores foram calculados (sendo que alguns deles já foram utilizados em trabalhos relacionados, mas que não levaram em consideração a extensão de borda):

- Energia total dos coeficientes em cada sub-banda (energy) (DU et al., 1997; RIELLA et al., 2009a);
- Potência média dos coeficientes em cada sub-banda (avg\_pow) (KANDASWAMY et al., 2004);
- Desvio padrão dos coeficientes em cada sub-banda (dev) (KANDASWAMY et al., 2004);
- Valor máximo da energia entre os coeficientes de cada sub-banda (max).

A Tabela 3 lista os valores dos descritores calculados para cada método de extensão de borda, em cada sub-banda.

A Figura 20 mostra visualmente os valores dos descritores de cada sub-banda para cada um dos métodos de extensão de borda.

Pode-se observar que nas sub-bandas D5, D6, D7 e D8, o valor do descritor varia bastante entre os diferentes métodos de extensão de borda. Sendo que as maiores variações podem ser observadas na energia e no valor máximo.

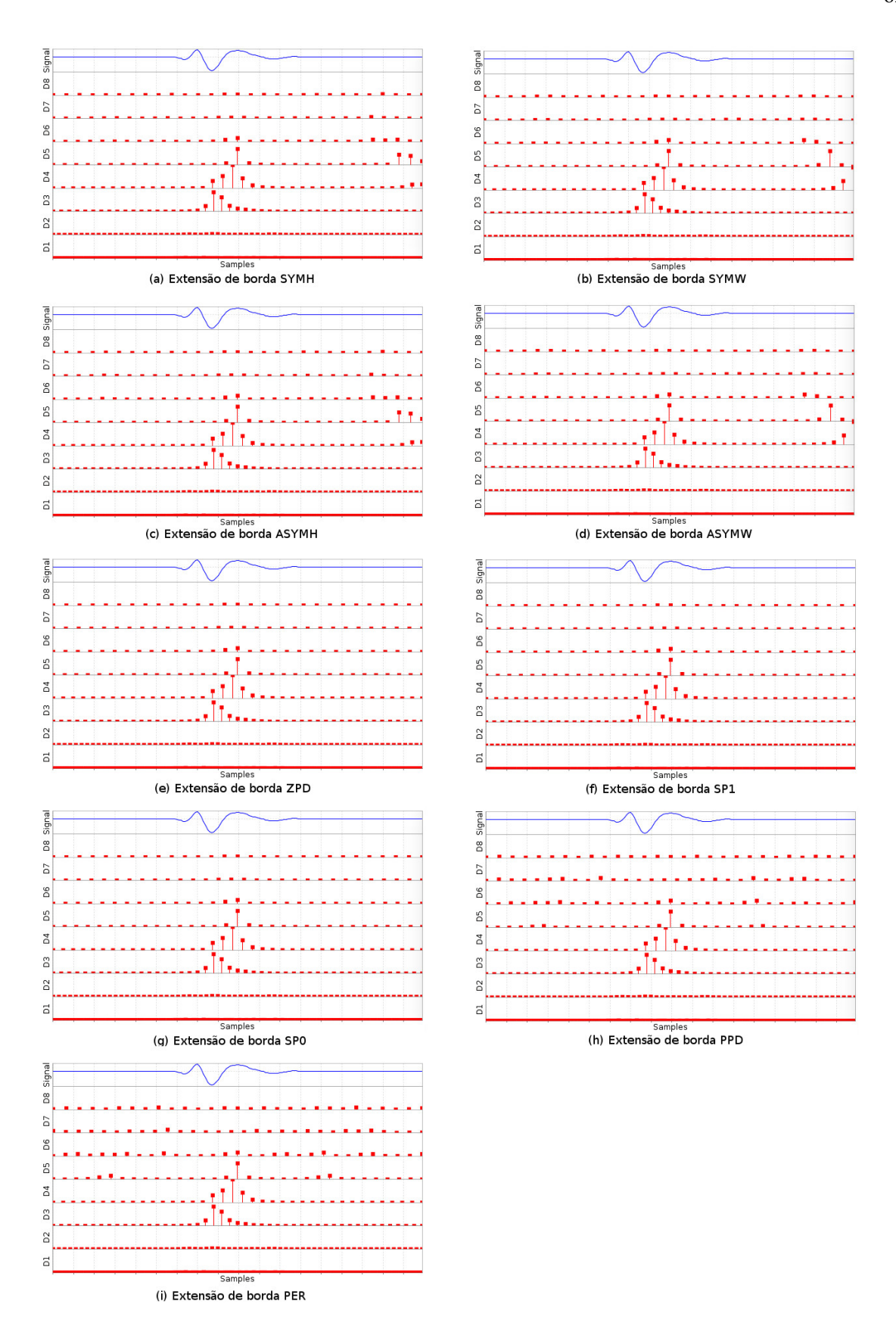

Figura 19: Distribuição da energia das decomposições usando Coiflet 5 e as extensões de bordas.

| Borda/Sub-banda   | D <sub>1</sub> | D <sub>2</sub> | D <sub>3</sub> | D4                 | D <sub>5</sub> | D <sub>6</sub> | D7    | D <sub>8</sub> |
|-------------------|----------------|----------------|----------------|--------------------|----------------|----------------|-------|----------------|
| Descritor: energy |                |                |                |                    |                |                |       |                |
| <b>SYMH</b>       | 0,001          | 0,003          | 0,894          | 1,212              | 0,643          | 0,041          | 0,007 | 0,005          |
| <b>SYMW</b>       | 0,001          | 0,003          | 0,894          | 2,004              | 0,717          | 0,048          | 0,008 | 0,006          |
| <b>ASYMH</b>      | 0,001          | 0,003          | 0,894          | 1,212              | 0,643          | 0,042          | 0,007 | 0,004          |
| <b>ASYMW</b>      | 0,001          | 0,003          | 0,894          | 2,004              | 0,717          | 0,048          | 0,009 | 0,011          |
| <b>ZPD</b>        | 0,001          | 0,003          | 0,894          | 1,169              | 0,360          | 0,024          | 0,003 | 0,001          |
| SP <sub>1</sub>   | 0,001          | 0,003          | 0,894          | 1,169              | 0,360          | 0,024          | 0,003 | 0,001          |
| SP <sub>0</sub>   | 0,001          | 0,003          | 0,894          | 1,169              | 0,360          | 0,024          | 0,003 | 0,001          |
| <b>PPD</b>        | 0,001          | 0,003          | 0,894          | 1,169              | 0,369          | 0,072          | 0,068 | 0,022          |
| <b>PER</b>        | 0,001          | 0,003          | 0,894          | 1,169              | 0,409          | 0,104          | 0,072 | 0,045          |
|                   |                |                |                | Descritor: avg_pow |                |                |       |                |
| <b>SYMH</b>       | 0,000          | 0,000          | 0,019          | 0,032              | 0,019          | 0,001          | 0,000 | 0,000          |
| <b>SYMW</b>       | 0,000          | 0,000          | 0,019          | 0,053              | 0,022          | 0,002          | 0,000 | 0,000          |
| <b>ASYMH</b>      | 0,000          | 0,000          | 0,019          | 0,032              | 0,019          | 0,001          | 0,000 | 0,000          |
| <b>ASYMW</b>      | 0,000          | 0,000          | 0,019          | 0,053              | 0,022          | 0,002          | 0,000 | 0,000          |
| <b>ZPD</b>        | 0,000          | 0,000          | 0,019          | 0,031              | 0,011          | 0,001          | 0,000 | 0,000          |
| SP <sub>1</sub>   | 0,000          | 0,000          | 0,019          | 0,031              | 0,011          | 0,001          | 0,000 | 0,000          |
| SP <sub>0</sub>   | 0,000          | 0,000          | 0,019          | 0,031              | 0,011          | 0,001          | 0,000 | 0,000          |
| <b>PPD</b>        | 0,000          | 0,000          | 0,019          | 0,031              | 0,011          | 0,002          | 0,002 | 0,001          |
| <b>PER</b>        | 0,000          | 0,000          | 0,019          | 0,031              | 0,012          | 0,003          | 0,002 | 0,002          |
|                   |                |                | Descritor: dev |                    |                |                |       |                |
| <b>SYMH</b>       | 0,002          | 0,007          | 0,139          | 0,181              | 0,142          | 0,037          | 0,016 | 0,013          |
| <b>SYMW</b>       | 0,002          | 0,007          | 0,139          | 0,232              | 0,145          | 0,040          | 0,017 | 0,014          |
| <b>ASYMH</b>      | 0,002          | 0,007          | 0,139          | 0,181              | 0,137          | 0,037          | 0,016 | 0,012          |
| <b>ASYMW</b>      | 0,002          | 0,007          | 0,139          | 0,232              | 0,150          | 0,040          | 0,018 | 0,020          |
| <b>ZPD</b>        | 0,002          | 0,007          | 0,139          | 0,178              | 0,104          | 0,028          | 0,009 | 0,007          |
| SP <sub>1</sub>   | 0,002          | 0,007          | 0,139          | 0,178              | 0,104          | 0,028          | 0,009 | 0,007          |
| SP <sub>0</sub>   | 0,002          | 0,007          | 0,139          | 0,178              | 0,104          | 0,028          | 0,009 | 0,007          |
| <b>PPD</b>        | 0,002          | 0,007          | 0,139          | 0,178              | 0,105          | 0,049          | 0,048 | 0,027          |
| <b>PER</b>        | 0,002          | 0,007          | 0,139          | 0,178              | 0,109          | 0,058          | 0,050 | 0,035          |
| Descritor: max    |                |                |                |                    |                |                |       |                |
| <b>SYMH</b>       | 0,009          | 0,028          | 0,527          | 0,454              | 0,383          | 0,081          | 0,031 | 0,042          |
| <b>SYMW</b>       | 0,009          | 0,028          | 0,527          | 0,454              | 0,066          | 0,072          | 0,032 | 0,018          |
| <b>ASYMH</b>      | 0,009          | 0,028          | 0,527          | 0,454              | 0,143          | 0,080          | 0,054 | 0,021          |
| <b>ASYMW</b>      | 0,009          | 0,028          | 0,527          | 0,843              | 0,589          | 0,136          | 0,031 | 0,028          |
| <b>ZPD</b>        | 0,009          | 0,028          | 0,527          | 0,454              | 0,064          | 0,072          | 0,031 | 0,003          |
| SP <sub>1</sub>   | 0,009          | 0,028          | 0,527          | 0,454              | 0,064          | 0,072          | 0,031 | 0,003          |
| SP <sub>0</sub>   | 0,009          | 0,028          | 0,527          | 0,454              | 0,064          | 0,072          | 0,031 | 0,003          |
| <b>PPD</b>        | 0,009          | 0,028          | 0,527          | 0,454              | 0,064          | 0,084          | 0,117 | 0,030          |
| <b>PER</b>        | 0,009          | 0,028          | 0,527          | 0,454              | 0,064          | 0,107          | 0,120 | 0,030          |

Tabela 3: Descritores calculados para cada tipo de extensão de borda em cada sub-banda.

O descritor energia, em D6, varia de 0,024 (para ZPD, SP1 e SP0) ate 0,104 (para ´ PER). Em D7, varia de 0,003 até 0,072. E em D8, varia de 0,001 até 0,045.

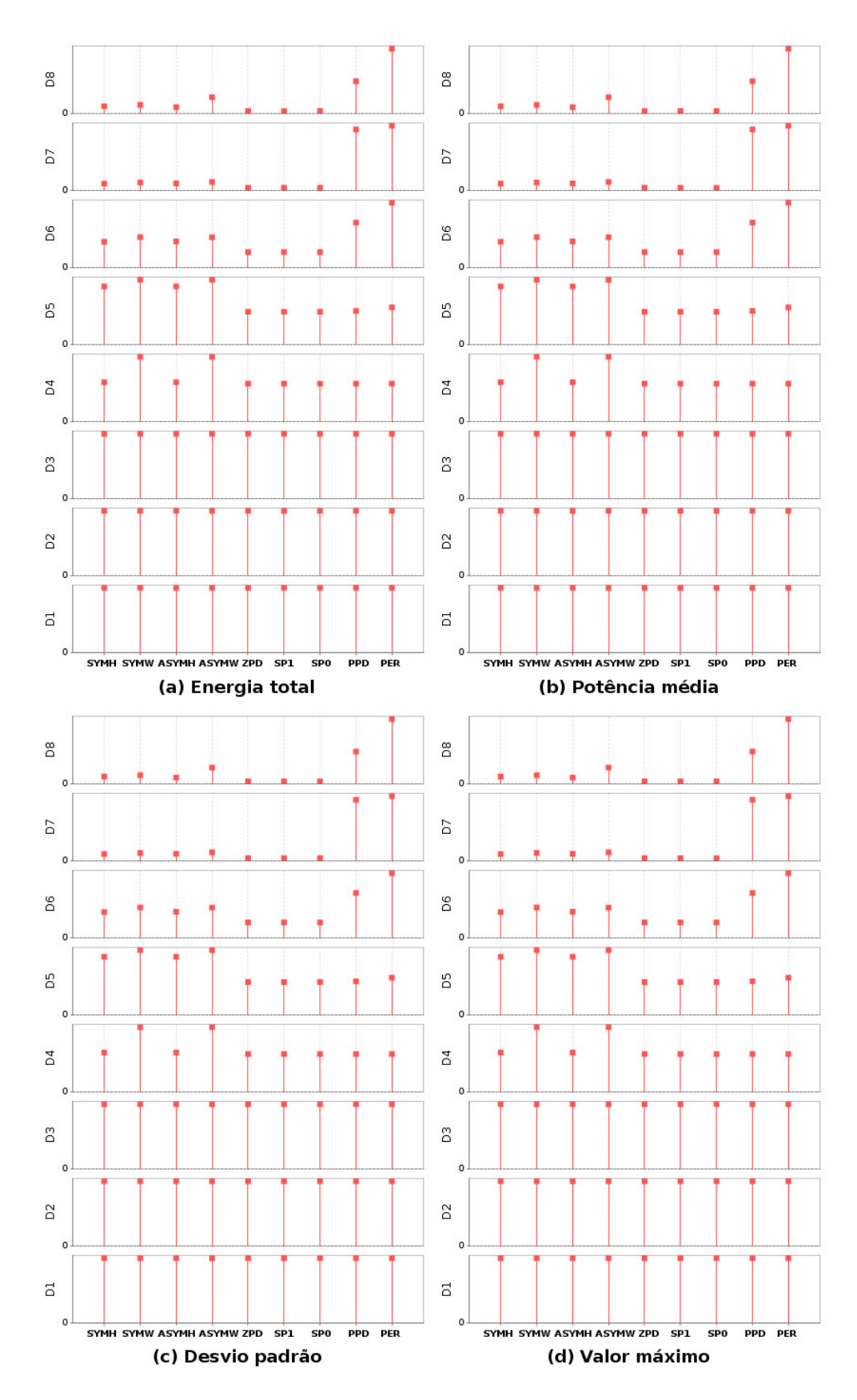

Figura 20: Cada ponto representa o valor do respectivo descritor de cada sub-banda para cada tipo de extensão de borda.

O descritor valor maximo, em D5, varia de 0,064 (para ZPD, SP1, SP0, PPD e PER) ´ ate 0,589 (para ASYMW). E em D7, o valor varia de 0,031 (para ASYMW, SP0, SP1, SYMH, ´ SYMW e ZPD) até 0,120 (para PER).

Na sub-banda D4 também podem ser observadas disparidades nos valores, que com alguns métodos de extensão de bordas são praticamente o dobro do que com outros. No descritor energia o valor para SYMW e ASYMW é 2,004 e para os outros métodos é em torno de 1,2. No descritor o valor para ASYMW  $\acute{\text{e}}$  0,843, praticamente o dobro dos outros métodos que deram 0,454.

A wavelet-mãe, Coif5, utilizada nesse experimento é formada de 30 coeficientes  $\psi$ , logo, a cada decomposição o sinal é estendido em 30 pontos antes da convolução, o que gera os valores que variam bastante nas bordas, resultando valores que não representam as componentes do sinal apropriadamente.

Esse estudo, já publicado por Quandt et al. (2012b), mostra que o uso de diferentes extensões de borda altera os valores das características obtidas na análise Wavelet. Estes valores alterados, ou distorcidos, podem comprometer o resultado final em um sistema de analise ou ´ reconhecimento. Além disso, trabalhos anteriores encontrados até o momento, relacionados a sons respiratórios que utilizam a DWT, não mencionam o método de extensão de borda utilizado (possivelmente por ser utilizado o MatLab, que tem o parâmetro automático). Dessa forma, a interpretação ou reprodução de um experimento pode ficar comprometida.

# 5.1.2 SELEÇÃO DA EXTENSÃO DE BORDA

Para mostrar a distorção causada pelo uso de extensão de borda específico durante a extração de características na análise de estertores, além de sugerir extensões de borda que se apliquem melhor para o uso em estertores, foi realizado o ensaio apresentado a seguir.

Para este ensaio foram utilizados 2 estertores reais, um com 2CD igual a 6 ms e outro com 2CD igual a 4 ms. Ambos foram retirados da mesma base de dados, logo foram captados da mesma maneira. Os dois foram amostrados em 8 kHz e tinham duração de 40 ms.

Os estertores foram decompostos inicialmente utilizando a wavelet-mãe Daubechies 6 com 8 sub-bandas. A escolha da wavelet-mãe Daubechies 6 foi sugerida por já ter sido utilizada para decomposição de estertores, e ser citada por Sankur et al. (1996) como a wavelet-mãe que se adapta com estertores.

Todos os nove métodos de extensão de borda, tratados neste trabalho, foram aplicados. Na Figura 21, as energias normalizadas de todas as oito decomposições de cada método de

extensão de borda podem ser observadas. Discrepância, ou seja, alta energia na sub-banda D8 já pode ser observada na Figura 21 (f), onde foi usado o método de extensão de borda SP1.

Para comparar as discrepâncias observadas visualmente, a Figura 22 (a) mostra a energia total em cada sub-banda computada em porcentagem. Podemos observar que o uso da extensão SP1 cria características anormais nas sub-bandas  $D7$  e D8 (barras azul claras), sendo que a porcentagem de energia na sub-banda  $D8 \notin 51\%$  maior do que na sub-banda  $D4$ . Usando a extensão ASYMW, aparece uma porcentagem de energia anormal na sub-banda D8 (barra verde). Ainda é possível de observar que no uso de outros métodos de extensão de borda (ZPD, SP0, SYMH, SYMW, ASYMH, PPD e PER), a porcentagem de energia na sub-banda D8 corresponde, no máximo, a 1% da energia total.

Resultados utilizando um estertor com 2CD igual a 4 ms, nos mesmos termos do experimento anterior, pode ser observado na Figura 22 (b). Aqui, utilizando a extensão SP1, a porcentagem de energia na sub-banda D8 é 41% maior que na sub-banda D4 (barra azul clara). Usando ASYMW, a porcentagem de energia na sub-banda D8 é 14% maior que na sub-banda D4, além das porcentagens de energia em D4 e D7 serem praticamente as mesmas (barra verde).

Para comparação de resultados também foi utilizada a wavelet-mãe Symlet 5 para a decomposição do estertor com 2CD igual a 4 ms. Como pode ser observado, os resultados para a extensão SP1 na sub-banda D8 foram ainda piores (barra azul clara da Figura 22 (c)) já que a porcentagem de energia em D8 é 88% maior que em D4.

De acordo com a Tabela 2 não é esperado conter energia para estertores nas sub-bandas D7 e D8 (CORSA sugere frequência < 100 Hz (SOVIJARVI et al., 2000b)) ou nas sub-bandas D1 e D2 (devido à elevada atenuação do tórax). Assim, as energias nas sub-bandas D7 e D8 devem ser devido á 'fuga espectral' (artefatos) gerados pelo método de extensão de borda. Considerando, assim, as sub-bandas D7 e D8 como irrelevantes na decomposição de estertores, o problema que os métodos de extensão de borda ASYMW e SP1 apresentam é que as energias nas sub-bandas D4 e D5 sao muito baixas, fazendo com que um estertor caracterizado com estes ˜ métodos de extensão de borda, sem as extensões D7 e D8, pudesse ser classificado de forma incorreta.

O resultado obtido sugere o uso das bordas ZPD, SP0, SYMH, SYMW, ASYMH, PPD ou PER para estender sinais de estertores quando usando a DWT, embora a Tabela 3 mostre um resultado bom para ASYMW, esse segundo experimento, com wavelets-mães compostas de mais coeficientes apresentou baixo desempenho. Observa-se que as extensões de borda ASYMW e SP1 apresentam energias muito baixas em D4 e D5, não sendo recomendado o uso desses métodos de extensão de borda com sinais de estertores. Esse experimento e resultado

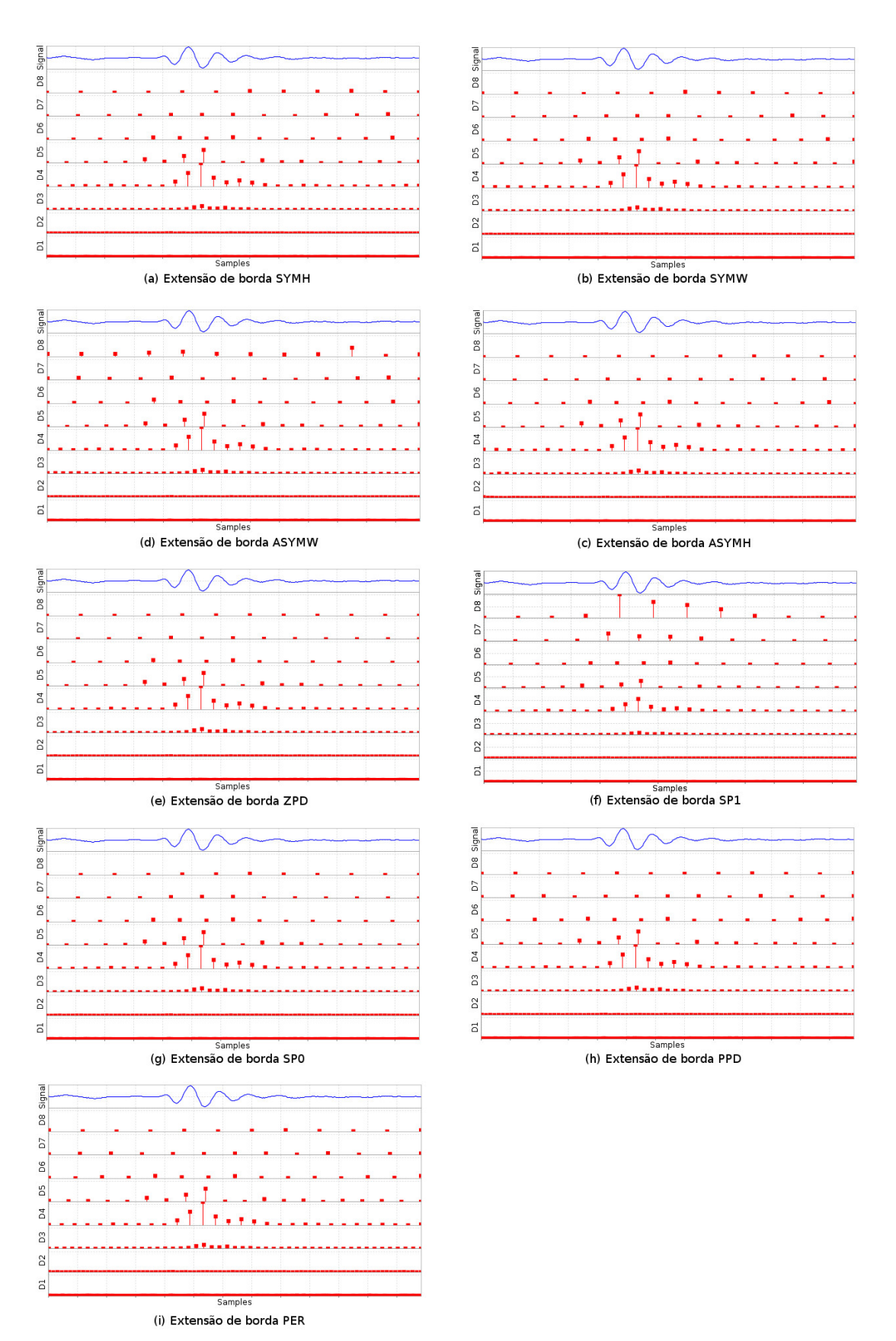

Figura 21: Decomposições DWT com Daubechies 6 de um estertor com 2CD = 6 ms, usando as extensões de borda.

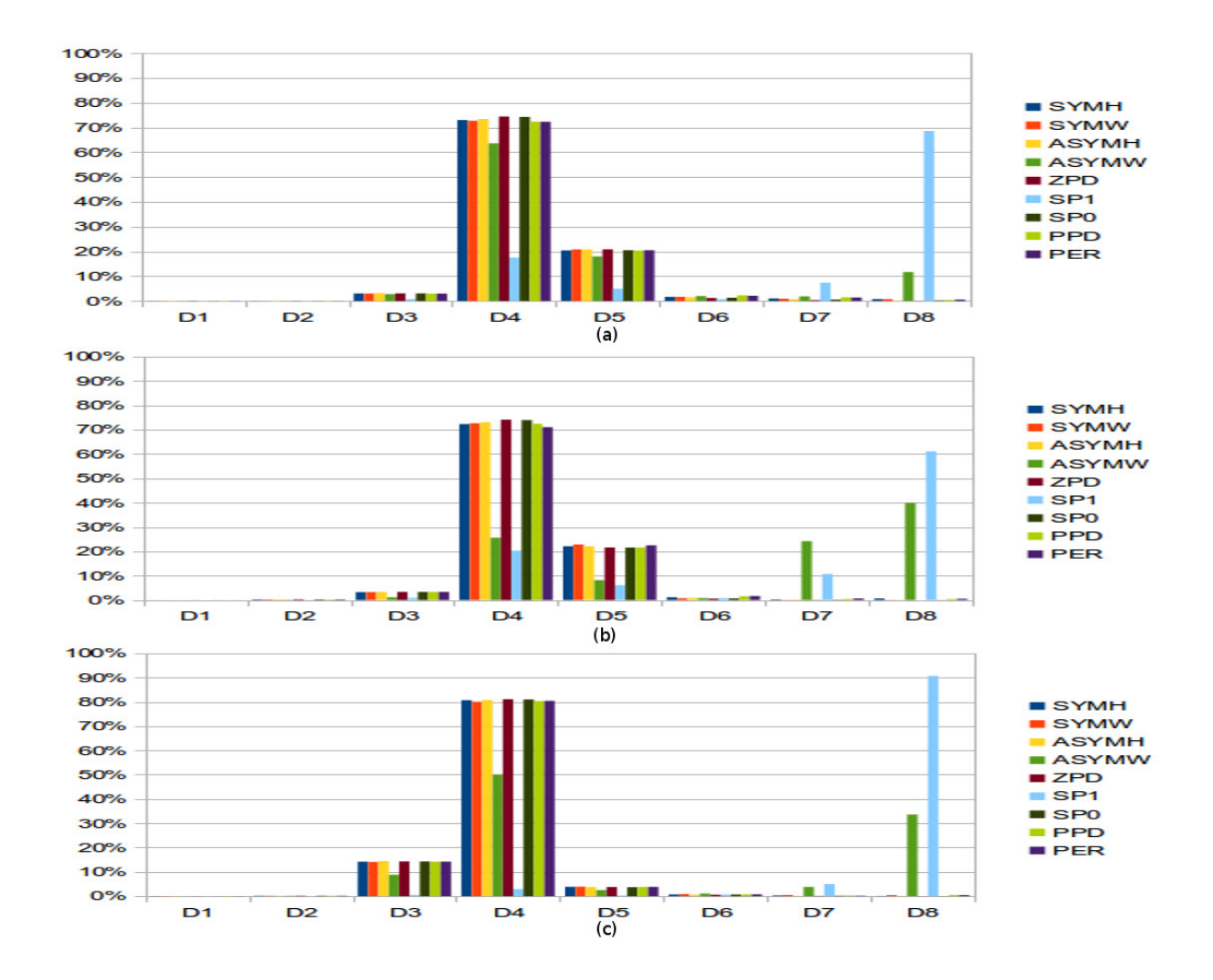

Figura 22: Porcentagem de energia utilizando os nove métodos de extensão de bordas em três decomposições diferentes: (a) estertor com  $2CD = 6$  ms, decomposto com Daubechies 6. (b) Estertor com 2CD = 4 ms, decomposto com Daubechies 6. (c) Estertor com 2CD = 4 ms, decomposto com Symlet 5.

foram um estudo inédito na área e parte da publicação de Quandt et al. (2015).

Embora não tenha sido encontrado na literatura um artigo que cite o uso de métodos de extensão de borda em sons respiratórios, foi encontrado um artigo que sugere a melhor extensão de borda em outras aplicações da DWT. Wang (2006) sugeriu que o método de extensão de borda ZPD tem o melhor desempenho entre ZPD, SYMW e PER quando usados na redução de ruído do vetor de hibridação comparativa do genoma (CGH) utilizando DWT.

O capítulo a seguir explora o reconhecimento de padrões de estertores, utilizando a DWT, atentando para o método de extensão de borda utilizado, em conjunto com o LDA.

### 5.2 RECONHECIMENTO DE PADRÕES

Os experimentos desse capítulo visam mostrar a eficiência do uso de DWT e LDA no reconhecimento de padrões para classificação de estertores.

## 5.2.1 SISTEMA DE RECONHECIMENTO DE PADRÕES

Como teste inicial, um sistema de reconhecimento de padrões foi implementado no MatLab. O diagrama em blocos da Figura 23 expõe o funcionamento do sistema de reconhecimento de padrões proposto.

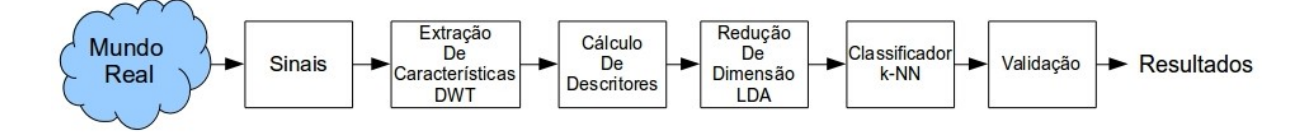

Figura 23: Sistema de reconhecimento de padrões para classificação de sons respiratórios.

Foram extraídos sinais de sons respiratórios normais, estertores finos e grossos. Os sinais foram normalizados em 8 kHz, e recortados em realizações de 40ms que contivessem um estertor ou nenhum estertor. Foram utilizadas faixas de sons respiratórios previamente classificados e de uma mesma base de dados (LEHRER, 2002), de forma que foram captados da mesma maneira.

A quantidade de sinais separados é mostrada na Tabela 4.

| Tabela 4: Dase de dados de sons respiradorios dunizados. |                             |  |       |  |  |  |
|----------------------------------------------------------|-----------------------------|--|-------|--|--|--|
|                                                          | Para treinamento Para teste |  | Total |  |  |  |
| <b>Estertores</b> Finos                                  |                             |  | 50    |  |  |  |
| <b>Estertores Grossos</b>                                | 25                          |  | 30    |  |  |  |
| Sons respiratórios normais                               | 35                          |  | 40    |  |  |  |
| Total de sinais                                          | (1)                         |  |       |  |  |  |

Tabela 4: Base de dados de sons respiratórios utilizados.

A extração de características foi feita utilizando a DWT. Diversas wavelets-mães foram testadas, sendo a que melhor apresentou resultados foi a Coiflet 5, com 8 n´ıveis de decomposição, ou sub-bandas. Também levando em consideração os resultados obtidos em testes iniciais com o sistema, as sub-bandas D3 a D7 foram utilizadas por apresentarem os melhores resultados. A extensão de borda utilizada foi a ZPD, pois apesar de ser o tipo mais simples de extensão de borda, também apresentou os melhores resultados.

Para cada sub-banda (de D3 a D7) foram calculados os descritores:

- Valor Máximo Absoluto,
- Valor Máximo,
- Valor Mínimo,
- Média.
- Desvio Padrão.
- Mediana,
- Energia Total,
- Potência Média.
- Valor RMS.

Para a redução das dimensões do vetor de características obtido, foi utilizado o LDA. Utilizando os descritores, em todas as sub-bandas, inicialmente temos um vetor de características com 45 características (5 sub-bandas X 9 características). Após o LDA, considerando que os sinais são classificados em 3 classes distintas, houve uma projeção em 2 planos (aqui denominados plano A e plano B).

Os dados de teste, com as suas características já extraídas pela DWT e descritores calculados, foram então reprojetados com a matriz calculada pelo LDA com os dados de treinamento. Os sinais de teste foram então classificados pelo método k-NN. O valor utilizado de k foi 5, e foi utilizada a Distancia Euclidiana. Para validar o sistema, foi utilizada a ˆ Taxa de Classificação Correta, que compara a quantidade total de sinais de teste com os classificados corretamente. A redução de dimensionalidade pelo LDA resultou na projeção de duas características como mostra a Figura 24, com as três classes podendo ser bem discriminadas. Os dados de teste, quando feita a redução de dimensionalidade, ficaram um tanto dispersos, como pode ser visualizado na Figura 25. Isso, possivelmente, se deve ao fato de alguns estertores, embora classificados na base de dados como sendo de um tipo, serem do outro tipo. Mesmo se mostrando dispersos, a taxa de classificação correta não ficou ruim. A Tabela 5 mostra os dados de teste, com sua classificação, e com a classificação obtida pelo sistema desenvolvido.

Considerando esses dados, podemos dizer que a taxa de classificação correta foi:

• Estertores Grossos: 70%,
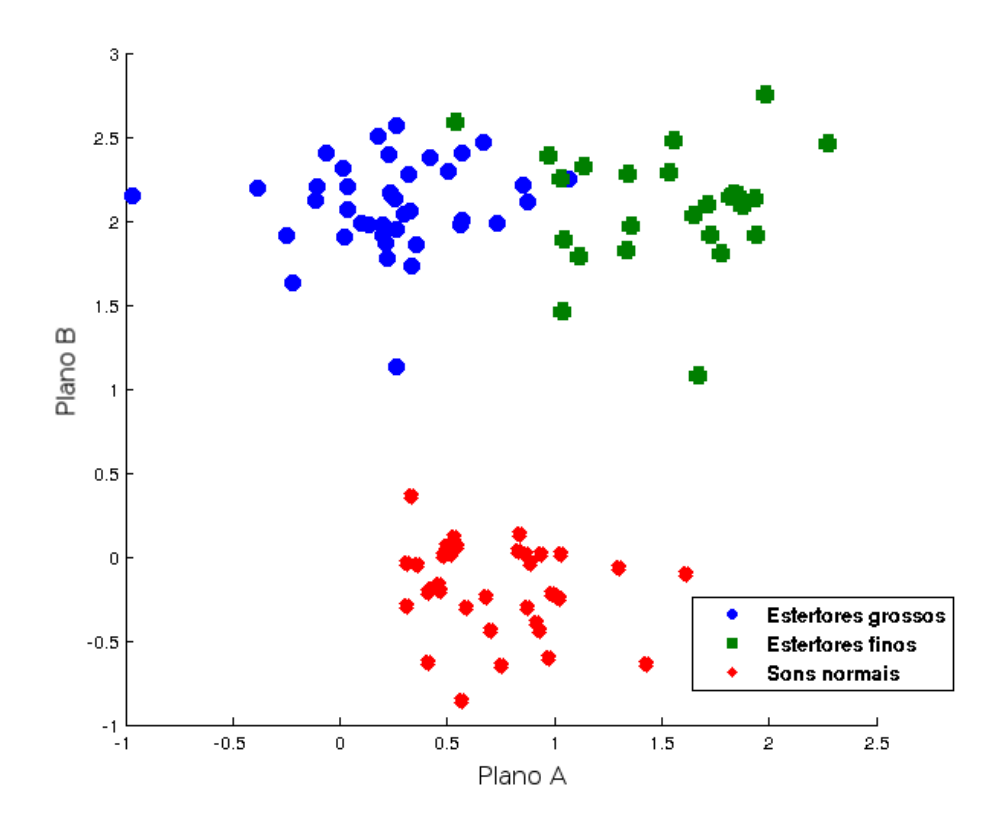

Figura 24: Distribuição dos dados de treinamento após redução de dimensionalidade com LDA.

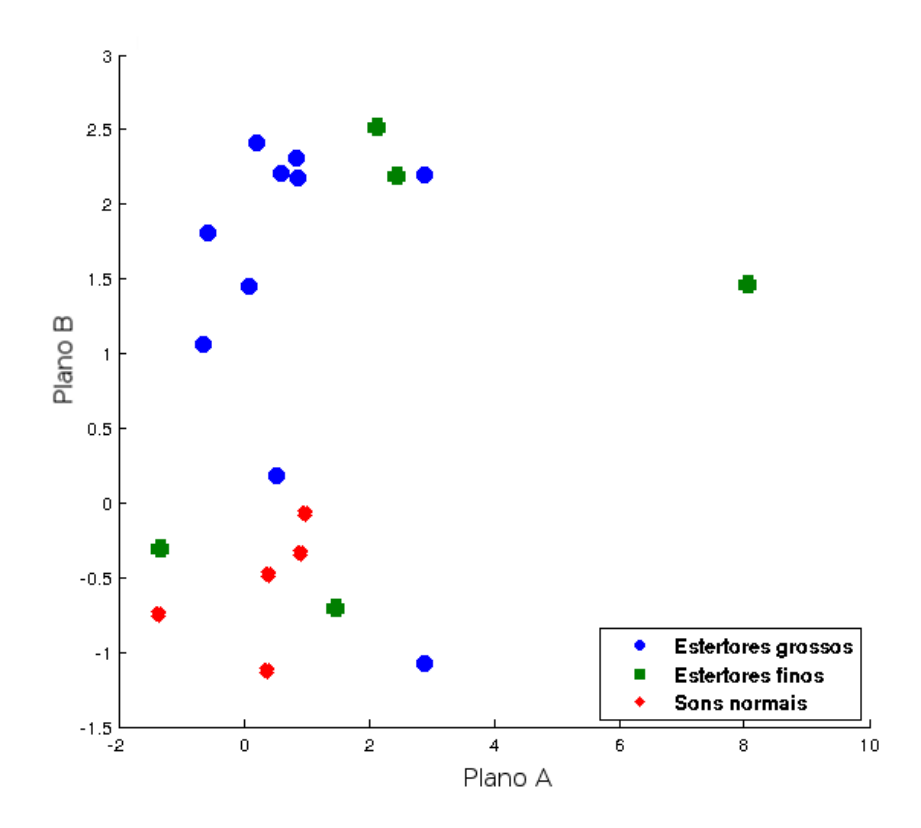

Figura 25: Distribuição dos dados de teste com a dimensionalidade reduzida.

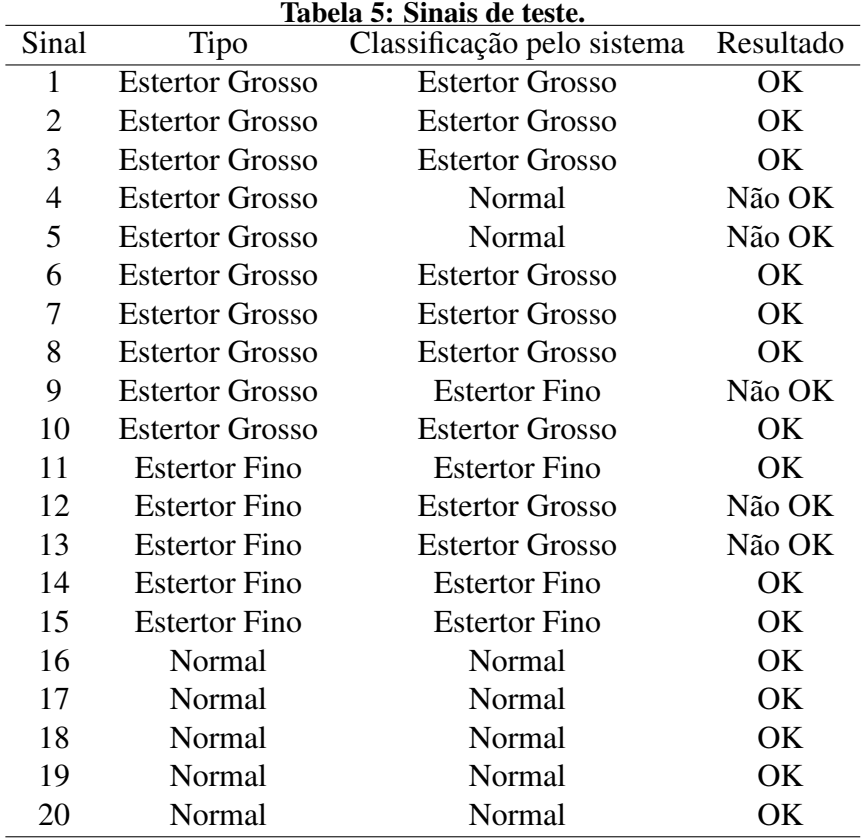

- Estertores Finos: 60%.
- Sons Respiratórios Normais: 100%.

Com este experimento inicial, o método utilizando DWT e LDA mostrou-se eficiente e de fácil implementação. A base de dados realmente não continha um número maior de realizações para que o experimento pudesse trazer resultados melhores e mais significativos. O experimento com seu resultado foi apresentado por Quandt et al. (2012a).

Não há, em estudos recentes sobre classificação de estertores, o uso dessa combinação de ferramentas para classificação de estertores. Essa foi a principal motivação desse e dos próximos ensaios realizados, quando foi implementado o *software* descrito na seção 4.2, foram obtidas outras bases de dados e puderam ser realizados outros testes descritos nas proximas ´ seções.

Embora diversos descritores foram utilizados ate este ponto do trabalho, foi observado ´ que o melhor deles nos testes executados com estertores foi a energia total. Os descritores que tem como parâmetro a energia total também mostraram um bom desempenho, mas justamente por serem derivados da energia total, necessitando de cálculos extras, não foram mais utilizados.

Também foi observado que a utilização do método de extensão de borda ZPD mostrou

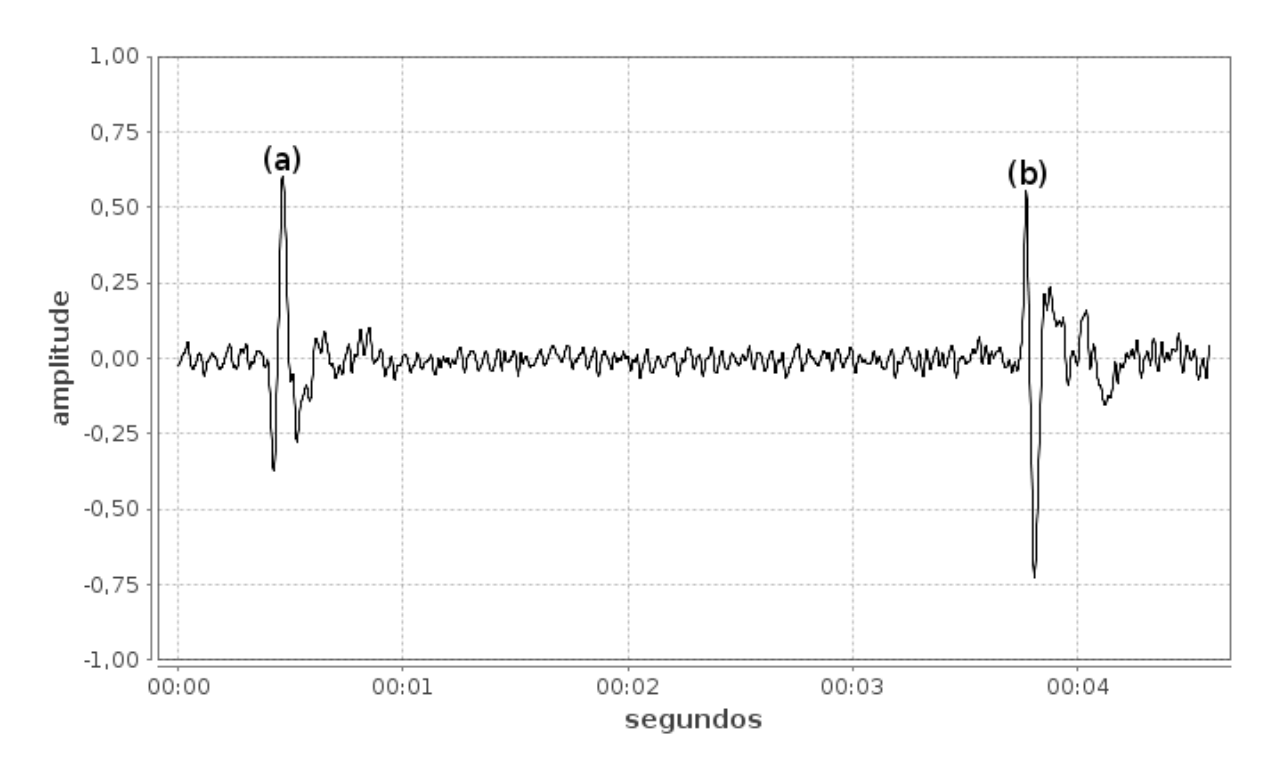

Figura 26: Estertores de polaridade (a) positiva e (b) negativa.

melhores resultados, e este foi utilizado nos próximos experimentos.

# 5.2.2 CLASSIFICAÇÃO DE ESTERTORES PELA POLARIDADE

A classificação da polaridade de estertores em um sistema de reconhecimento de padrões não foi encontrada na literatura. O estudo de Vyshedskiy et al. (2009) mostrou que na fase inspiratória os estertores de polaridade negativa predominam, e na fase expiratória, os de polaridade positiva predominam. Vyshedskiy et al. (2009) também constataram que as doenças: pneumonia, insuficiência cardíaca congestiva e fibrose pulmonar possuem predominantemente estertores de polaridade negativa na fase inspiratoria. Desta forma, se os estertores em cada ´ fase respiratória podem ser caracterizados, patologias podem ser identificadas, considerando a predominância daqueles em determinada fase.

Neste trabalho, a diferença nas características extraídas da DWT de estertores de diferentes polaridades foi estudada. O estudo de Vyshedskiy et al. (2009) mostrou que ambos estertores são bastante semelhantes visualmente, e nas características de 2CD e IDW, se um deles for invertido. Comentam, tambem, que, em termos absolutos, a amplitude de estertores ´ negativos é maior que a amplitude de estertores positivos, e lançam a hipótese de que a energia deve ser maior para os negativos também.

A Figura 26 mostra dois estertores, de polaridades positiva e negativa, de um sinal

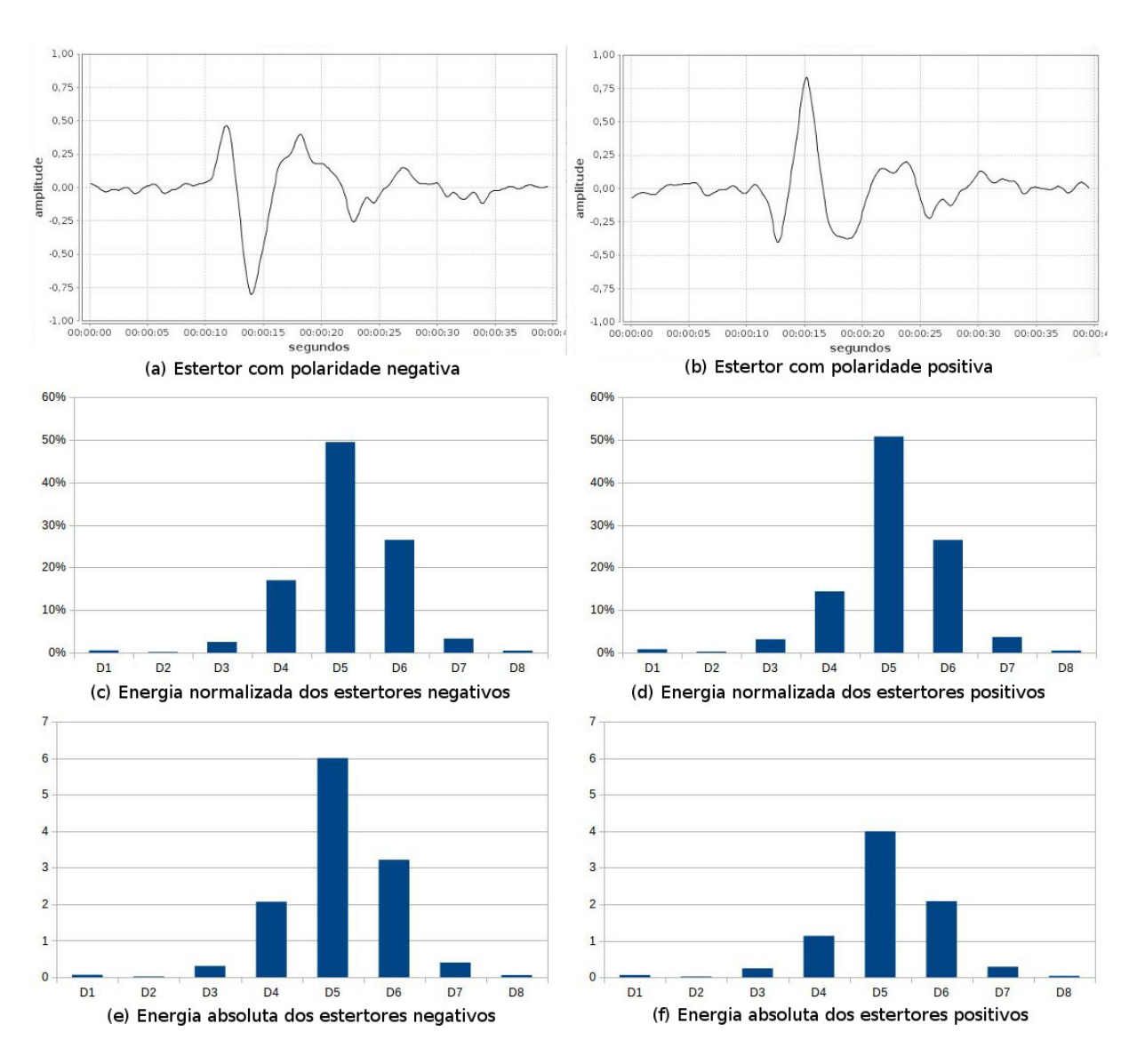

Figura 27: Sinais de estertores com polaridade (a) negativa e (b) positiva. (c) e (e) mostram as energias médias dos estertores negativos. (d) e (f) mostram as energias médias dos estertores positivos.

respiratório de um mesmo indivíduo. O sinal respiratório utilizado neste experimento é de um indivíduo com DPOC, e continha 32 segundos de respiração. Deste sinal foram separados todos os estertores, que totalizaram 82 estertores com polaridade positiva e 79 estertores com polaridade negativa. Cada realização com duração de 40 ms.

Todos os sinais foram decompostos utilizando o *software* de DWT desenvolvido em 8 sub-bandas. Para a análise inicial da diferença na decomposição DWT dos diferentes tipos de estertores (polaridades negativa e positiva), utilizou-se a wavelet-mãe Daubechies 7 e a extensão de borda ZPD. Foi calculada a média dos valores da energia total nas sub-bandas. A decomposição normalizada, utilizando a porcentagem de energia em cada sub-banda é mostrada nas Figuras 27 (c) e (d), para polaridade negativa e positiva, respectivamente. Nesta

| Wavelet-mãe        | Sub-bandas | <b>AUC</b> | Sensibilidade | Especificidade |
|--------------------|------------|------------|---------------|----------------|
| Daub06             | $D4-D7$    | 0,9758     | 0,9390        | 0,9114         |
| Coif3              | $D4-D7$    | 0,9781     | 0,9634        | 0,9114         |
| Daub07             | $D4-D7$    | 0,9821     | 0,9512        | 0,9241         |
| Sym07              | $D4-D7$    | 0,9821     | 0,9390        | 0,9367         |
| Sym09              | D4-D7      | 0,9839     | 0,9512        | 0,9241         |
| Sym10              | $D4-D7$    | 0,9841     | 0,9268        | 0,9494         |
| Daub <sub>08</sub> | $D4-D7$    | 0,9844     | 0,9390        | 0,9620         |
| Daub05             | $D4-D7$    | 0,9847     | 0,9512        | 0,9494         |
| Sym12              | $D4-D7$    | 0,9849     | 0,9512        | 0,9241         |
| Sym14              | D4-D7      | 0,9855     | 0,9634        | 0,9241         |
| Sym16              | $D4-D7$    | 0,9863     | 0,9512        | 0,9241         |
| Daub11             | $D4-D7$    | 0,9875     | 0,9390        | 0,9241         |
| Daub09             | $D4-D7$    | 0,9878     | 0,9634        | 0,9620         |
| Daub12             | $D4-D7$    | 0,9881     | 0,9634        | 0,9494         |
| Sym13              | $D4-D7$    | 0,9887     | 0,9756        | 0,9620         |
| Sym11              | D4-D7      | 0,9889     | 0,9634        | 0,9620         |
| Daub10             | $D4-D7$    | 0,9890     | 0,9634        | 0,9241         |
| Sym15              | $D4-D7$    | 0,9893     | 0,9512        | 0,9747         |
| Sym18              | $D4-D7$    | 0,9904     | 0,9756        | 0,9494         |
| Sym20              | $D4-D7$    | 0,9904     | 0,9756        | 0,9367         |
| Sym19              | $D4-D7$    | 0,9914     | 0,9634        | 0,9747         |
| Sym17              | D4-D7      | 0,9927     | 0,9390        | 0,9873         |
| RBior68            | D4-D7      | 0,9943     | 0,9756        | 0,9494         |

Tabela 6: Valores da análise ROC para separação de estertores de acordo com sua polaridade.

visualização normalizada, é possível observar que não há diferença significativa. O oposto pode ser observado nas Figuras 27 (e) e (f), onde o valor absoluto da energia total de cada sub-banda é apresentado. Estes resultados mostram que os estertores de polaridade negativa possuem maior energia do que os de polaridade positiva. Esse resultado concorda com a hipotese de Vyshedskiy ´ et al. (2009) que a energia dos estertores de polaridade negativa é maior do que a dos estertores de polaridade positiva.

Continuando o experimento, seguindo os resultados das Figuras 27 (c) e (d), as subbandas que continham alguma energia foram escolhidas para caracterizar os sinais (D4, D5, D6 e D7). Para todas as amostras foram calculadas as energias destas sub-bandas utilizando as 31 wavelets-mães escolhidas para esse trabalho (Tabela 8), com a extensão de borda ZPD.

Considerando que duas classes podem ser caracterizadas, foi utilizado o LDA do programa feito para este trabalho para verificar a separabilidade entre elas. Foram inseridas todas as informações calculadas que caracterizam os estertores.

Com o programa foi possível simular como ficará a distribuição das classes após

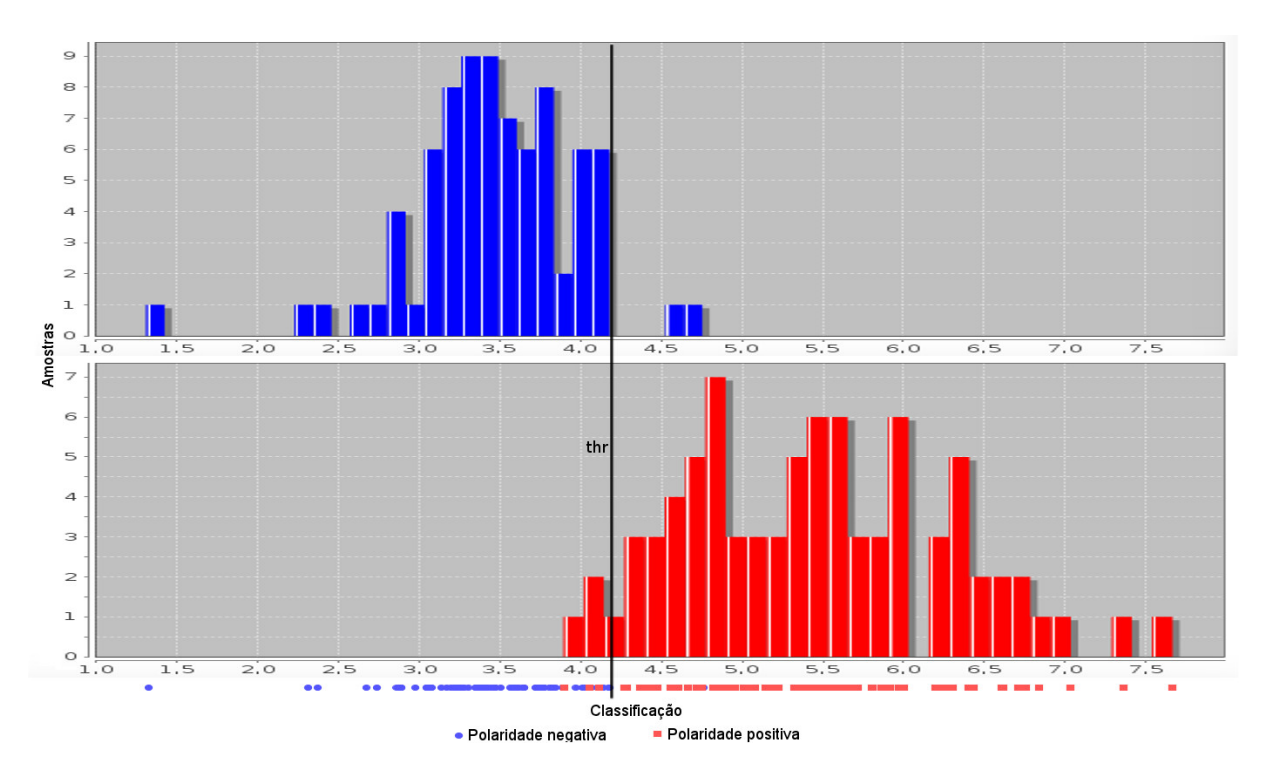

Figura 28: Distribuição das classes classificadas pelo classificador linear como polaridade negativa e polaridade positiva. Utilizou-se a wavelet-mãe Symlet 19, sub-bandas D4 a D7.

o LDA, com o classificador linear, assim como a análise ROC, com todas as combinações desejadas. Na análise ROC os valores de sensibilidade e especificidade foram escolhidos considerando o ponto de corte otimizado, ou seja, o ponto mais proximo do canto superior ´ esquerdo.

Apenas os resultados com wavelets-mães que registraram um valor de  $AUC > 0.98$ foram consideradas e estao listadas na primeira coluna da Tabela 6. Esta tabela mostra os ˜ resultados da separação das classes de polaridade de estertores através do classificador linear após o LDA, contendo os valores de AUC, sensibilidade e especificidade para cada caso.

Para mostrar como ficou a distribuição da classificação, foi escolhida a wavelet-mãe Symlet 19 que apresentou um bom resultado considerando-se a sensibilidade, e a especificidade, além de ter um dos maiores AUCs. A Figura 28 mostra esta distribuição das classes classificadas pelo classificador linear, com histograma, com a marcação do ponto de corte otimizado *thr* = 4,17 (mostrado em vermelho na Figura 29 (c)).

As curvas ROC do resultado de 4 wavelets-mães são apresentadas na Figura 29. As curvas ROC com os três maiores AUCs foram escolhidas (Sym19, Sym17 e RBior68), assim como a curva ROC de Sym13 com um AUC mais baixo, mas sensibilidades e especificidades altas. O ponto vermelho representa a localização da sensibilidade e especifidade considerando o ponto de corte otimizado, apresentado na Tabela 6. Analisando as curvas, pode-se verificar que

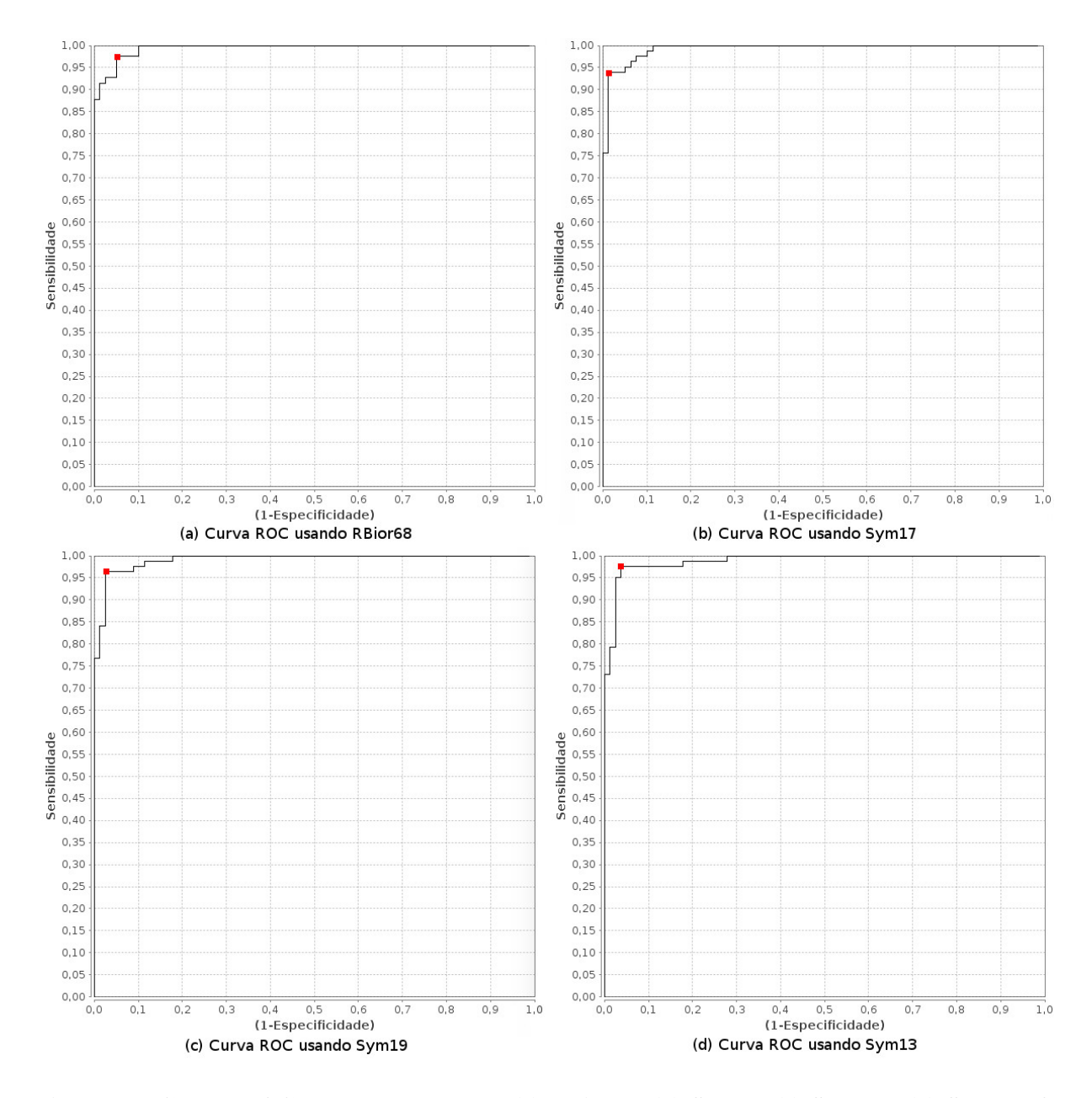

Figura 29: Curvas ROC dos resultados com (a) RBior68, (b) Sym17, (c) Sym19 e (d) Sym13. O ponto vermelho representa a localização da sensibilidade e especifidade considerando o ponto de corte otimizado.

um valor alto de sensibilidade e especificidade pode não representar a melhor situação, pois não considera todos os pontos. Já considerando o valor AUC, mesmo se os valores de sensibilidade e especificidade forem um pouco menores, este valor considera todos os pontos analisados e pode representar melhor o resultado.

Neste estudo, inédito na área, observou-se que estertores positivos e negativos podem ser caracterizados e separados com sucesso utilizando-se DWT e LDA. Além disso, a hipótese de Vyshedskiy et al. (2009) sobre a energia dos estertores de polaridades negativa e positiva pode ser constatada.

Nas próximas seções serão mostrados ensaios sobre a redução das sub-bandas da DWT para estertores, e seleção da melhor wavelet-mãe.

### 5.3 REDUÇÃO DE SUB-BANDAS NA CARACTERIZAÇÃO DO ESTERTOR

Trabalhos na área da caracterização de estertores utilizam 8 sub-bandas de distribuição de energia da DWT ou um número reduzido de sub-bandas, sem indicar estudos que mostrem quais sub-bandas realmente contêm a informação característica do estertor.

Para a caracterização de estertores com um número de sub-bandas reduzido, foi criada a porcentagem de energia em cada sub-banda, que é a energia total em cada sub-banda mostrada em termos de porcentagem da soma das energias de todas as sub-bandas. Desta forma, o valor da energia, que varia de acordo com a amplitude do sinal do estertor fica normalizado.

A Figura 30 (a) mostra um estertor decomposto utilizando a wavelet-mãe Daubechies 5 com o método de extensão de borda ZPD e a Figura 30 (b) mostra a distribuição percentual de energia por sub-banda.

Observou-se que a decomposição DWT de um estertor amostrado em 8 kHz concentra energia em três sub-bandas: D3, D4 e D5, correspondendo a faixa de frequência de 125 Hz a 1000 Hz, o que é perfeitamente compreensível, já que é a faixa de frequência dos estertores, conforme indicam os estudos de Sovijarvi et al. (2000b).

Para mostrar a diferença entre a decomposição de distintos estertores, foram utilizados três estertores: fino (2CD = 4 ms), médio (2CD = 7 ms) e grosso (2CD = 11 ms) (classificação de acordo com Yeginer e Kahya (2010)). Todos eles amostrados em 8 kHz com duração de 40 ms. Nove wavelets-mães foram utilizadas: Coiflet 3, Daubechies 6, Daubechies 7, Reverse Biorthogonal 3.5, Reverse Biorthogonal 3.7, Symlet 5, Symlet 7, Symlet 12, e Symlet 14. A energia para cada decomposição DWT com cada wavelet-mãe foi computada para todas as 8

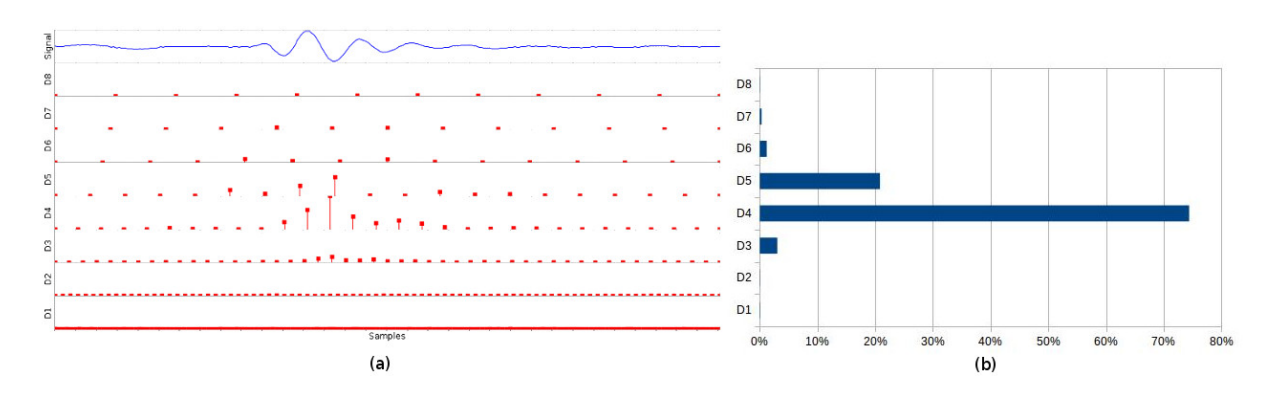

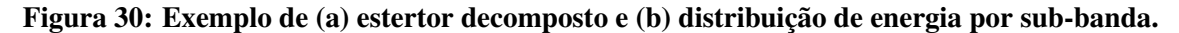

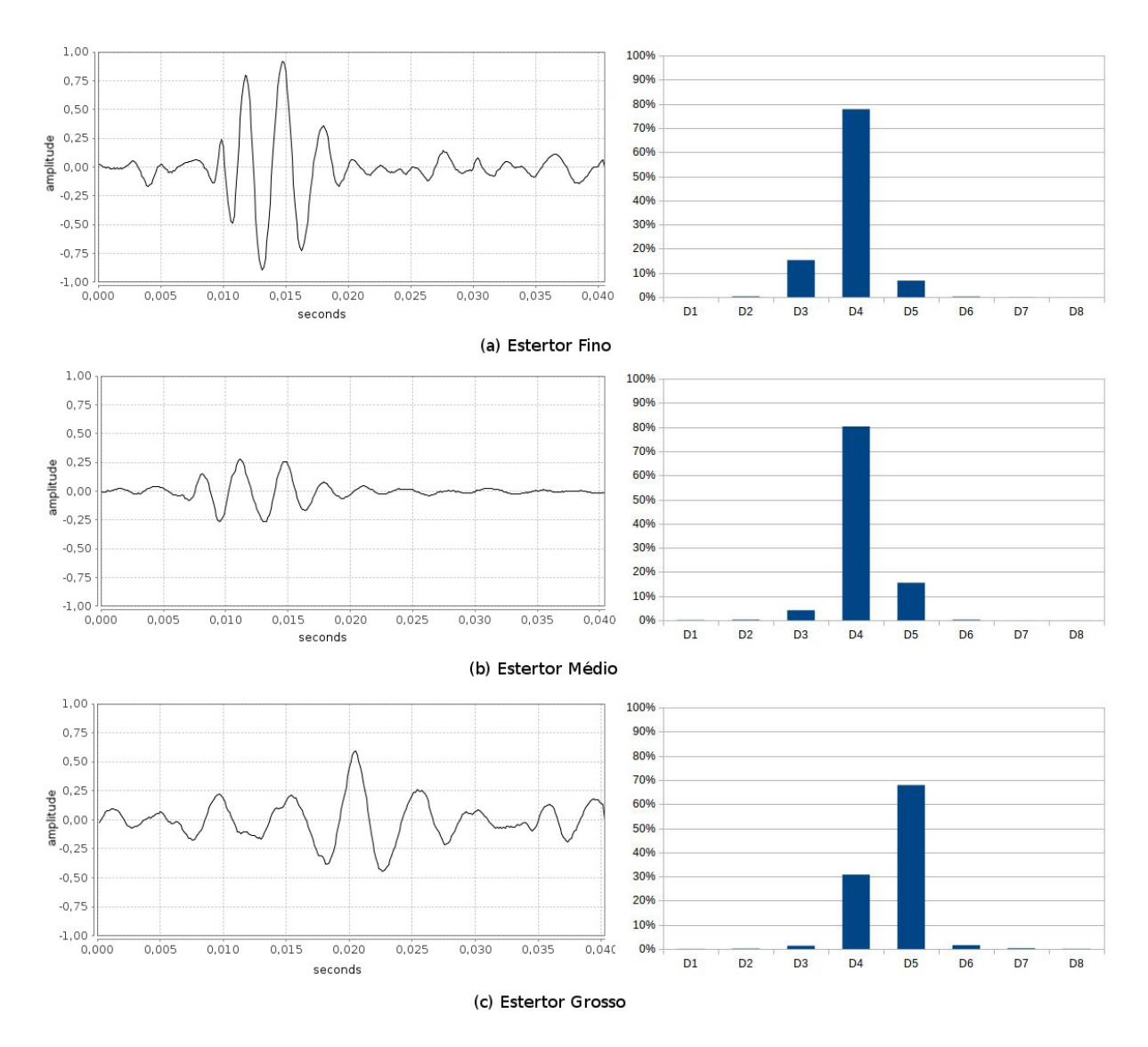

Figura 31: Estertores e análise DWT com a média entre várias wavelets-mães e suas porcentagens de energia: (a) Estertor fino com 2CD = 4 ms. (b) Estertor medio com 2CD = 7 ms. (c) Estertor ´ grosso com  $2CD = 11$  ms.

sub-bandas, e a média entre todas as wavelets-mães de cada sub-banda foi calculada. A Figura  $31$  mostra os estertores e as porcentagens de energia nas 8 sub-bandas. É possível observar que a energia está concentrada nas três sub-bandas (D3, D4 e D5), e que com apenas esses subbandas pode-se caracterizar um estertor. Também pode ser observado através da concentração das energias que, o estertor fino tem a sua frequência entre 250 Hz e 1000 Hz, o estertor médio entre 125 Hz e 500 Hz e o estertor grosso entre 125 Hz e 250 Hz. Esta faixa de frequência está de acordo com a faixa de frequências dos estertores definido no projeto CORSA (SOVIJARVI et al., 2000b).

Esse experimento e seus resultados fazem parte de um estudo inédito na área e parte da publicação de Quandt et al. (2015). O experimento mostrou que os estertores amostrados em 8 kHz podem ser caracterizados com as sub-bandas D3, D4 e D5, podendo ser reduzido assim, o esforço computacional para caracterização e classificação de estertores.

A seção a seguir finaliza o estudo da DWT com estertores focando na seleção da wavelet-mãe.

# 5.4 SELEÇÃO DA WAVELET-MÃE

No artigo de Ngui et al. (2013), são citadas abordagens qualitativas e quantitativas para a seleção da melhor wavelet-mãe em diferentes áreas de conhecimento e aplicações (não foi citado nenhum estudo na análise de sinais respiratórios). A similaridade visual do sinal em questão com a função wavelet-mãe (abordagem qualitativa) foi utilizado em alguns estudos, como na medição de tempo de rajadas na superfície de eletromiogramas, ou na detecção de queda de tensão, ou para tirar ruído de sinais de vibração no diagnóstico de falhas de turbina eólica. Abordagens quantitativas são apresentadas no artigo como justificativa da similaridade visual, como o uso do mínimo comprimento de descrição (Minimum Description Length -MDL) para escolha da melhor wavelet-mãe na supressão de ruído e compressão de sinal de dados de distúrbios de energia, ou o coeficiente de correlação cruzada máxima na filtragem de sinais UHF, ou a entropia relativa como a medida de coeficiente de similaridade para selecionar a wavelet-mãe mais adequada para ensaio não destrutivo de detecção e classificação de corpo estranho usando ultrassom, ou a energia dos coeficientes wavelet em cada sub-banda a fim de escolher a família wavelet mais adequada e a wavelet-mãe mais adequada para a análise de formas de onda distorcidas em sistema de potência com mínimo vazamento espectral, entre outros.

Trabalhos anteriores que utilizaram DWT com estertores não criam um método para

escolha da melhor wavelet-mãe, apenas citam que melhores wavelets-mães a serem utilizadas com base nos melhores resultados do próprio experimento.

Dois métodos foram utilizados na escolha da melhor wavelet-mãe; utilizando o coeficiente de correlação de Pearson, e a maior concentração de energia nas sub-bandas de interesse. Ambos foram um estudo inédito na área de sons respiratórios e parte da publicação de Quandt et al. (2015). O uso combinado de wavelets-mães também foi estudado.

#### 5.4.1 SELEÇÃO DA WAVELET-MÃE PELA CORRELAÇÃO

Um dos melhores elementos a ser considerado nos estudos da DWT é a semelhança do sinal a ser investigado com a wavelet-mãe utilizada, o que leva a uma melhor análise e a resultados mais consistentes (SARASWATHY et al., 2014).

Kumari e Bisht (2013) utilizaram correlação cruzada para escolha da wavelet-mãe ótima para o processamento de sinais de ECG. Eles citaram que a utilização de uma waveletmãe ótima leva a uma maximização dos valores dos coeficientes no domínio wavelet.

No trabalho de Saraswathy et al. (2014), é feita a seleção da wavelet-mãe mais adequada na classificação de choro infantil. O primeiro dos três métodos descritos para seleção foi pela semelhança do sinal das wavelets-mães com sinais de choro infantil, utilizando o coeficiente da correlação cruzada.

O Quadro 3 mostra as wavelets-mães escolhidas pelos autores que também analisaram estertores em seus trabalhos e os respectivos motivos da escolha.

Nesse trabalho, o coeficiente de correlação de Pearson, Equação (51), foi usado para avaliar a semelhanca entre um sinal de estertor  $X$ , e uma wavelet-mãe específica  $Y$ .

$$
\rho_{X,Y} = \frac{COV(X,Y)}{\sigma_X \sigma_Y} \tag{51}
$$

O coeficiente  $\rho_{X,Y}$  pode avaliar qualitativamente a correlação entre X e Y de modo que (CALLEGARI-JACQUES, 2007):

- se  $0.00 < |\rho| < 0.30$ , existe uma correlação linear fraca;
- se  $0,30 \leq |\rho| < 0,60$ , existe uma correlação linear moderada;
- se  $0,60 \leq |\rho| < 0,90$ , existe uma correlação linear forte;
- se  $0,90 \leq |\rho| < 1$ , existe uma correlação linear muito forte.

| Autores                                      | Wavelet-mãe escolhida                                            | Motivo                                                                                                    |
|----------------------------------------------|------------------------------------------------------------------|----------------------------------------------------------------------------------------------------|
| Sankur et al. (1996)                         | Daubechies 6                                                     | Wavelet-mãe<br>Daubechies<br>podem<br>utilizadas<br>ser<br>para<br>analisar<br>transientes<br>não<br>simétricos<br>deflexões<br>com<br>acentuadas já que sua forma<br>onda<br>se<br>assemelha<br>às<br>de<br>características dos estertores.<br>Foi investigada a dependência<br>desempenho da detecção<br>no<br>escolha do número de<br>na<br>coeficientes e observado que<br>o tamanho 6 se adapta com<br>estertores. |
| Hadjileontiadis et al. (1998)                | Daubechies 8                                                     | Não especificado                                                                                                    |
| Kandaswamy et al. (2004)                     | Daubechies 8                                                     | Classificada<br>melhor<br>como<br>wavelet-mãe de acordo com<br>eficiência na classificação<br>a.<br>usando as redes neurais.                                                                                                    |
| Bahoura e Lu (2006)                          | Daubechies 8                                                     | Não especificado                                                                                                    |
| Riella et al. (2009b)                        | Reverse Biorthogonal 6.8<br>Symlet 8<br>Reverse Biorthogonal 3.7 | Classificadas como melhores<br>wavelet-mãe de acordo com<br>eficiência<br>$(>90\%)$<br>a<br>na<br>classificação usando as redes<br>neurais.                                                                                                    |
| Xie et al. (2012)                            | Symlet 8                                                         | Por parecer ser robusta para<br>método multi-scale PCA<br>$\Omega$<br>utilizado.                                                                                                    |
| Chen e Chou $(2014)$<br>Emanet et al. (2014) | Daubechies 8<br>Daubechies 8                                     | Classificada<br>melhor<br>como<br>wavelet-mãe de acordo com<br>a eficiência na classificação<br>usando as redes neurais.<br>Não especificado.                                                                                                    |
|                                              |                                                                  |                                                                                                    |

Quadro 3: Indicação de wavelets-mães por diversos trabalhos e embasamento técnico.

O sinal escolhido, um estertor com  $2CD = 6$  ms (valor escolhido por ter um tamanho médio de 2CD, de acordo com a Tabela 1), foi então transladado no tempo e o coeficiente de correlação com o sinal da função da wavelet-mãe foi calculado para cada passo e o valor máximo foi escolhido.

As wavelets-mães testadas foram: Biorthogonal 2.8 (Bior28), Biorthogonal 6.8 (Bior68), Coiflet 3 (Coif03), Daubechies 5 ate 12 (Daub05...Daub12), Reverse Biorthogonal ´ 3.5, 3.7, 3.9, 5.5 e 6.8 (RBior35, RBior37, RBior39, RBior55, RBior68) e Symlet 5, 7, 9 ate´ 20 (Sym05, Sym07, Sym09...Sym20). Esta escolha foi feita por similaridade visual da waveletmãe e estertor, além de considerar wavelets-mães utilizadas por outros autores em trabalhos com DWT e sons respiratórios contendo estertores (SANKUR et al., 1996; HADJILEONTIADIS et al., 1998; KANDASWAMY et al., 2004; RIELLA et al., 2009a; CHEN; CHOU, 2014; EMANET et al., 2014).

A Figura 32 mostra os coeficientes de correlação  $\rho$  calculados, e salienta as waveletsmães que têm uma correlação linear forte com o sinal de estertor utilizado. Também na Figura 32 a semelhança visual pode ser percebida.

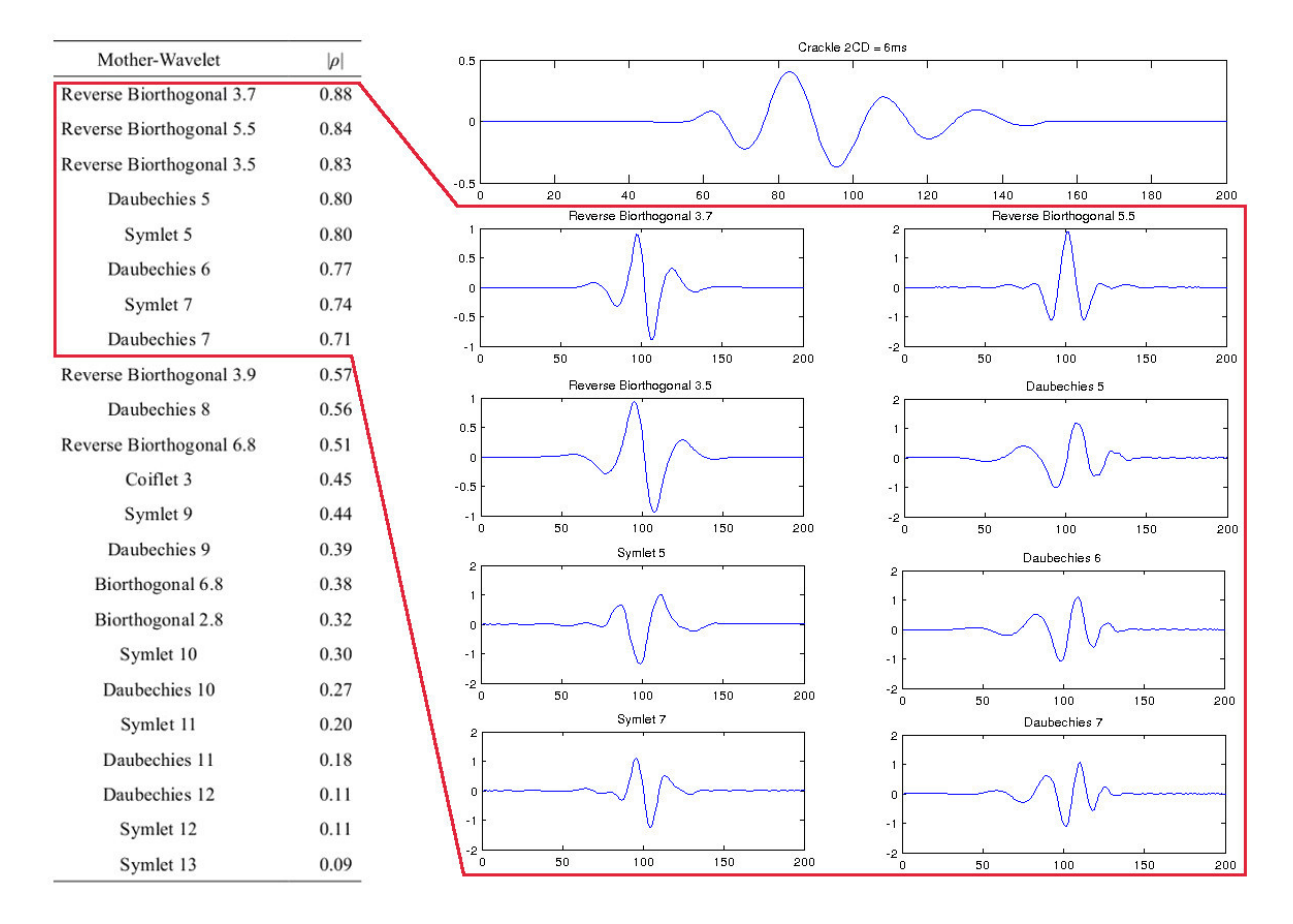

#### Figura 32: Coeficientes de correlação de Pearson entre o sinal de estertor e wavelets-mães - estertor e sinal dos coeficientes wavelet das wavelets-mães com as melhores correlações.

O experimento foi repetido utilizando a função matemática de um estertor definida na Equação (1) como estertor ideal, com o valor de  $2CD = 1.6$  ms. Pode-se observar nos resultados apresentados na Figura 33 que, com esse estertor ideal, mesmo tendo um valor diferente de 2CD, as mesmas wavelets-mães tiveram forte correlação. Foram escolhidas wavelets-mães com as correlações com valor maior que 65%.

Pode ser observado que a forma de onda do estertor é bastante similar à forma da função de várias wavelets-mães. Isto é bastante útil, pois, de acordo com Vidakovic (1999), wavelets podem detectar e localizar fenômenos auto-similares.

As wavelets-mães Daubechies 6 e Reverse Biorthogonal 3.7 estão entre as escolhas dos

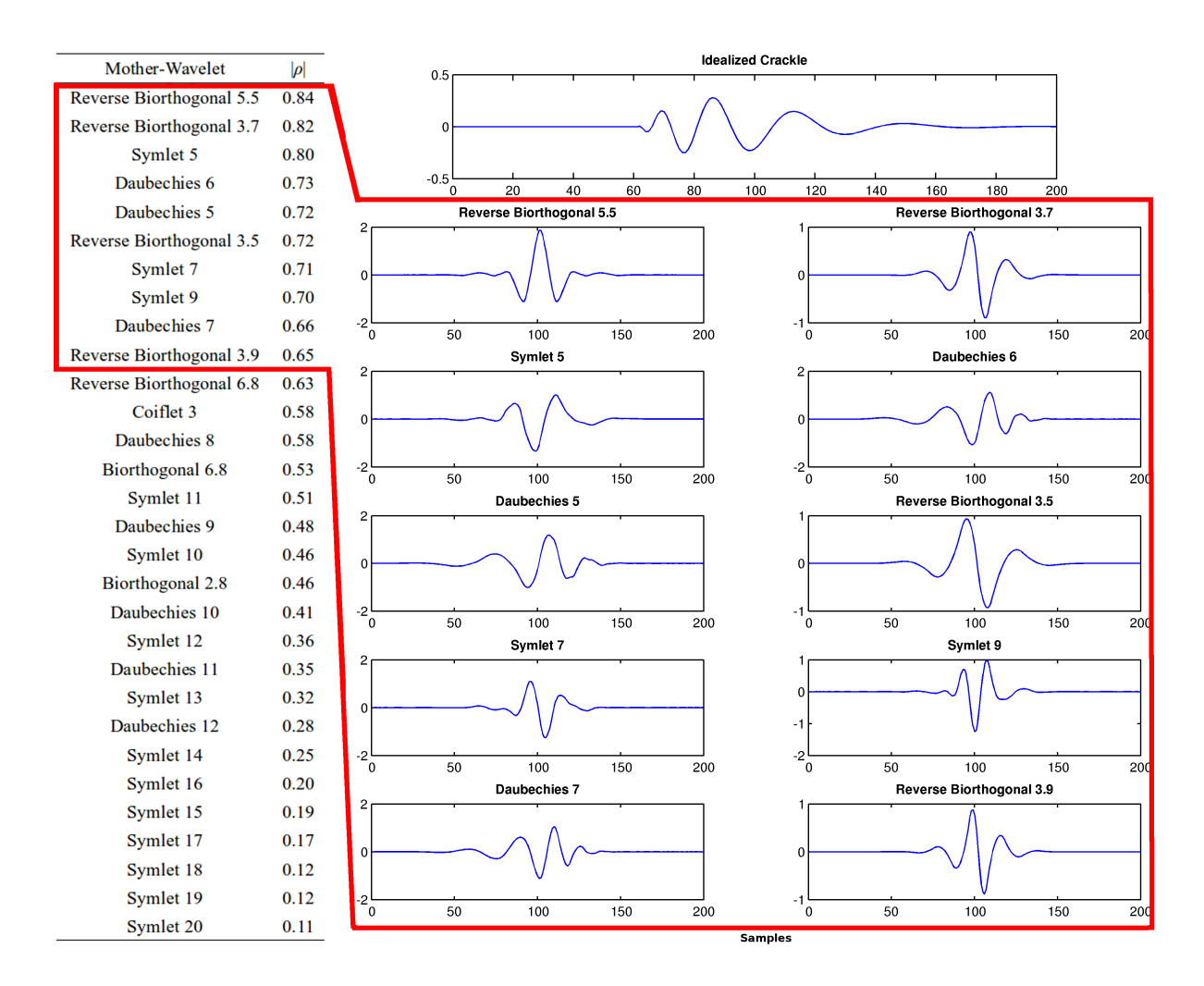

Figura 33: Coeficientes de correlação de Pearson entre o sinal de uma função matemática de estertor e wavelets-mães - estertor ideal e sinal dos coeficientes wavelet das wavelets-mães com as melhores correlações.

autores listados no Quadro 3 e entre as wavelets-mães mais similares aos estertores, de acordo com o presente estudo. Embora a wavelet-mãe Daubechies 8 tenha sido utilizada por vários autores, na maioria dos trabalhos não foi especificado a sua escolha. Este ensaio, utilizando correlação, mostrou que ela tem apenas uma correlação moderada com os estertores.

No estudo de estertores este experimento não foi encontrado na literatura, e os resultados foram publicados no artigo de Quandt et al. (2015). Este ensaio (utilizando o estertor ideal) selecionou dez wavelets-mães mais adequadas para caracterização de estertores usando DWT, com relação à sua similaridade com estertores: Daubechies 5, Daubechies 6, Daubechies 7, Symlet 5, Symlet 7, Symlet 9, Reverse Biorthogonal 3.5, Reverse Biorthogonal 3.7, Reverse Biorthogonal 3.9 e Reverse Biorthogonal 5.5.

A seção a seguir mostra um método diferente para seleção da wavelet-mãe com estertores.

# 5.4.2 SELEÇÃO DA WAVELET-MÃE PELA CONCENTRAÇÃO DE ENERGIA NAS SUB-BANDAS

Na decomposição de estertores utilizando DWT, a escolha da wavelet-mãe pode alterar as características extraídas, mudando assim o resultado do experimento. Uma segunda opção de seleção da wavelet-mãe baseia-se concentração da energia nas sub-bandas consideradas principais para os estertores. No caso de estertores amostrado em 8 kHz, seriam as sub-bandas D3, D4 e D5. A seleção foi feita separando as wavelets-mães que concentram a maior parte da energia nestas sub-bandas.

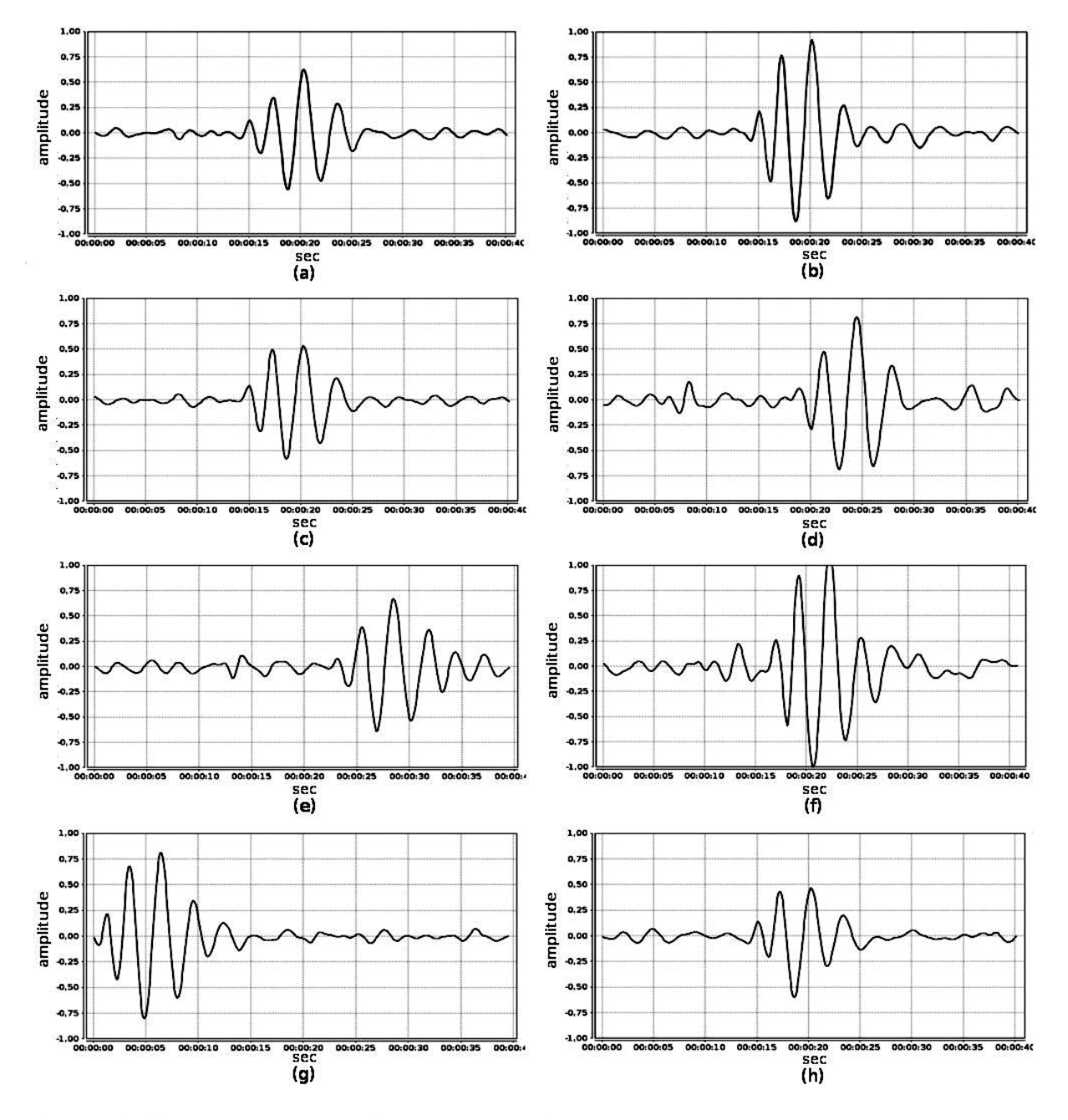

Figura 34: Oito estertores com 2CD = 5 ms, escolhidos como padrão ouro, usados para escolha da melhor wavelet-mãe usando a concentração de energia.

Foram escolhidos, visualmente, os oito diferentes estertores, como estertores padrão ouro, da Figura 34. O critério para o padrão ouro é que todos devem ser estertores bem definidos, apesar do som vesicular. Todos estertores com duração de 40 ms e amostrados em 8 kHz, com 2CD igual a 5 ms (tamanho medio de 2CD). ´

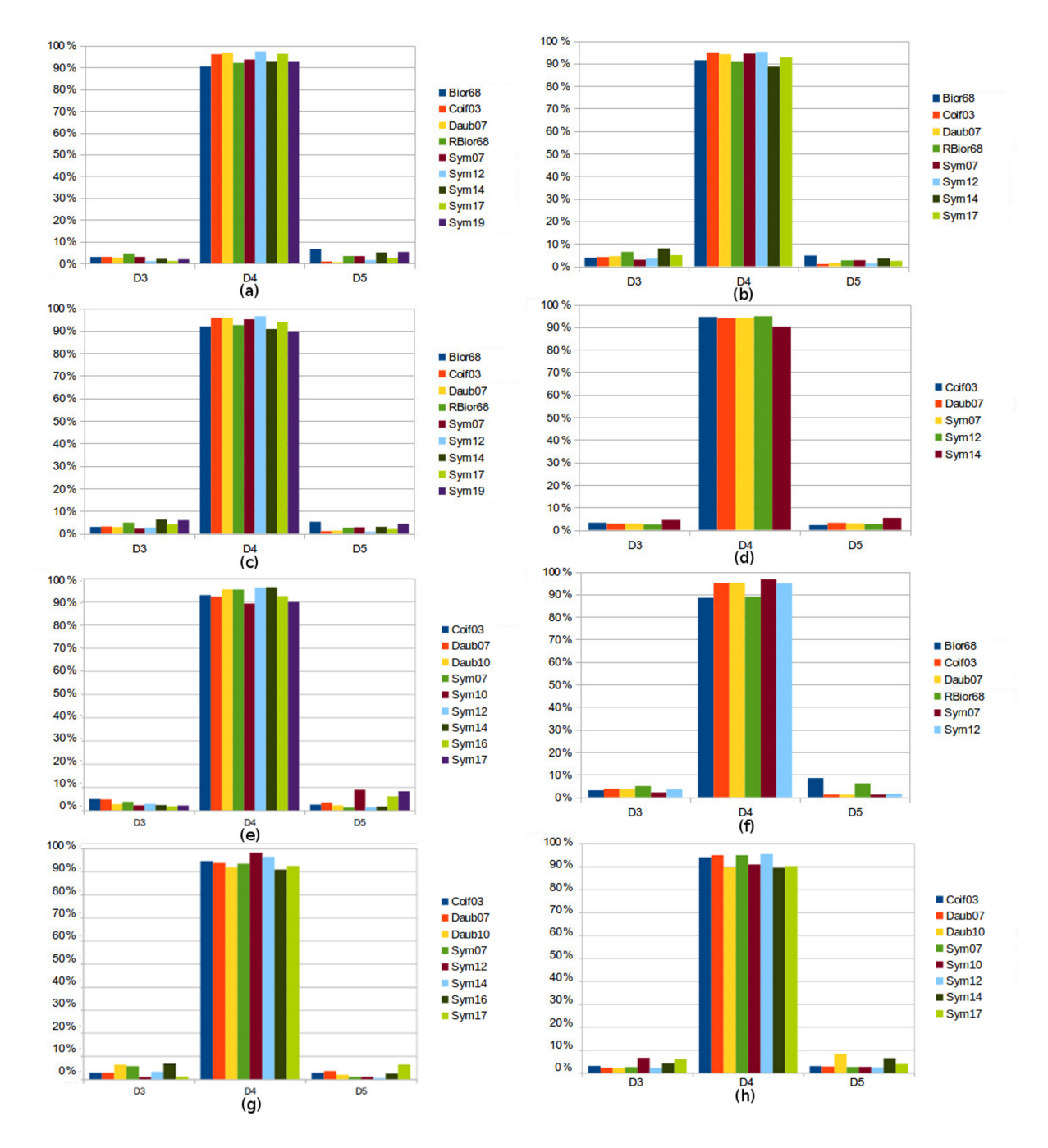

Figura 35: Porcentagem de energia nas sub-bandas D3, D4 e D5 dos oito estertores da Figura 34 decompostos. As barras coloridas representam a porcentagem de energia obtida no uso de diferentes wavelet-mãe.

Os sinais foram decompostos com a DWT usando a borda ZPD e as mesmas waveletsmães usadas no método de correlação de Pearson. As sub-bandas D3, D4 e D5 foram usadas. Para esses estertores padrão ouro, a energia de todas as decomposições ficou concentrada na sub-banda D4, logo, esta sub-banda foi escolhida como base para a seleção de wavelet-mãe.

As wavelets-mães cujas decomposições concentraram mais do que 90% da energia total na sub-banda D4 foram as escolhidas, e estão representadas com barras coloridas, para cada um dos oito estertores da Figura 34, na Figura 35. Estas foram escolhidas como as melhores wavelets-mães para representar os estertores, sendo que as wavelet-mãe que aparecem nos oito gráficos, ou seja, são consideradas para os oito estertores padrão ouro, são: Daubechies 7, Symlet 7, Coiflet 3 e Symlet 12.

Este estudo, publicado por Quandt et al. (2015), mostrou que existem wavelets-mães cuja decomposição do estertor concentra mais energia em uma banda (no caso a D4), o que leva a uma melhor caracterização do estertor. Este ensaio selecionou quatro wavelets-mães mais adequadas para caracterização de estertores usando DWT: Daubechies 7, Symlet 7, Coiflet 3 e Symlet 12. Considerando o ensaio da correlação para escolha da wavelet-mãe, duas waveletsmães apareceram nos resultados dos dois ensaios: Daubechies 7 e Symlet 7.

#### 5.4.3 COMBINAÇÃO DE WAVELETS-MÃES PARA MELHORAR A SEPARABILIDADE

Na utilização de DWT para classificação de estertores, ou sons respiratórios, não foi encontrado na literatura nenhuma menção à utilização de wavelets-mães combinadas, ou seja, fazer a caracterização do sinal utilizando coeficientes da decomposição wavelet de mais de uma wavelet-mãe.

Na separação de sons respiratórios normais e estertores, utilizando a DWT, foi realizado o experimento mostrando que o uso de características de mais de uma wavelet-mãe, com o LDA para reducão de dimensões, foram obtidos melhores resultados do que com apenas uma wavelet-mãe.

O experimento é resumido no diagrama em blocos apresentado na Figura 36, onde os blocos replicados representam o uso de múltiplas wavelets-mães.

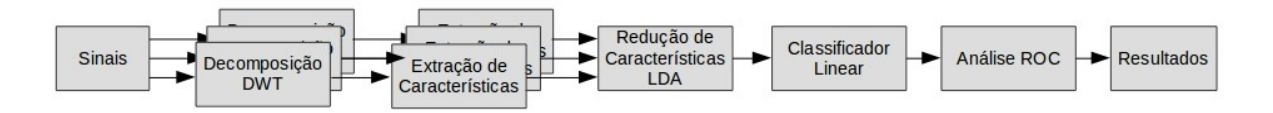

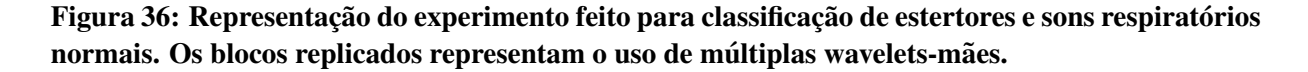

Utilizando registro de som respiratório de paciente com DPOC, foram separadas amostras de duas classes: 100 realizações de sons respiratórios normais, e 171 realizações contendo um estertor cada.

Foram gerados vetores contendo a energia total (*E*) das 3 sub-bandas D3, D4 e D5, para cada realização, utilizando as 12 wavelets-mães consideradas como boas nos ensaios da correlação e da concentração de energia: Coiflet 3 (Coif03), Daubechies 5 até 7 (Daub05...Daub07), Reverse Biorthogonal 3.5, 3.7, 3.9, 5.5 (RBior35, RBior37, RBior39, RBior55) e Symlet 5, 7, 9, 12 (Sym05, Sym07, Sym09, Sym12), totalizando 36 características. O método de extensão de borda utilizado foi ZPD.

Para a verificação da melhor combinação de wavelets-mães a ser utilizada, o *software* desenvolvido na tese calcula o LDA, gerando uma curva ROC e curvas de distribuição após o classificador linear de todas as possíveis combinações das wavelets-mães e bandas de energia. Após o LDA, considerando que os sinais são classificados em 2 classes distintas, houve uma projeção linear, ou seja, para 1 característica.

Abaixo estão listadas as 36 características testadas pelo *software*, que calculou cada opção sozinha, ou todas as possibilidade de combinações: E(Coif03\_D3), E(Coif03 D4), E(Coif03 D5), E(Daub05 D3), E(Daub05 D4), E(Daub05 D5), E(Daub06 D3), E(Daub06 D4), E(Daub06 D5), E(Daub07 D3), E(Daub07 D4), E(Daub07 D5), E(RBior35 D3), E(RBior35 D4), E(RBior35 D5), E(RBior37 D3), E(RBior37 D4), E(RBior37 D5), E(RBior39 D3), E(RBior39 D4), E(RBior39 D5), E(RBior55 D3), E(RBior55 D4), E(RBior55 D5), E(Sym05 D3), E(Sym05 D4), E(Sym05 D5), E(Sym07 D3), E(Sym07 D4), E(Sym07 D5), E(Sym09 D3), E(Sym09 D4), E(Sym09 D5), E(Sym12 D3), E(Sym12\_D4), E(Sym12\_D5). Totalizando um número de possibilidade de  $(2^{36} - 1)$  testes.

A Tabela 7 mostra os resultados da utilização das wavelets-mães separadamente que obtiveram maior AUC (linhas (a), (b), (c) e (d)) e as combinação mais simples que resultaram em um AUC = 1, ou seja, separação total das classes (linhas (e) e (f)).

A Figura 37 mostra a distribuição das classes das combinações listadas na Tabela 7. Para cada caso, é mostrada a distribuição da classe de sons normais (em vermelho), a distribuição da classe de estertores (em azul) e a distribuição linear das classes abaixo dos dois histogramas. É possível observar, que nas Figuras  $37$  (a), (b), (c) e (d), há a sobreposição das classes, indicando que o classificador linear não poderá distinguir corretamente os sinais que tem suas características projetadas nesta área. Já nas Figuras 37 (e) e (f), a separabilidade foi total, ou seja, não há área de sobreposição das classes.

Os resultados da classificação de polaridade de estertores, mostrados na Seção 5.2.2, também puderam ser melhorados utilizando-se combinação de wavelets-mães. O experimento

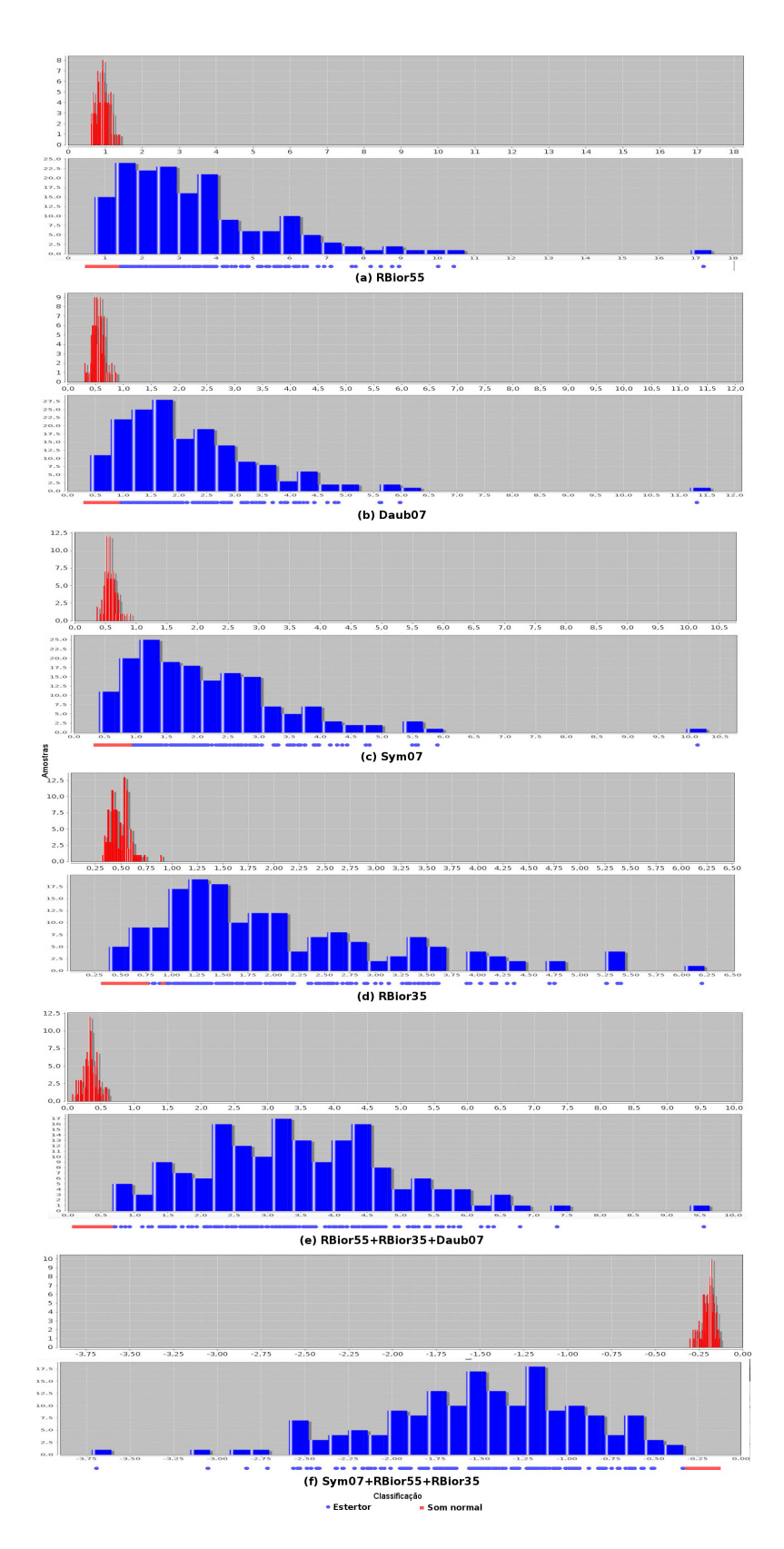

Figura 37: Distribuições de classes usando wavelets-mães separadamente e combinadas. (a) RBior55. (b) Daub07. (c) Sym07. (d) RBior35. (e) RBior55, RBior35, Daub07, e (f) Sym07, RBior55, RBior35.

|                             | Wavelets-mães            | Sub-bandas                      | Características selecionadas | <b>AUC</b> |  |  |  |  |  |
|-----------------------------|--------------------------|---------------------------------|------------------------------|------------|--|--|--|--|--|
| Wavelet-mãe separada        |                          |                                 |                              |            |  |  |  |  |  |
| (a)                         | RBior <sub>55</sub>      | D <sub>4</sub> , D <sub>5</sub> | $RBior55_D4 + RBior55_D5$    | 0,9735     |  |  |  |  |  |
| (b)                         | Daub07                   | D <sub>5</sub>                  | Daub07_D5                    | 0,9781     |  |  |  |  |  |
| (c)                         | Sym07                    | D <sub>4</sub> , D <sub>5</sub> | $Sym07_D4 + Sym07_D5$        | 0,9812     |  |  |  |  |  |
| (d)                         | RBior35                  | D <sub>4</sub> , D <sub>5</sub> | $RBior35_D4 + RBior35_D5$    | 0,984      |  |  |  |  |  |
| Combinação de wavelets-mães |                          |                                 |                              |            |  |  |  |  |  |
|                             |                          | D <sub>4</sub> , D <sub>5</sub> | $RBior55_D4 + RBior55_D5 +$  |            |  |  |  |  |  |
| (e)                         | RBior55, RBior35, Daub07 |                                 | $RBior35_D4 + RBior35_D5 +$  |            |  |  |  |  |  |
|                             |                          |                                 | Daub <sub>07_D5</sub>        |            |  |  |  |  |  |
| (f)                         | Sym07, RBior55, RBior35  | D <sub>4</sub> , D <sub>5</sub> | $Sym07_D5 + RBior55_D4 +$    |            |  |  |  |  |  |
|                             |                          |                                 | $RBior55_D5 + RBior35_D5$    |            |  |  |  |  |  |
|                             |                          |                                 |                              |            |  |  |  |  |  |

Tabela 7: Resultados do AUC da utilização de wavelets-mães separadamente e combinadas.

foi repetido com os dados considerados na Seção 5.2.2 e foi obtido um AUC = 1, ou seja, separabilidade total de estertores com polaridade negativa e estertores com polaridade positiva. Este resultado utilizou a energia com a combinação das seguintes wavelets-mães e sub-bandas: RBior55 D4 + RBior55 D6 + RBior35 D5 + RBior35 D6 + RBior35 D7 + Daub07 D4 + Daub07 D5 + Daub07 D6.

O uso da combinação de wavelets-mães para caracterização e classificação de estertores mostrou-se bastante eficaz. O valor de AUC = 1 foi verificado utilizando-se bancos de dados com um número não muito alto de amostras (no caso 100 sinais normais e 171 com estertores). O aumento de amostras considerando o mesmo ensaio deve levar a um AUC ≤ 1, mas certamente com o uso de wavelets-mães combinadas este AUC será maior do que usando apenas uma wavelet-mãe. Não foi encontrado na literatura nenhum comentário sobre a utilização da combinação de wavelets-mães para caracterização e separação de estertores.

No capítulo a seguir, as conclusões feitas sobre os ensaios realizados e considerações finais são apresentados.

# 6 CONCLUSÕES E CONSIDERAÇÕES FINAIS

A literatura apresenta inúmeros estudos de uso da transformada wavelet na extração de características de sinais para reconhecimento de padrões de sons respiratórios. Os estudos indicam diferentes funções wavelet-mãe como a mais adequada na análise de determinado tipo de som respiratório não-estacionário, não mencionam o método de extensão de borda e detalhes da decomposição wavelet. Como não há um consenso entre os resultados das pesquisas, continua sendo uma área de estudo em aberto.

Este capítulo apresenta um breve resumo de cada um dos ensaios executados, com comentários, contribuições e sugestões de trabalhos futuros. Nos comentários finais, uma discussão do trabalho completo é apresentada.

# 6.1 ANÁLISE DA EXTENSÃO DE BORDA

Na literatura consultada, de estudos de análise wavelet em sinais biomédicos, os autores não indicam o método de extensão de borda de sinal utilizado na pesquisa. É uma informação que passa despercebida, não sendo dada importância, e que influencia o resultado da análise wavelet

A avaliação dos resultados do primeiro experimento da extensão de bordas foi feita observando nas sub-bandas, próximo das bordas do sinal, a distribuição de valores da decomposição, e numericamente, observando os valores dos descritores para cada sub-banda nos diferentes tipos de extensão de borda. Analisando os resultados, ocorreram diferenças e as diferenças mais significativas foram observadas após a sub-banda D4, usando os descritores energia e valor máximo. Para alguns descritores, a diferença não é representativa, mas para outros descritores, a diferença é representativa. Com este estudo observou-se que os diferentes métodos de extensão de borda alteram os valores das características obtidas na análise wavelet de estertores, comprometendo o resultado final em um sistema de análise ou reconhecimento de padrões.

Foi observado que o método de extensão de borda em sinal não estacionário influencia no comportamento das decomposições na análise wavelet. Sabendo desta característica, um segundo ensaio do método de extensão de bordas aprofundou a investigação avaliando os métodos de extensão de borda na análise wavelet de estertores. O uso de sub-bandas com percentual de energia anormal no conjunto de características de um sinal pode induzir um classificador a resultados errados, logo, o uso de uma extensão de borda ideal deve ser considerada e avaliada. O objetivo foi avaliar de forma comparativa a influência dos métodos de extensão de borda na extração de características de sinal de estertores com a análise wavelet. Nos resultados foi observada uma coerência de representação de energia dos sinais estertores com os métodos de extensão de borda ZPD, SP0, SYMH, SYMW, ASYMH, PPD ou PER. Energias altas nas sub-bandas de baixa frequencia comprometem resultados do uso da DWT ˆ para caracterizar e classificar estertores, já que as sub-bandas relevantes (D3, D4 e D5) ficam com a energia muito baixa, e passam a não representar mais os estertores.

Contribuição: Os pesquisadores deveriam informar nos seus relatos o método de extensão de borda utilizado na pesquisa. Os métodos de extensão de borda SP1 e ASYMW apresentaram características diferentes, não sendo recomendados para análise wavelet de sinais não estacionários tipo estertores de sons pulmonares.

Para outros sinais biomédicos ou tipos de sinais de outras origens as melhores extensões de bordas podem ser diferentes, mas são tão relevantes quanto.

Resultados publicados em Quandt et al. (2012b) e Quandt et al. (2015).

Trabalhos futuros: Estudos mais aprofundados, com uma quantidade e variabilidade maior de sinais de sons respiratórios precisam ser realizados para apresentar um resultado mais refinado entre os métodos de extensão de borda ZPD, SP0, SYMH, SYMW, ASYMH, PPD ou PER.

Em nenhum artigo científico ou estudo aplicando a DWT em estertores, ou até em sons respiratórios em geral, encontrado na literatura é indicado qual extensão de borda foi utilizada, e dependendo da extensão de borda utilizada, os resultados são consideravelmente diferentes, impossibilitando comparações entre trabalhos ou reproduções dos mesmos.

#### 6.2 RECONHECIMENTO DE PADRÕES

A literatura mostra diversos estudos do uso da transformada wavelet para extração de características de sons respiratórios e classificação dos sons respiratórios, usando, principalmente, redes neurais artificiais.

No entanto, não foram encontrados na literatura estudos que fizessem a classificação de sons respiratórios utilizando a transformada wavelet combinada com o LDA, que é considerada mais simples de implementar e com menor necessidade de recurso computacional do que uma rede neural artificial.

O objetivo foi avaliar a eficiência de uma topologia inédita de um sistema de reconhecimento de padrões para estertores usando DWT e LDA.

No primeiro ensaio foi construído um sistema de reconhecimento de padrões para classificar sons respiratórios em normais, contendo estertores finos ou contendo estertores grossos, utilizando-se k-NN como classificador. O sistema se mostrou eficiente, resultando em uma acurácia de 70% para estertores grossos e 60% para estertores finos, e 100% para sons normais.

No segundo ensaio avaliou-se a classificação de estertores com análise DWT, LDA e um classificador linear pela polaridade do som pulmonar. Poucos estudos na literatura apresentam a polaridade dos estertores e a sua correlação com patologias. O estudo de Vyshedskiy et al. (2009) apresenta que na fase inspiratória predominam estertores com polaridade negativa e que na fase expiratória predominam estertores com polaridade positiva. O ensaio mostrou que a energia dos diferentes tipos de estertores, em valores absolutos, mostrouse bastante diferente, inclusive constatando a hipotese de Vyshedskiy et al. (2009) de que ´ estertores de polaridade negativa tem energia maior. Considerando que as duas classes de estertores (positivos e negativos) podem ser caracterizadas, foi utilizado o LDA para reduzir as características e o classificador linear para verificar a separabilidade das duas classes. Diversas wavelet-mãe foram processadas, utilizando as sub-bandas D4 a D7. Foi feita a análise utilizando a curva ROC, índice AUC, sensibilidade e especificidade. Os resultados obtidos mostraram que as classes podem ser separadas com um elevado valor AUC (de ate 0,9943 para Symlet 19). ´

Contribuição: Avaliou-se o uso combinado das ferramentas DWT, LDA e k-NN no reconhecimento de sons pulmonares, obtendo-se resultados que indicam o LDA como uma boa alternativa à rede neural artificial num sistema de reconhecimento de padrões. Também foi mostrado que é possível identificar a polaridade dos estertores (positiva ou negativa) utilizando DWT e LDA com elevado grau de acerto.

Resultados publicados em Quandt et al. (2012a).

Trabalhos futuros: Estudos mais aprofundados, com uma quantidade e variabilidade (valores diferentes de 2CD e diferentes polaridades) maior de sinais de estertores podem ser realizados para apresentar um resultado mais refinado. Gerar classificador similar, mas utilizando redes neurais artificiais no lugar do LDA e do k-NN, e fazer um estudo comparativo. Pode ser relacionada a identificação da polaridade dos estertores na inspiração e na expiração com as patologias pulmonares.

# 6.3 REDUÇÃO DE SUB-BANDAS NA CARACTERIZAÇÃO DO ESTERTOR

Diversos trabalhos de reconhecimento de estertores em sons pulmonares utilizam 8 sub-bandas na análise wavelet, outros trabalhos utilizam um número reduzido de sub-bandas não indicando os critérios de seleção dessas sub-bandas.

Este ensaio avaliou objetivamente a representação do estertor com um número menor de sub-bandas da analise wavelet, selecionando as sub-bandas mais representativas. Foi ´ avaliado a energia percentual em cada sub-banda em termos da energia total das sub-bandas do sinal estertor. Observou-se que a energia fica concentrada em D3, D4 e D5, e foi mostrada a diferença na distribuição da energia, caracterizando os três tipos de estertores: fino, grosso e médio

Contribuição: Este experimento mostrou que os estertores finos, médios e grossos podem ser caracterizados somente com as sub-bandas D3, D4 e D5.

Na caracterização de estertores amostrados em 8 kHz, é recomendado o uso de apenas três sub-bandas de decomposição DWT (D3, D4 e D5). Isso reduz o conjunto de características, e também evita que o efeito de borda insira valores errados durante a decomposição do sinal (nas sub-bandas D7 e D8).

Os resultados deste ensaio podem auxiliar para reduzir o esforço computacional (complexidade do sistema, quantidade de dados, processamento matematico, tempo de ´ execução) nos sistemas de reconhecimento de padrões com análise wavelet.

Resultados publicados em Quandt et al. (2015).

Trabalhos futuros: Estudos mais aprofundados, com uma quantidade e variabilidade maior de sinais de estertores precisam ser realizados para apresentar um resultado mais refinado.

### 6.4 SELEÇÃO DA WAVELET-MÃE

Muitos estudos na literatura indicam os seus resultados de análise de sons respiratórios com determinada wavelet-mae sem apresentarem argumentos pelos quais foi utilizada esta ˜ função. Outros estudos procuram argumentar e embasar com critérios as funções waveletmãe utilizadas. Não há um consenso na literatura pelo uso de uma função wavelet-mãe para o reconhecimento de padrões de sons pulmonares. No entanto, um dos elementos a ser considerado nos estudos da DWT é a semelhança do sinal a ser investigado com a wavelet-mãe utilizada.

Um primeiro ensaio avaliou quantitativamente a semelhança entre o estertor e a função wavelet-mãe utilizando como critério o índice de correlação de Pearson. O coeficiente de Pearson mostrou uma correlação forte entre os estertores e algumas funções wavelet-mãe. O ensaio resultou no seguinte conjunto de wavelets-mães com maior correlação com o estertor: Reverse Biorthogonal 3.7, Reverse Biorthogonal 5.5, Reverse Biorthogonal 3.5, Daubechies 5, Symlet 5, Daubechies 6, Symlet 7 e Daubechies 7. Diversos autores, apresentados na Tabela 3, fizeram a escolha de wavelets-mães para uso em sons respiratórios, sendo elas Daubechies 6, Daubechies 8, Reverse Biorthogonal 6.8, Symlet 8, Reverse Biorthogonal 3.7. Este ensaio mostrou que destas wavelets-mães, a Daubechies 6 e a Reverse Biorthogonal 3.7 têm uma correlação forte com o sinal de estertor coincidindo com as indicações destes estudos.

Uma segunda opção de seleção da wavelet-mãe escolhida foi pela concentração da energia nas sub-bandas consideradas principais para os estertores. No caso de estertores amostrado a 8 kHz, as sub-bandas D3, D4 e D5. Foi verificada a percentagem de energia de todas as wavelets-mães testadas na sub-banda D4, e as decomposições com as wavelets-mães que continham mais de 90% da energia total nesta sub-banda foram escolhidas, sendo elas: Daubechies 7, Symlet 7, Coiflet 3 e Symlet 12.

A literatura apresenta inúmeros estudos de uso da transformada wavelet na extração de características de sinais para análise de estertores. Todos esses trabalhos utilizaram sempre apenas uma wavelet-mãe para cada análise. O uso de combinação de wavelets-mães para caracterizar um som respiratório não foi encontrado na literatura e foi executado no terceiro ensaio, que mostrou que a combinação de wavelets-mães para caracterização de estertores pode melhorar a separabilidade de classes. Foi utilizado o sistema que combinou DWT, LDA e o classificador linear. O resultado mostrou uma separabilidade total das classes quando utilizadas wavelets-mães combinadas. As wavelets-mães que combinadas resultaram numa separabilidade total das classes foram: Reverse Biorthogonal 3.5, Reverse Biorthogonal 5.5, Daubechies 7 e Symlet 7.

Os métodos de seleção de wavelets-mães convergiram para duas wavelets-mães, que apareceram em todos os resultados, que foram: Daubechies 7 e Symlet 7.

Contribuição: O primeiro experimento reportou semelhança entre estertores e wavelets-mães, sendo que em alguns casos a correlação é mais forte, indicando que estas wavelets-mães seriam melhores para usar com estertores. O segundo experimento mostrou que existem wavelets-mães cuja decomposição do estertor concentra mais energia em uma subbanda (no caso de sinais amostrados em 8 kHz, a sub-banda D4), o que leva a uma melhor caracterização do estertor. E, o terceiro experimento, mostrou que a utilização de wavelets-mães combinadas aumenta consideravelmente a separabilidade de classes na utilização de um sistema de classificação usando DWT, LDA e um classificador linear para classificar sons respiratórios contendo estertores.

Resultados publicados em Quandt et al. (2015).

Trabalhos futuros: Avaliar a correlação de Pearson com as wavelets-mães e estertores de polaridade positiva e negativa. Avaliar estertores considerando a variabilidade do parâmetro 2CD. Utilizar um conjunto de características combinando wavelets-mães para classificar estertores utilizando outros métodos de classificação, como redes neurais artificiais, SVM e PCA.

# 6.5 COMENTARIOS FINAIS ´

A caracterização de estertores está sendo estudada há muitos anos, e métodos diferentes podem ser encontrados na literatura. Os métodos propostos se mostraram úteis em relação à classificação utilizando o LDA, à análise detalhada usando DWT com diferentes wavelets-mães, à análise detalhada utilizando diferentes métodos de extensão de borda em DWT, à melhor sub-banda para ser usada em se tratando de estertores em DWT. A aplicação dos métodos propostos para extrair características de estertores, além de serem simples, são muito promissores para a avaliação e classificação deste sinal respiratório. O mesmo pode ser considerado e aplicado na avaliação e classificação de outros sinais biomédicos. Seria interessante se os autores indicassem completamente as ferramentas utilizadas para apresentar os seus resultados, como a wavelet-mãe, sub-bandas de decomposição e modo de extensão de borda usados. Essas informações facilitariam a reprodutividade de trabalhos e conduziriam a uma convergência de conhecimentos e de resultados.

Este trabalho contribuiu para o estado da arte de sistemas de análise de estertores nos seguintes aspectos:

- Ênfase no uso e seleção do método de extensão de borda a ser utlizado na DWT com estertores;
- Criação de uma topologia inédita com o uso de DWT combinado com LDA para

classificação de estertores;

- Redução do uso de sub-bandas DWT para caracterização de estertores;
- Classificação de polaridade de estertores utilizando DWT e LDA;
- Seleção da wavelet-mãe para caracterizar estertores com DWT; e
- Uso combinado de wavelets-mães em sistema de classificação de estertores.

Sendo que, o *software* desenvolvido em Java foi utilizado para fazer a análise dos dados, e continha também o sistema de avaliação de desempenho onde foram verificados os resultados.

### **REFERÊNCIAS**

ABBAS, A.; FAHIM, A. An automated computerized auscultation and diagnostic system for pulmonary diseases. Journal of Medical Systems, v. 34, n. 6, p. 1149–1155, 2010.

ACCP-ATS. Pulmonary terms and symbols. Chest, v. 67, n. 5, p. 583–593, 1975.

ACCP-ATS. Updated nomenclature for membership reaction. ATS News, v. 3, p. 5–6, 1977.

BAHOURA, M.; LU, X. Separation of crackles from vesicular sounds using wavelet packet transform. In: IEEE. Proceedings of the International Conference on Acoustics, Speech and Signal Processing. Toulouse, France, 2006. v. 2, p. 1076–1079.

BALLESTAS, H. C.; DURSTON, S.; KELLY, M. M. Auscultation Skills - Breath & Heart Sounds. 4th edition. ed. China: Lippincott Williams & Wilkins, 2009.

BAUM, M.; SYLVESTER, R. Statistics with confidence: Confidence intervals and statistical guidelines. Statistics in Medicine. British medical journal. London: Wiley Subscription Services, Inc., 1989.

CALLEGARI-JACQUES, S. M. Bioestatística: Princípios e aplicações. Porto Alegre: Artmed, 2007.

CARVALHO, V.; SOUZA, G. O estetoscópio e os sons pulmonares: uma revisão da literatura. Revista de Medicina de São Paulo, v. 86, n. 4, p. 224–231, Oct-Dec 2007.

CHARLESTON-VILLALOBOS, S.; DORANTES-MENDEZ, G.; GONZALEZ-CARMARENA, R.; CHI-LEM, G.; CARRILO, J.; ALJAMA-CORRALES, T. Acoustic thoracic image of crackle sounds using linear and nonlinear processing techniques. Medical and Biological Engineering and Computing, v. 49, n. 1, p. 15–24, Jan 2011.

CHARLESTON-VILLALOBOS, S.; GONZALEZ-CAMARENA, R.; CHI-LEM, G.; ALJAMA-CORRALES, C. Crackle sounds analysis by empirical mode decomposition. IEEE Engineering in Medicine and Biology Magazine, v. 26, n. 1, p. 40–47, Jan-Feb 2007.

CHARLESTON-VILLALOBOS, S.; MARTINEZ-HERNANDEZ, G.; GONZALEZ-CARMARENA, R.; CHI-LEM, G.; CARRILO, J.; ALJAMA-CORRALES, T. Assessment of multichannel lung sounds parameterization for two-class classification in interstitial lung disease patients. Computers in Biology and Medicine, v. 41, n. 7, p. 473–482, Jul 2011.

CHEN, M. Y.; CHOU, C. H. Applying cybernetic technology to diagnose human pulmonary sounds. Journal of Medical Systems, v. 38, n. 6, p. 38–58, Jun 2014.

CHEN, X.; SHAO, J.; LONG, Y.; QUE, C.; ZHANG, J.; FANG, J. Identification of velcro rales based on hilbert–huang transform. Physica A, v. 401, n. 0, p. 34–44, May 2014.

DAUBECHIES, I. Ten Lectures on Wavelets. Philadelphia, Pennsylvania: Society for Industrial and Applied Mathematics, 1992. (CBMS-NSF Regional Conference Series in Applied Mathematics).

DOKUR, Z. Respiratory sound classification by using an incremental supervised neural network. Pattern Analysis and Applications, v. 12, n. 4, p. 309–319, Dec 2009.

DU, M.; CHAN, F.; LAM, F.; SUN, J. Crackle detection and classification based on matched wavelet analysis. In: Proceedings - 19th International Conference - IEEE/EMBS. Chicago, IL. USA: IEEE, 1997. v. 4, p. 1638–1641.

DUDA, R. O.; HART, P. E.; STORK, D. G. Pattern Classification. 2nd. ed. New York, Ny: Wiley, John & Sons, Incorporated, 1999.

EMANET, N.; OZ, H.; BAYRAM, N.; DELEN, D. A comparative analysis of machine learning methods for classification type decision problems in healthcare. Decision Analytics, v. 1, n. 1, p. 6, 2014. ISSN 2193-8636.

FLIETSTRA, B.; MARKUZON, N.; VYSHEDSKIY, A.; MURPHY, R. Automated analysis of crackles in patients with interstitial pulmonary fibrosis. Pulmonary Medicine, v. 2011, 2011.

FORGACS, P. Crackles and wheezes. The Lancet, v. 290, n. 7508, p. 203–205, Jul 1967.

FRASER, D. **IMD 420-C Review of Lung Sounds.** 12 2003. Disponível em: <http://medocs.ucdavis.edu/IMD/420C/sounds/lngsound.htm>.

GRAPS, A. An introduction to wavelets. IEEE Computational Science and Engineering, v. 2, n. 2, p. 50–61, Jun 1995.

GROSS, V.; PENZEL, T.; HADJILEONTIADIS, L.; KOEHLER, U.; VOGELMEIER, C. Electronic auscultation based on wavelet transformation in clinical use. In: EMBS. Proceedings of the Second Joint EMBS/BMES Conference. Houston, Texas, 2002. v. 2, p. 1531–1532.

HADJILEONTIADIS, L. A texture-based classification of crackles and squawks using lacunarity. IEEE Transactions on Biomedical Engineering, v. 56, n. 3, p. 718–732, Mar 2009.

HADJILEONTIADIS, L. J.; PANAS, S. M. Separation of discontinuous adventitious sounds from vesicular sounds using a wavelet-based filter. IEEE Transactions on Biomedical Engineering, v. 44, n. 12, p. 1269–1281, Dec 1997.

HADJILEONTIADIS, L. J.; PATAKAS, D. A.; MARGARIS, N. J.; PANAS, S. M. Separation of crackles and squawks from vesicular sounds using a wavelet-based filtering technique. COMPEL - The international journal for computation and mathematics in electrical and electronic engineering, v. 17, n. 5, p. 649–657, 1998.

HOEVERS, J.; LOUDON, R. Measuring crackles. Chest, v. 98, n. 5, p. 1240–1243, Nov 1990.

ICER, S.; GENGEC, S. Classification and analysis of non-stationary characteristics of crackle and rhonchus lung adventitious sounds. Digital Signal Processing, v. 28, p. 18–27, May 2014.

JONES, A. A brief overview of the analysis of lung sounds. Physiotherapy, v. 81, n. 1, p. 37–42, Jan 1995.

KANDASWAMY, A.; KUMAR, C.; RAMANATHAN, R.; JAYARAMAN, S.; MALMURUGAN, N. Neural classification of lung sounds using wavelet. Computer in Biology and Medicine, v. 34, n. 6, p. 523–537, Sep 2004.

KIYOKAWA, H.; GREENBERG, M.; SHIROTA, K.; PASTERKAMP, H. Auditory detection of simulated crackles in breath sounds. Chest, v. 119, n. 6, p. 1886–1892, Jun 2001.

KUMARI, A.; BISHT, M. Optimal wavelet filter maximizes the cross correlation coefficient with an ecg signal. **International Journal of Innovative Technology and Research**, v. 1, n. 2, p. 191–193, Feb-Mar 2013.

LEHRER, S. Understanding Lung Sounds. 3rd. ed. New York, NY: Saunders, 2002.

LU, X.; BAHOURA, M. An automatic system for crackles detection and classification. In: IEEE. Canadian Conference on Electrical and Computer Engineering. Ottawa, Ont, 2006. p. 725–729.

LU, X.; BAHOURA, M. An integrated automated system for crackles extraction and classification. Biomedical Signal Processing and Control, v. 3, n. 3, p. 244–254, Jul 2008.

MALLAT, S. A Wavelet Tour of Signal Processing. 3rd. ed. Burlington, MA: Academic Press, 2008.

MARTINEZ, E.; LOUZADA-NETO, F.; PEREIRA, B. A curva roc para testes diagnósticos. Cadernos Saúde Coletiva, v. 11, n. 1, p. 7–31, 2003.

MASTOROCOSTAS, P. A.; THEOCHARIS, J. B. A dynamic fuzzy neural filter for separation of discontinuous adventitious sounds from vesicular sounds. Computers in Biology and Medicine, v. 37, n. 1, p. 60–69, Jan 2007.

MASTOROCOSTAS, P. A.; TOLIAS, Y. A.; THEOCHARIS, J. B.; HADJILEONTIADIS, L. J.; PANAS, S. M. An orthogonal least squares-based fuzzy filter for real-time analysis of lung sounds. IEEE Transactions on Biomedical Engineering, v. 47, n. 9, p. 1165–1176, Sep 2000.

MAYORGA, P.; DRUZGALSKI, C.; MORELOS, R. L.; GONZaLEZ, O. H.; VIDALES, J. ´ Acoustics based assessment of respiratory diseases using gmm classification. In: IEEE-EMBS. Proceeding of the 32nd Annual International Conference. Buenos Aires, Argentina, 2010. p. 6312–6316.

METZ, C. E. Basic principles of roc analysis. Seminars in Nuclear Medicine, v. 8, n. 4, p. 283–298, Oct 1978.

MIKAMI, R.; MURAO, M.; CUGELL, D. W.; CHRETIEN, J.; COLE, P.; MEIER-SYDOW, J.; MURPHY, R. L.; LOUDON, R. G. International symposium on lung sounds. synopsis of proceedings. Chest, v. 92, n. 2, p. 342–345, Aug 1987.

MISITI, M.; MISITI, Y.; OPPENHEIM, G.; POGGI, J. Wavelet Toolbox - User's Guide. Natick, MA: MathWorks, 2013.

MONDAL, A.; BHATTACHARYA, P.; SAHA, G. Detection of lungs status using morphological complexities of respiratory sounds. The Scientific World Journal, v. 2014, p. 1–9, 2014.

MOUSSAVI, Z. Fundamentals of Respiratory Sounds and Analysis. Connecticut: Morgan and Claypool, 2006.

MUNAKATA, M.; UKITA, H.; DOI, I.; OHTSUKA, Y.; MASAKI, Y.; HOMMA, Y.; KAWAKAMI, Y. Spectral and waveform characteristics of fine and coarse crackles. Thorax, v. 46, n. 9, p. 651–657, Sep 1991.

MURPHY, R.; HOLFORD, S.; KNOWLER, W. Visual lung-sound characterization by time expanded waveform analysis. New England Journal of Medicine, v. 296, n. 17, p. 968–971, Apr 1978.

NGUI, W.; LEONG, M.; HEE, L.; ABDELRHMAN, A. Wavelet analysis: Mother wavelet selection methods. Applied Mechanics and Materials, v. 393, p. 953–958, 2013.

OLIVEIRA, H. M. Analise de Sinais para Engenheiros: Uma abordagem via Wavelets. 1. ed. RJ: BRASPORT, 2007.

PALANIAPPAN, R.; SUNDARAJ, K.; AHAMED, N. U. Machine learning in lung sound analysis: A systematic review. Biocybernetics and Biomedical Engineering, v. 33, n. 3, p. 129–135, 2013.

PALANIAPPAN, R.; SUNDARAJ, K.; AHAMED, N. U.; ARJUNAN, A.; SUNDARAJ, S. Computer-based respiratory sound analysis: A systematic review. IETE Technical Review, v. 33, n. 3, p. 248–256, May-Jun 2013.

PESU, L.; ADEMOVIC, E.; PESQUET, J.-C.; HELISTO, P. Wavelet packet based respiratory sound classification. In: IEEE. Proceedings of the International Symposium on Time-Frequency and Time-Scale Analysis. Paris, 1996. p. 377–380.

PESU, L.; HELISTO, P.; ADEMOVIC, E.; PESQUET, J.-C.; SAARINEN, A.; SOVIJARVI, A. R. A. Classification of respiratory sounds based on wavelet packet decomposition and learning vector quantization. **Technology and Health Care**, v. 6, n. 1, p. 65–74, Jan 1998.

PIIRILA, P.; SOVIJARVI, A. Crackles: recording, analysis and clinical significance. European Respiratory Journal, v. 8, n. 12, p. 2139–2148, 1995.

PIXSOFT. The RALE repository. 2006. Acessado em: 07/2006. Disponível em: <http://www.rale.ca>.

PONTE, D.; MORAES, R.; HIZUME, D.; ALENCAR, A. Characterization of crackles from patients with fibrosis, heart failure and pneumonia. Medical Engineering and Physics, v. 35, n. 4, p. 448–456, Apr 2013.

QUANDT, V. I.; PACOLA, E. R.; ARRUDA, L. V. R.; PICHORIM, S. F.; SOVIERZOSKI, M. A. Reconhecimento de padrões em sons pulmonares utilizando wavelets, lda e k-nn. In: CBEB. Anais do XXIII Congresso Brasileiro em Engenharia Biomédica. Porto de Galinhas - PE, 2012.

QUANDT, V. I.; PACOLA, E. R.; PICHORIM, S. F.; SOVIERZOSKI, M. A. Border extension in the wavelet analysis of lung sounds. In: IFMBE. Proceedings of World Congress on Medical Physics and Biomedical Engineering. Beijing - China, 2012. v. 39, p. 597–600.

QUANDT, V. I.; PACOLA, E. R.; PICHORIM, S. F.; GAMBA, H. R.; SOVIERZOSKI, M. A. Pulmonary crackle characterization: Approaches in the use of discrete wavelet transform regarding border effect, mother-wavelet selection, and subband reduction. Research on Biomedical Engineering, v. 31, n. 2, p. 148–159, 2015.

RIELLA, R.; NOHAMA, P.; MAIA, J. Method for automatic detection of wheezing in lung sounds. Brazilian Journal of Medical and Biological Research, v. 42, n. 7, p. 674–684, Jul 2009.

RIELLA, R.; NOHAMA, P.; MAIA, J. Methodology for automatic classification of adventitious lung sounds. In: IFMBE. Proceedings of World Congress on Medical Physics and Biomedical Engineering. Munich, 2009. v. 25/4, p. 1392–1395.

SANKUR, B.; GULER, E.; KAHYA, Y. Multiresolution biological transient extraction applied to respiratory crackles. Computers in Biology and Medicine, v. 26, n. 1, p. 25–39, Jan 1996.

SARASWATHY, J.; HARIHARAN, M.; NADARAJAW, T.; KHAIRUNIZAM, W.; YAACOB, S. Optimal selection of mother wavelet for accurate infant cry classification. **Australasian** Physical and Engineering Sciences in Medicine, v. 37, n. 2, p. 439–456, Apr 2014.

SAUDE, M. da. Doenças respiratorias cronicas. Brasília - DF: Ministerio da Saude, 2010. (A, 25).

SERBES, G.; SAKAR, C. O.; KAHYA, Y.; AYDIN, N. Effect of different window and wavelet types on the performance of a novel crackle detection algorithm. In: SPRINGER. Proceedings of ICHIT 2011. Daejeon, Korea, 2011. p. 575–581.

SERBES, G.; SAKAR, C. O.; KAHYA, Y.; AYDIN, N. Feature extraction using timefrequency/scale analysis and ensemble of feature sets for crackle detection. In: IEEE EMBS. Proceedings - 33rd Annual International Conference. Boston, Massachusetts, 2011. p. 3314–3317.

SERBES, G.; SAKAR, C. O.; KAHYA, Y.; AYDIN, N. Pulmonary crackle detection using time–frequency and time–scale analysis. Digital Signal Processing, v. 23, n. 3, p. 1012–1021, May 2013.

SOVIJARVI, A.; DALMASSO, F.; VANDERSCHOOT, J.; MALMBERG, L.; RIGHINI, G.; STONEMAN, S. Definition of terms for applications of respiratory sounds. European Respiratory Review, v. 10, n. 77, p. 597–610, 2000a.

SOVIJARVI, A.; MALMBERG, L.; CHARBONNEAU, G.; VANDERSCHOOT, J.; DALMASSO, F.; SACCO, C.; ROSSI, M.; EARIS, J. Characteristics of breath sounds and adventitious respiratory sounds. European Respiratory Review, v. 10, n. 77, p. 591–596, 2000b.

SOVIJARVI, A.; VANDERSCHOOT, J.; EARIS, J. Standardization of computerized respiratory sound analysis. European Respiratory Review, v. 10, n. 77, p. 585, 2000c.

STASZKO, K.; LINCHO, C.; ENGELKE, V.; FIORI, N.; SILVA, K.; NUNES, E.; ZHANG, L. Terminologia da ausculta pulmonar utilizada em publicações médicas brasileiras, no período de janeiro de 1980 a dezembro de 2003. Jornal Brasileiro de Pneumologia, v. 32, n. 5, p. 400–404, Sep-Oct 2006.

TOLIAS, Y. A.; HADJILEONTIADIS, L. J.; PANAS, S. M. A fuzzy rule-based system for real-time separation of crackles from vesicular sounds. In: IEEE/EMBS. Proceedings - 19th International Conference. Chicago, IL, 1997. v. 3, p. 1115–1118.

TOLIAS, Y. A.; HADJILEONTIADIS, L. J.; PANAS, S. M. Real-time separation of discontinuous adventitious sounds from vesicular sounds using a fuzzy rule-based filter. IEEE Transactions on Information Technology in Biomedicine, v. 2, n. 3, p. 204–215, Sep 1998.

VIDAKOVIC, B. Statistical Modeling by Wavelets. New York, NY, USA: Wiley, John & Sons, Incorporated, 1999.

VYSHEDSKIY, A.; ALHASHEM, R. M.; PACIEJ, R.; EBRIL, M.; RUDMAN, I.; FREDBERG, J. J.; MURPHY, R. Mechanism of inspiratory and expiratory crackles. Chest, v. 135, n. 1, p. 156–164, 2009.

WANG, Y. A comparison study of signal extensions methods for wavelet denoising of array cgh data. In: CGH DATA. In Proceedings of the 2006 Computational Systems Bioinformatics Conference. Stanford, California, 2006.

XIE, S.; JIN, F.; KRISHNAN, S.; SATTAR, F. Signal feature extraction by multi-scale pca and its application to respiratory sound classification. Medical and Biological Engineering and Computing, v. 50, n. 7, p. 759–768, 2012.

YEGINER, M.; KAHYA, Y. Feature extraction for pulmonary crackle representation via wavelet networks. Computer in Biology and Medicine, v. 39, n. 8, p. 713–721, Aug 2009.

YEGINER, M.; KAHYA, Y. Probing the existence of medium pulmonary crackles via modelbased clustering. Computer in Biology and Medicine, v. 40, n. 9, p. 765–774, 2010.

ZHENZHEN, L.; XIAOMING, W.; MINGHUI, D. A novel method for feature extraction of crackles in lung sound. In: IEEE. Proceedings of the 5th International Conference on BioMedical Engineering and Informatics. Chongqing, 2012. p. 399–402.

ZHU, W.; ZENG, N.; WANG, N. Sensitivity, specificity, accuracy, associated confidence interval and roc analysis with practical sas implementations. In: SAS INSTITUTE INC. Proceedings of NESUG 2010 - Health Care and Life Sciences. Baltimore, 2010.

### ANEXO A - COEFICIENTES DOS FILTROS DWT UTILIZADOS

A Tabela 8 lista os coeficientes wavelet-mãe  $(\psi)$  e de escala  $(\phi)$  de decomposição das wavelets-mães utilizadas no trabalho. As wavelets-mães foram escolhidas pela sua similaridade visual com os estertores.

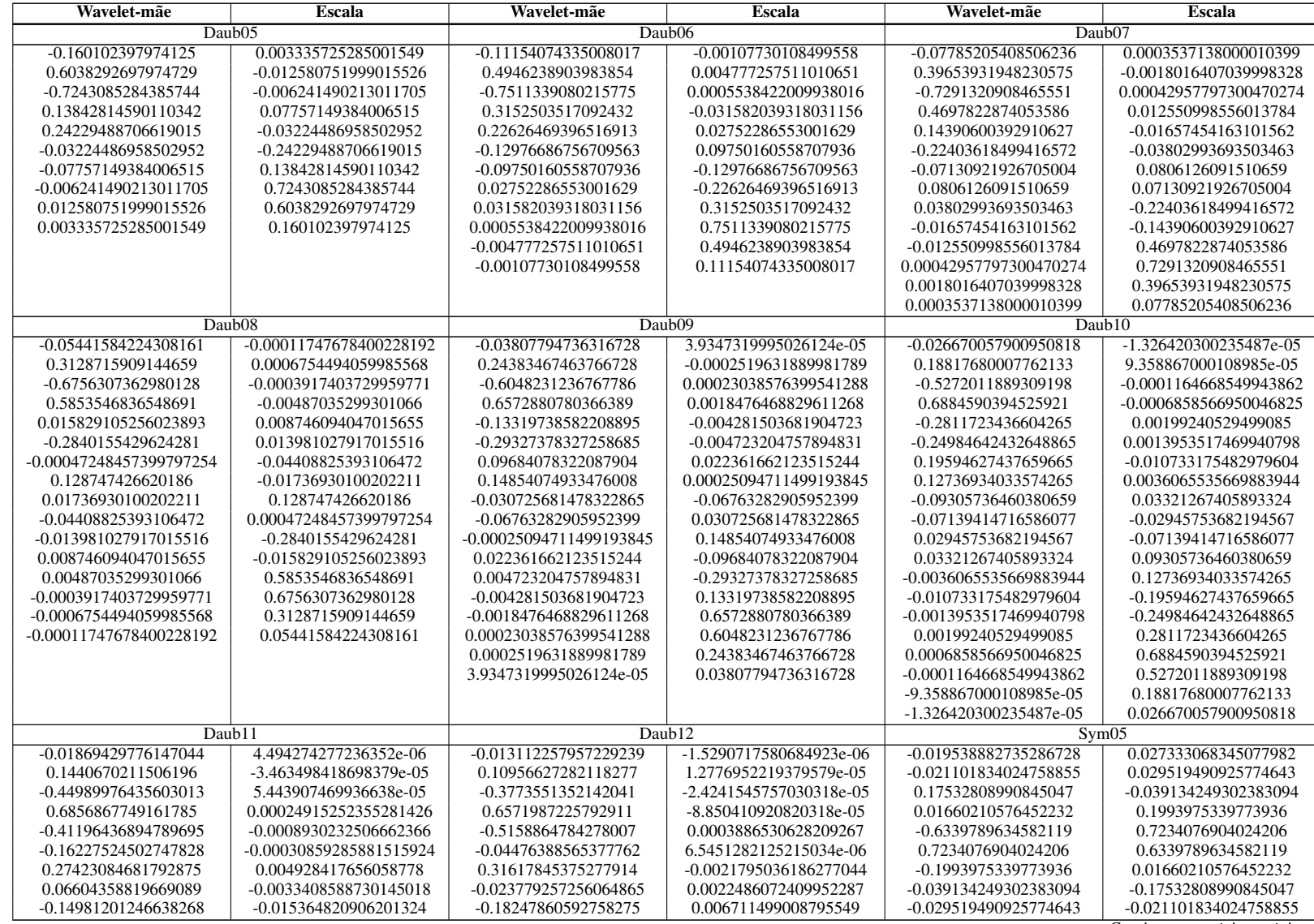

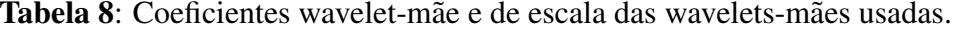

*Continua na proxima p ´ agina ´*

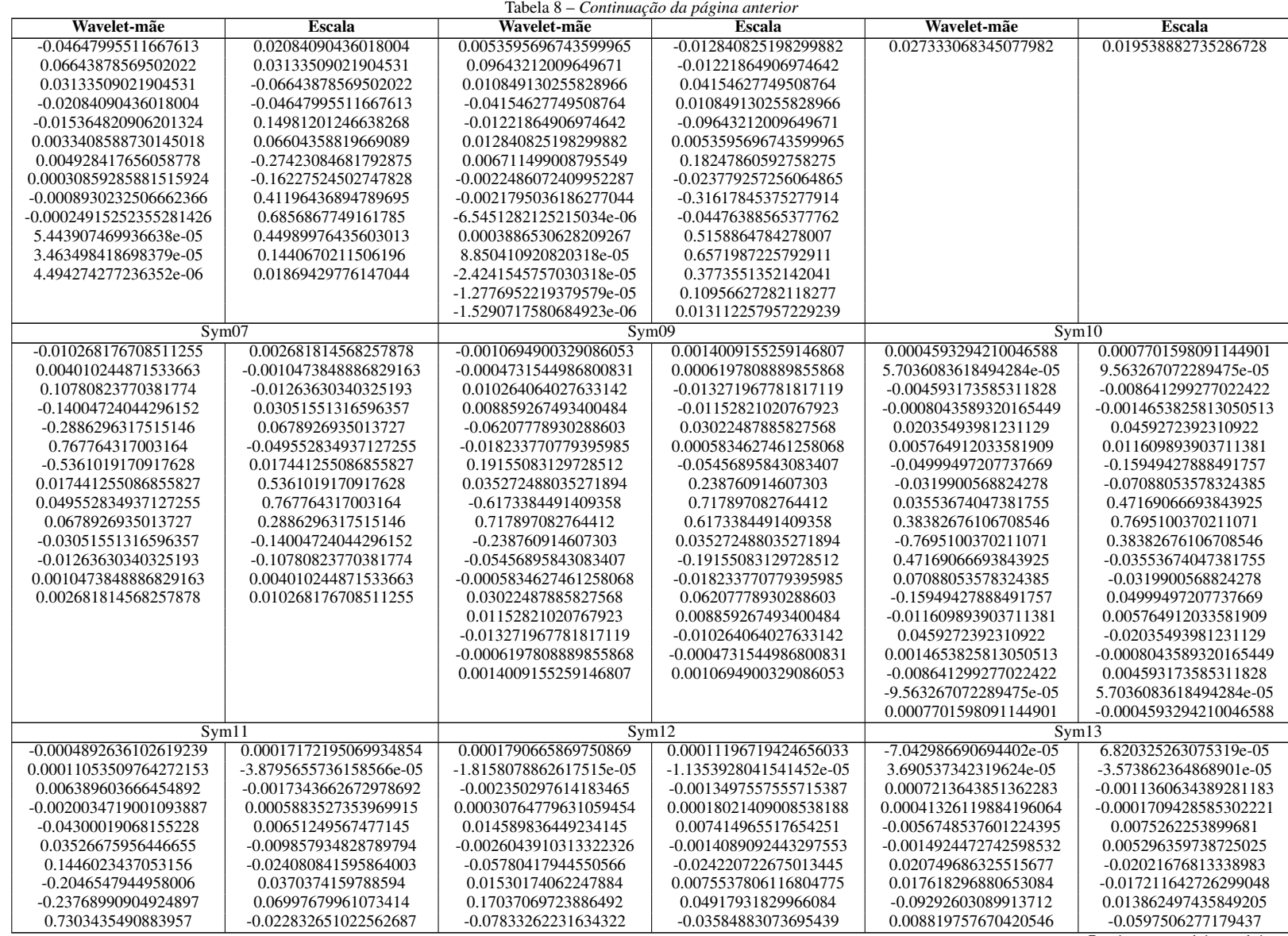
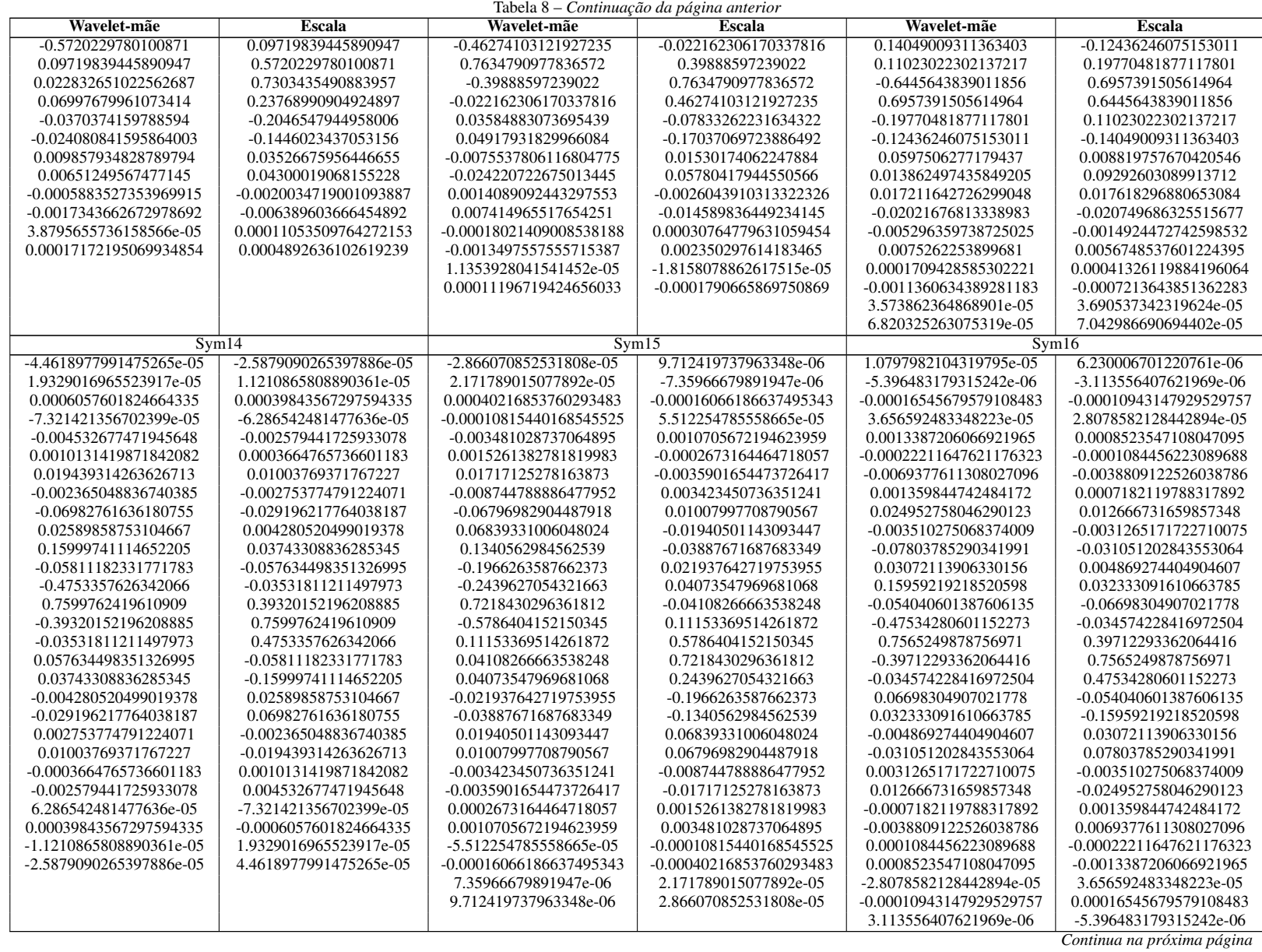

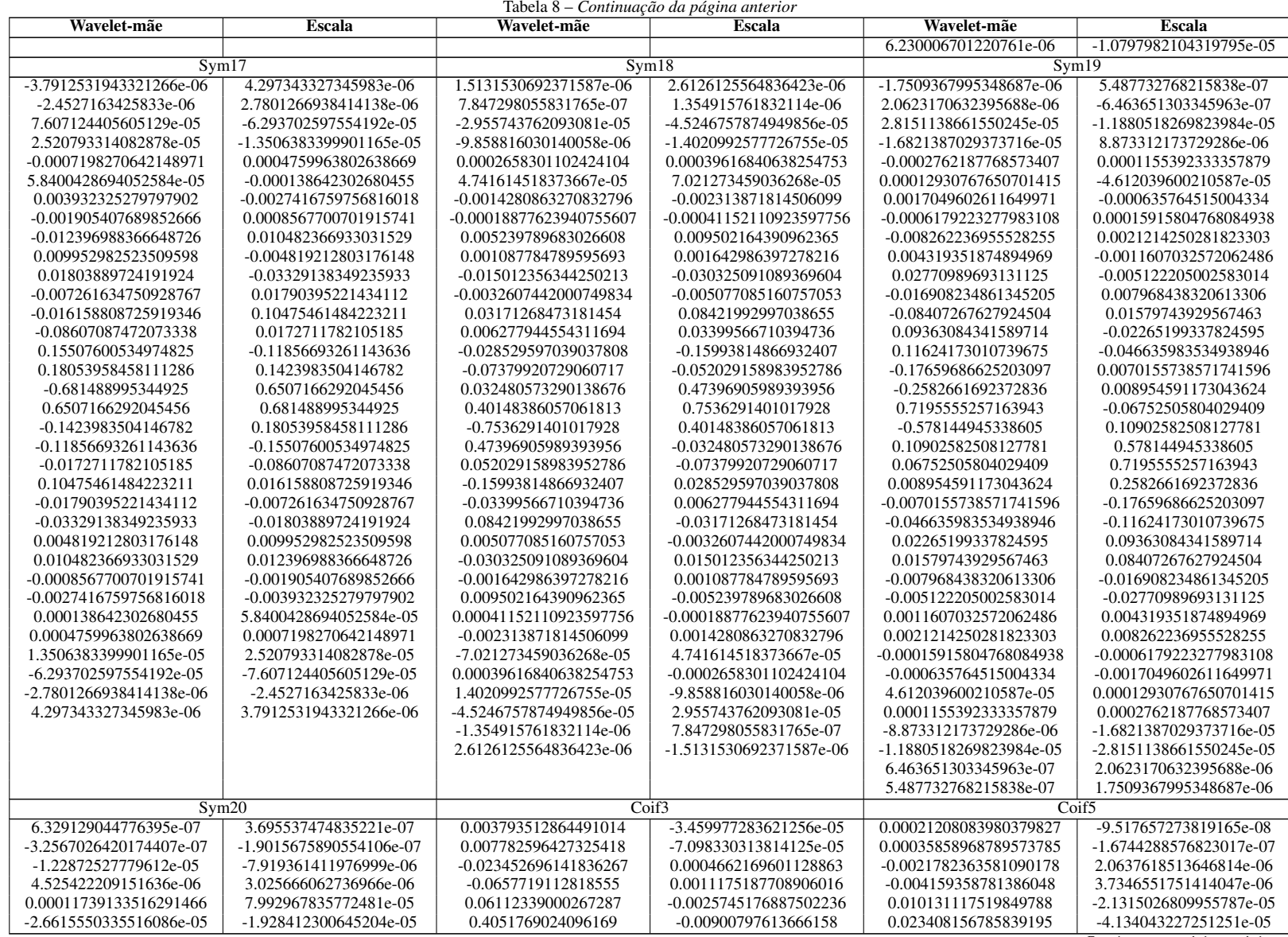

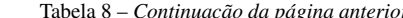

*Continua na proxima p ´ agina ´*

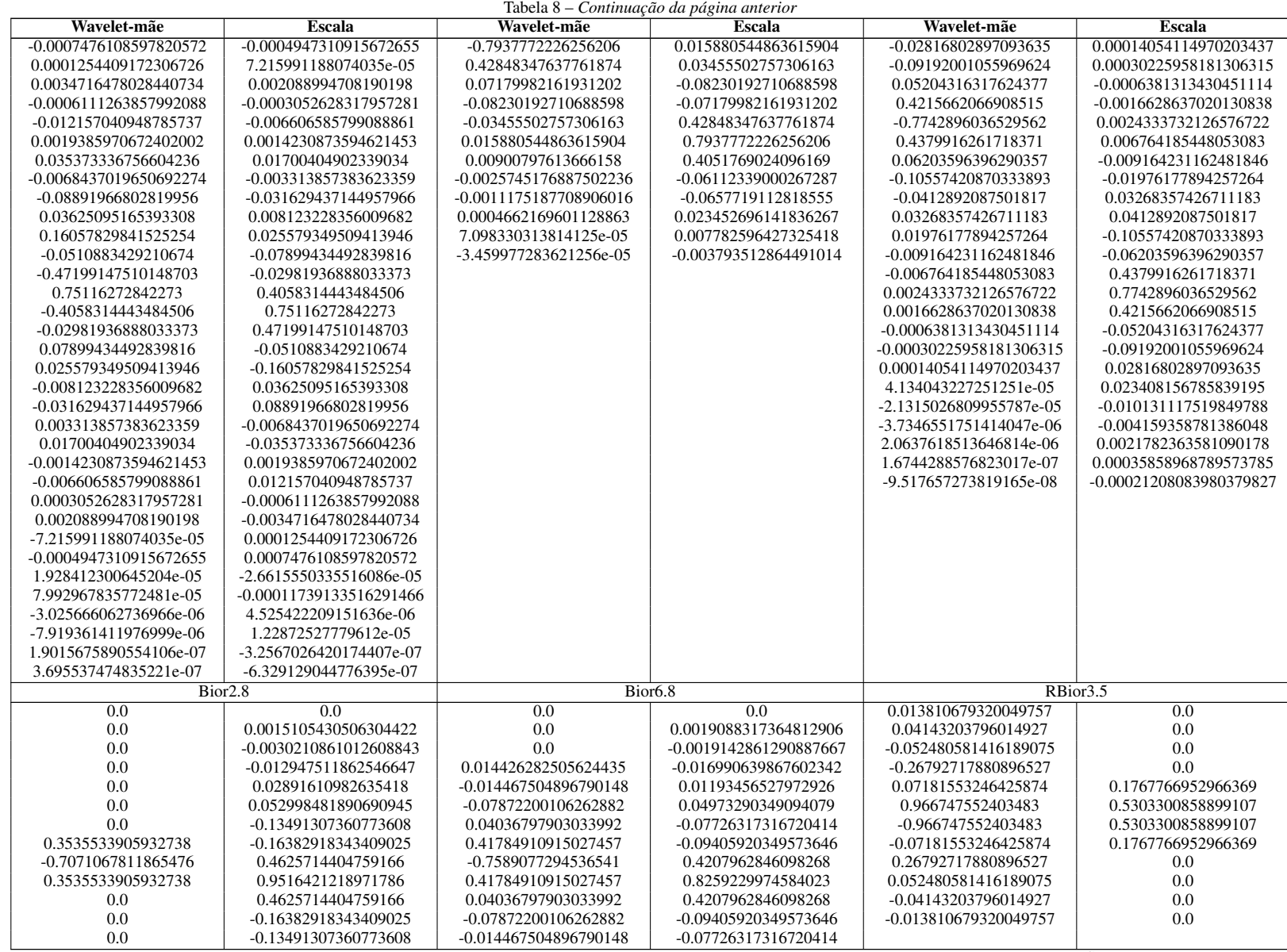

*Continua na proxima p ´ agina ´*

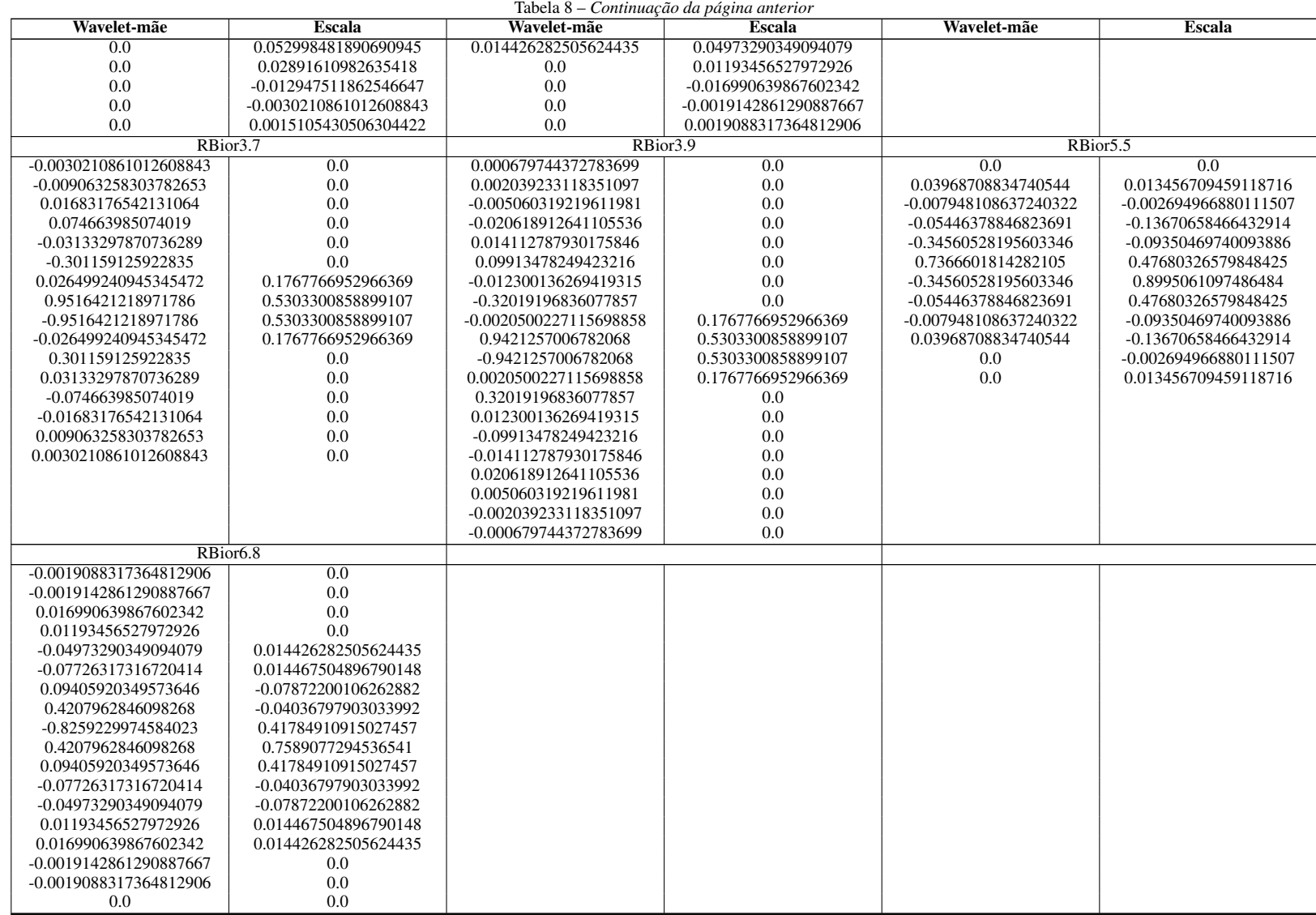

## ANEXO B - LISTA DE PUBLICAÇÕES

Publicações vinculadas a essa tese e número de citações até o momento da finalização da tese:

QUANDT, V. I.; PACOLA, E. R.; SOVIERZOSKI, M. A.; DELGADO, M. R., PICHORIM, S. F. Separação de sons adventícios descontínuos de sons respiratórios utilizando lógica fuzzy. In: V Latin American Congress on Biomedical Engineering CLAIB 2011, IFMBE Proceedings 33. 2011. v. 33, p. 1174–1177. Doi: 10.1007/978-3-642-21198-0 298

QUANDT, V. I.; PACOLA, E. R.; ARRUDA, L. V. R.; PICHORIM, S. F., SOVIERZOSKI, M. A. Reconhecimento de padrões em sons pulmonares utilizando wavelets, lda e k-nn. In: Anais do XXIII Congresso Brasileiro em Engenharia Biomédica – XXIII CBEB. 2012. Citado por 3.

QUANDT, V. I.; PACOLA, E. R.; PICHORIM, S. F., SOVIERZOSKI, M. A. Border extension in the wavelet analysis of lung sounds. In: World Congress on Medical Physics and Biomedical Engineering, IFMBE Proceedings 39, pp. 597–600. 2012. v. 39, p. 597–600. Doi: 10.1007/978-3-642-29305-4 156 Citado por 1.

QUANDT, V. I.; PACOLA, E. R.; PICHORIM, S. F.; GAMBA, H. R., SOVIERZOSKI, M. A. Pulmonary crackle characterization: Approaches in the use of discrete wavelet transform regarding border effect, mother-wavelet selection, and subband reduction. Research on Biomedical Engineering (nova denominação da Revista Brasileira de Engenharia Biomédica), v. 31, n. 2, p. 148–159, 2015. Doi: 10.1590/2446-4740.0639